https://ntrs.nasa.gov/search.jsp?R=19930014687 2020-03-17T07:14:18+00:00Z

 $/$ N - 2 C

 $P.12$  .

NASA Contractor Report 191080

# Nuclear Engine System Simulation (NESS) Volume I-Program User's Guide

Dennis G. Pelaccio, Christine M. Scheil, and Lyman J. Petrosky *Science Applications International Corporation Torrance, California*

March 1993

Prepared for Lewis Research Center Under Contract NAS3-25809

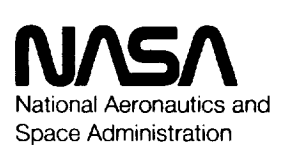

(NASA-CR-191080) NUCLEAR ENGINE SYSTEM SIMULATION (NESS). VOLUME 1 PRIJGRAM USER'S GUIDE Final Report  $(NASA)$  125  $p$ N93-23876 **Uncl** as

> G3  $120$ 0158466

Ŷ,

 $\begin{aligned} \frac{d}{dt} & = \frac{1}{2} \left( \frac{d}{dt} \right) \\ & = \frac{1}{2} \left( \frac{d}{dt} \right) \\ & = \frac{1}{2} \left( \frac{d}{dt} \right) \\ & = \frac{1}{2} \left( \frac{d}{dt} \right) \\ & = \frac{1}{2} \left( \frac{d}{dt} \right) \\ & = \frac{1}{2} \left( \frac{d}{dt} \right) \\ & = \frac{1}{2} \left( \frac{d}{dt} \right) \\ & = \frac{1}{2} \left( \frac{d}{dt} \right) \\ & = \frac{1}{2} \left( \frac{d}{dt} \right) \\ &$ 

### **CONTENTS**

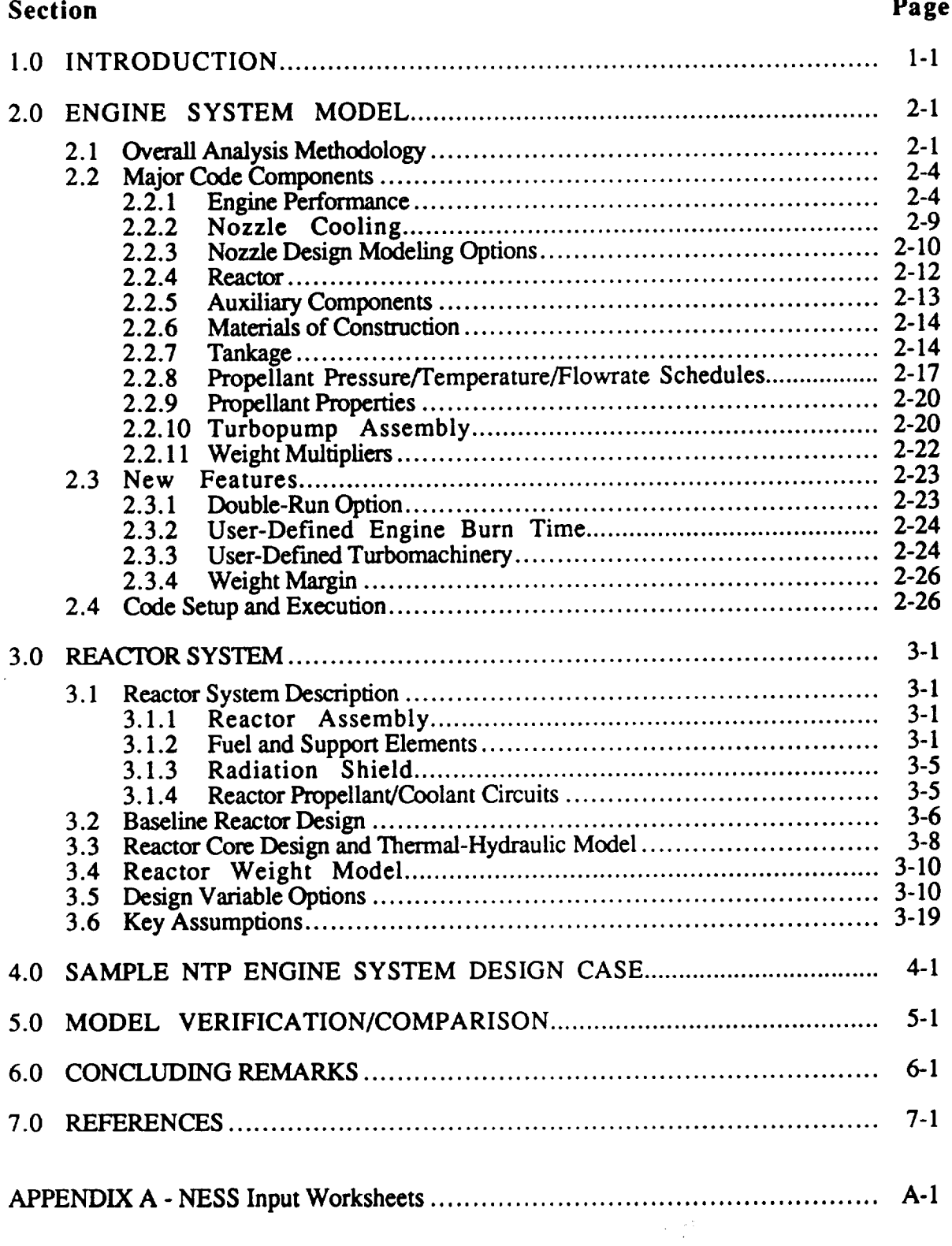

### **CONTENTS**

### **List of Figures**

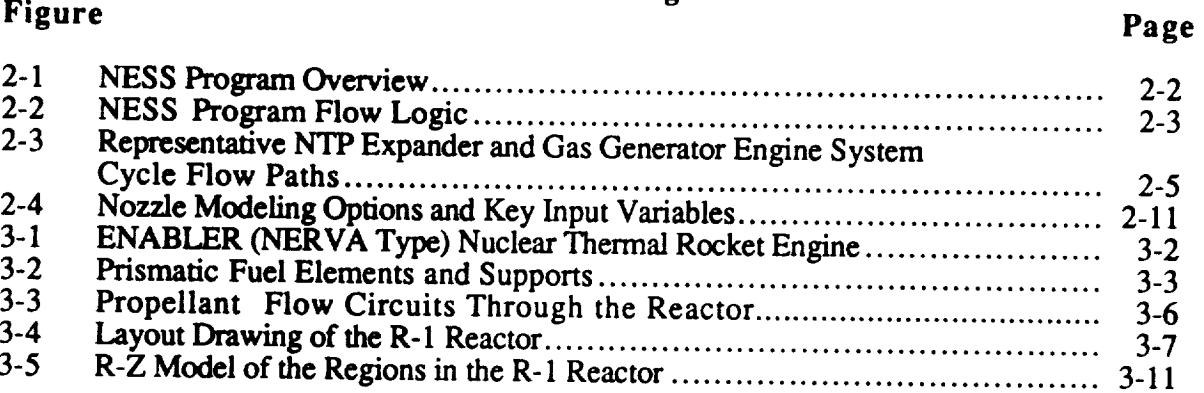

### **Table**

**Figure**

### **List of Tables**

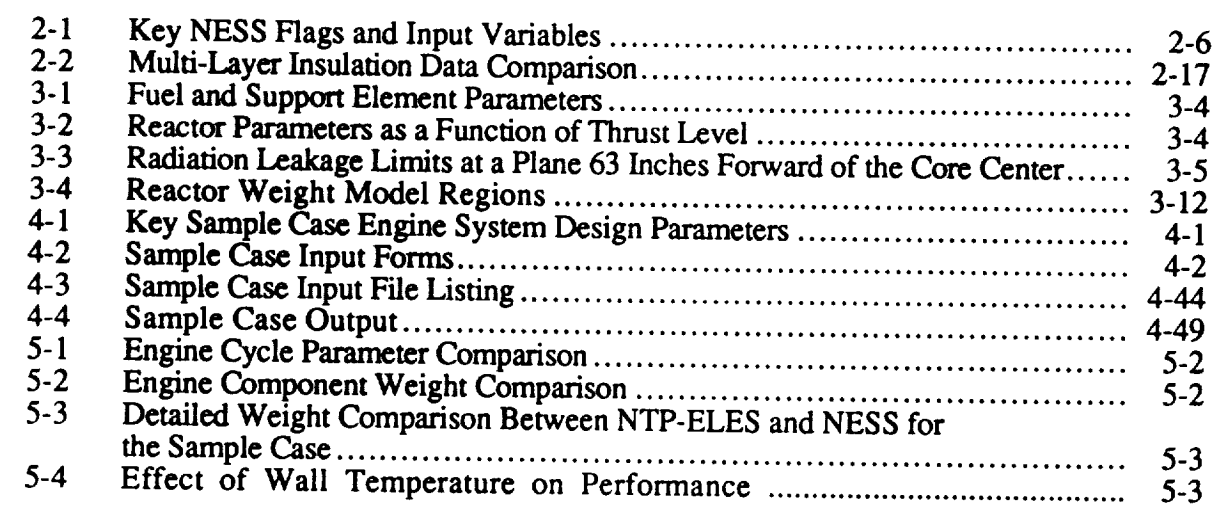

### **Page**

#### **1.0 INTRODUCTION**

An accurate, standalone, preliminary Nuclear Thermal Propulsion (NTP) engine system design analysis tool is required to support current and future Space Exploration Initiative (SEI) propulsion and vehicle design studies. Currently available NTP engine design models are those developed during the NERVA program in the 1960s and early 1970s and are highly unique to that design (see Ref. 1-1) or are modifications of current liquid propulsion system design models. To date, NTP engine-based liquid design models lack integrated design of key NTP engine design features, such as in the areas of reactor, shielding, multi-propellant capability, and multi-redundant pump feed fuel systems. Additionally, since the SEI effort is in the initial development stage, a robust, verified NTP analysis design tool could be of great use to the community.

This effort developed an accurate, versatile NTP engine system design analysis program (tool), known as the Nuclear Engine System Simulation (NESS) program, to support ongoing and future engine system and stage design study efforts. In this effort, Science Applications International Corporation's (SAIC) NTP version of the Expanded Liquid Engine Simulation (ELES) program was modified extensively to include Westinghouse Electric Corporation's nearterm solid-core reactor design model. The ELES program has extensive capability to conduct preliminary system design analysis of liquid rocket systems and vehicles. The program is modular in nature and is versatile in terms of modeling state-of-the-art component and system options as discussed in Refs. 1-2 and 1-3. The Westinghouse reactor design model, which was integrated in the NESS program, is based on the near-term solid-core ENABLER NTP reactor design concept (see Ref. 1-4).

This program is now capable of accurately modeling (characterizing) a complete near-term solid-core NTP engine system in great detail, for a number of design options, in an efficient manner. The following discussion summarizes the overall analysis methodology, key assumptions, and capabilities associated with the NESS, presents an example problem, and compares the results to related NTP engine system designs. Initial installation instructions and program disks are in Volume 2 of the NESS Program User's Guide.

 $\label{eq:2.1} \frac{1}{\sqrt{2}}\sum_{i=1}^{n} \frac{1}{2^{2i}}\sum_{j=1}^{n} \frac{1}{2^{2j}}\sum_{j=1}^{n} \frac{1}{2^{2j}}\sum_{j=1}^{n} \frac{1}{2^{2j}}\sum_{j=1}^{n} \frac{1}{2^{2j}}\sum_{j=1}^{n} \frac{1}{2^{2j}}\sum_{j=1}^{n} \frac{1}{2^{2j}}\sum_{j=1}^{n} \frac{1}{2^{2j}}\sum_{j=1}^{n} \frac{1}{2^{2j}}\sum_{j=1}^{n} \frac{1}{2^{2j}}\$ 

#### **2.0 ENGINE SYSTEM MODEL**

This section discusses the overall NTP engine system design and performance prediction methodology and the unique model input options associated with NESS. To better understand the operation with NESS it is important that the operator be familiar with the ELES program which is discussed in detail in Refs. 1-2 and 2-1.

#### **2.1 Overall Analysis Methodology**

The NESS **flow** logic is essentially the same as the ELES logic detailed in the ELES Programmer's Manual, Ref. 1-3. A simple summary of the analysis procedure is shown in Figure 2-1, and a detailed **flow** chart is given in Figure 2-2. Many portions of the code are iterated two or more times to improve accuracy. The key inputs include the thrust level, FVAC and engine cycle type, KCYCLE=I for gas generator (GG) or =3 for expander (cycle 2 is not available at this time). Also important are the chamber pressure and temperature, PC and TCHAMBER, respectively, flow paths (bypass fractions NFF and BYPTUR), nozzle configuration, NOZTYP and KOOLNZ, and the number of propellant feed legs, NTPA.

Once an input file has been formulated and read in by NESS, the first step is to initialize propellant properties from the libraries of propellant data stored in the code. These properties will be recalculated at many different code locations and for many different conditions throughout code execution. The ideal performance is initially estimated based on known chamber pressure and temperature, and nozzle area ratio; the boundary layer and divergence efficiencies are calculated at this time and an estimated delivered specific impulse (Isp) is found. This estimate is used to calculate a reactor flowrate. The nozzle heat load is estimated as 1% of total reactor power, and this heat load, Isp, and flowrate are passed to the reactor design portion of the code, ENABLER, for calculation of reactor fuel and overall operating characteristics.

The reactor inlet **pressure** and temperature are now used to calculate the cycle pressure schedule. During the pressure calculations, the nozzle barrier cooling requirement is also calculated along with the regen cooling requirements. Now that all engine efficiencies are known, the actual delivered Isp and flowrate are calculated. The actual nozzle heat load is compared with the original estimate and if they are not within 10%, the code loops back to the reactor design portion of the code and repeats all steps up to the point this comparison is made. If the nozzle heat loads are reasonably **matched,** but the reactor design has only been performed **once,** the code loops back to the reactor design with the newly calculated Isp and flowrate to improve accuracy.

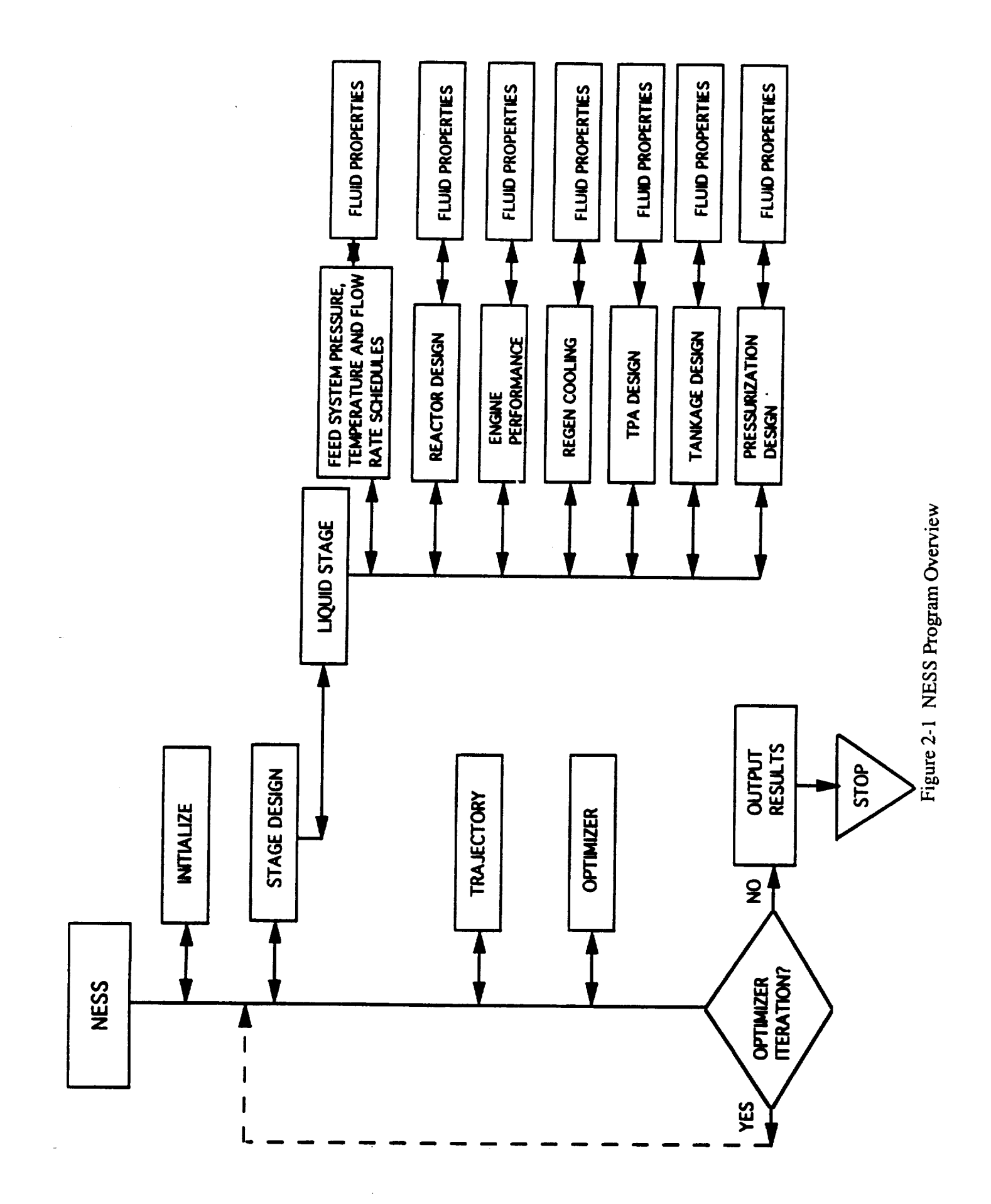

 $2 - 2$ 

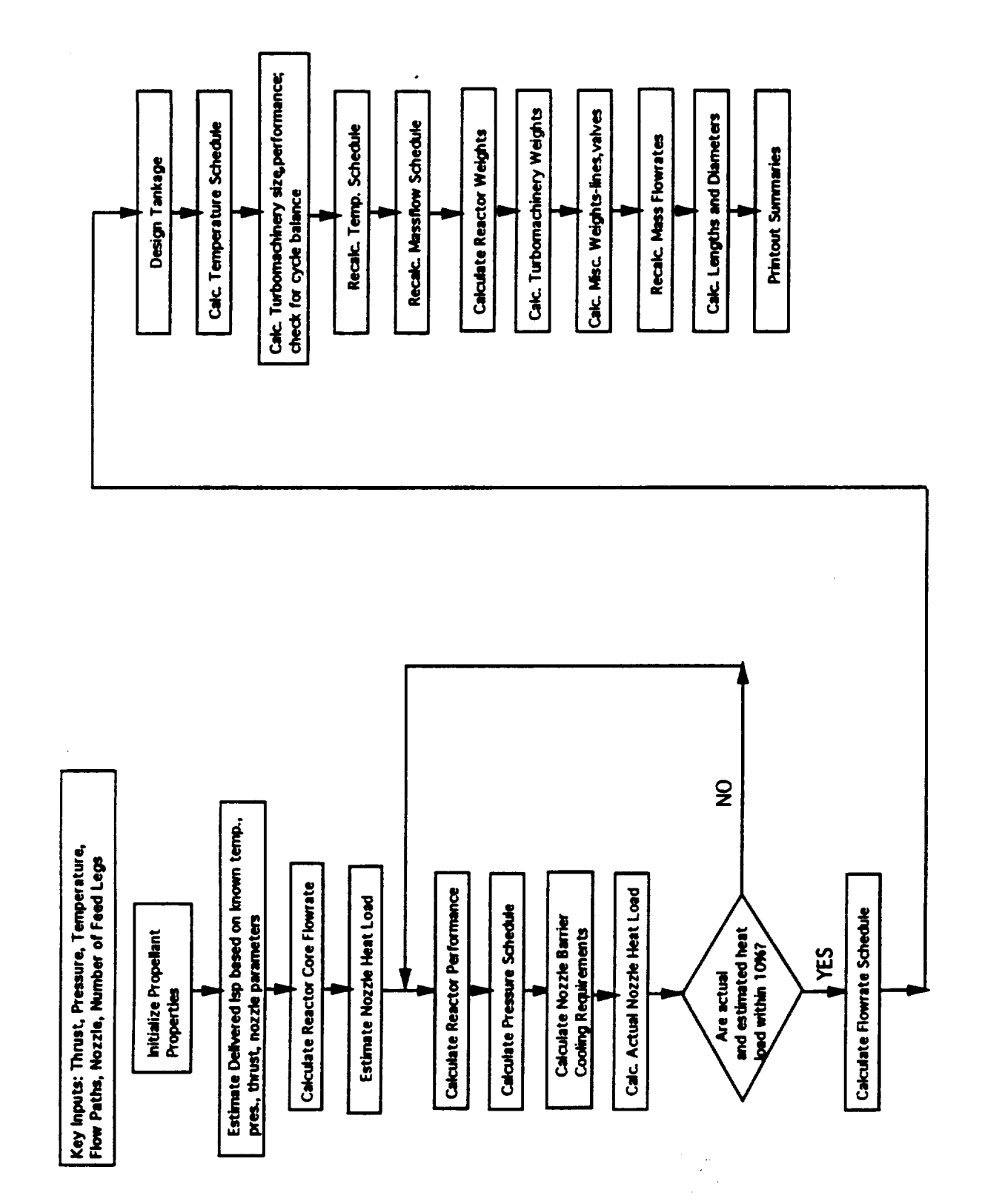

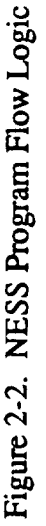

After the reactor design, performance, and pressure schedule have been completed satisfactorily, the code now calculates all cycle flowrates. Tankage volumes, pressures, temperatures, and pressurization requirements are calculated next. The temperature schedule is determined, and the turbomachinery can now be analyzed. The turbopump assembly (TPA) portion of the code calculates the size and performance of the pumps and turbines, and checks for cycle balance by comparing pump required horsepower to the turbine delivered horsepower; if not balanced, a new turbine pressure ratio is calculated and the TPA design process is repeated.

Once the TPA design has been completed, the flowrate and temperature schedules are then recalculated to improve accuracy. Next, component weight calculations for the reactor, turbomachinery, nozzle, and all miscellaneous parts (lines, valves, etc) are performed. Mass flowrates are calculated one more time, overall engine dimensions are found, and finally, output summaries are printed out. When the double run option is selected (see Section 2.3.1), the entire design process is completed for an engine at reduced thrust level and then a second iteration of the entire design at full thrust level is performed beginning with the reactor module using some of the values calculated in the first pass (TPA parameters and some weights).

Flow path schematics of the representative NTP expander and gas generator engine cycle systems are shown in Figure 2-3.

#### **2.2 Major Code Components**

Table 2-1 lists the major code subsystem modules along with key flags and input variables. Each of these subsystems is discussed in further detail in the sections following, including both overall discussion of the module and how to determine the inputs required.

#### **2.2.1 Engine Performance**

Engine performance calculations begin with an ideal one-dimensional equilibrium (ODE) performance value that is later degraded with loss multipliers. The ideal values for Isp and characteristic velocity (C\*) are calculated by the ODE module of the Two-Dimensional Kinetic Reference Program (TDK), Ref. 2-1, as a function of chamber pressure, temperature, and nozzle area ratio. Tables of hydrogen performance data are stored in the subroutine HYDROGEN along with the curve-fit equations used to calculate ideal C\*, which is a function of temperature and pressure only. An ideal Isp at desired conditions is interpolated from these tables. To run the code with a propellant other than hydrogen, ODE (or a similar code) must be run to generate the tables of Isp data and the C\* equations. This data is then put into a new subroutine that is called by the rest of the code when appropriate.

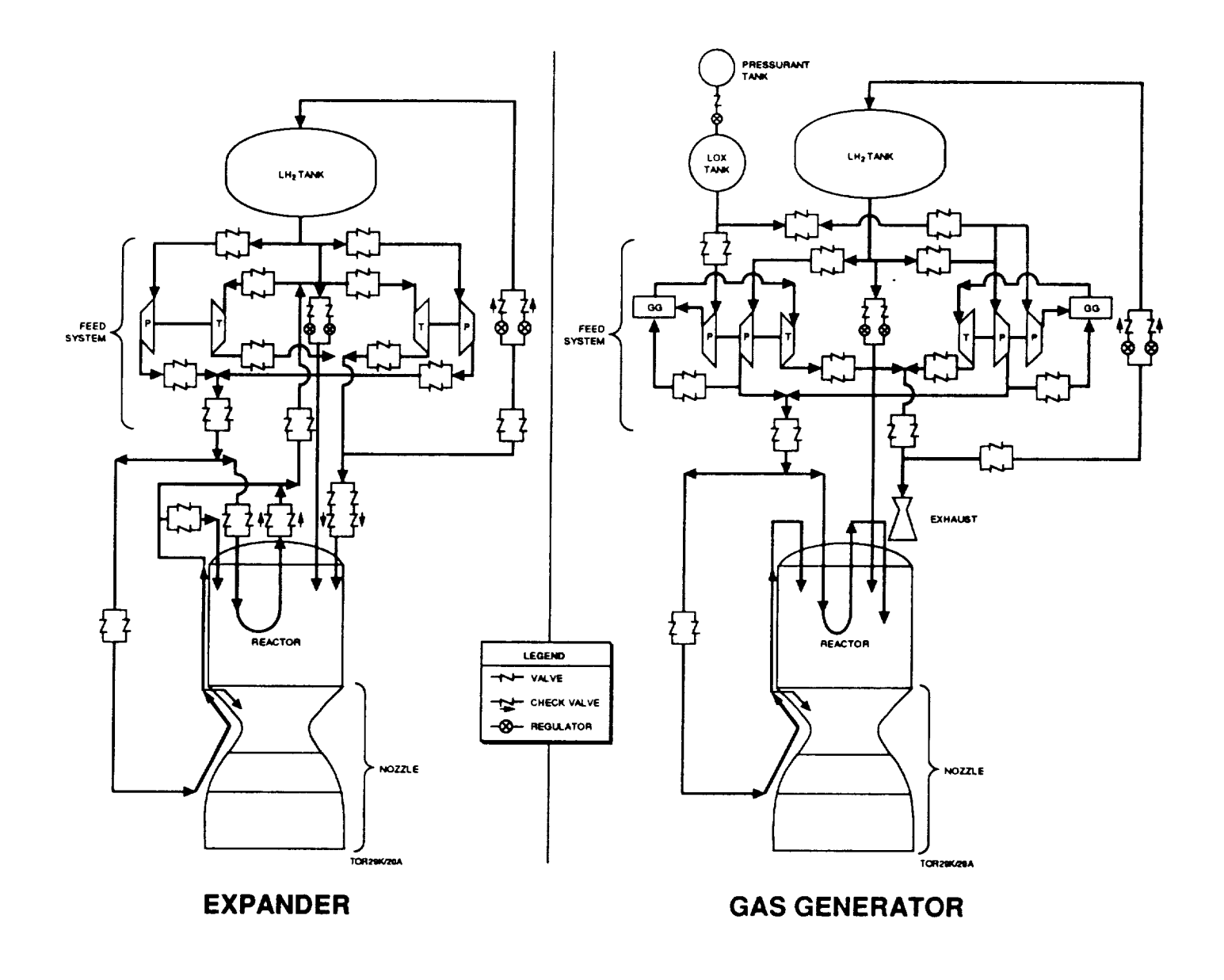

**Figure** 2-3. Representative NTP Expander and Gas Generator Engine System Cycle Flow Paths

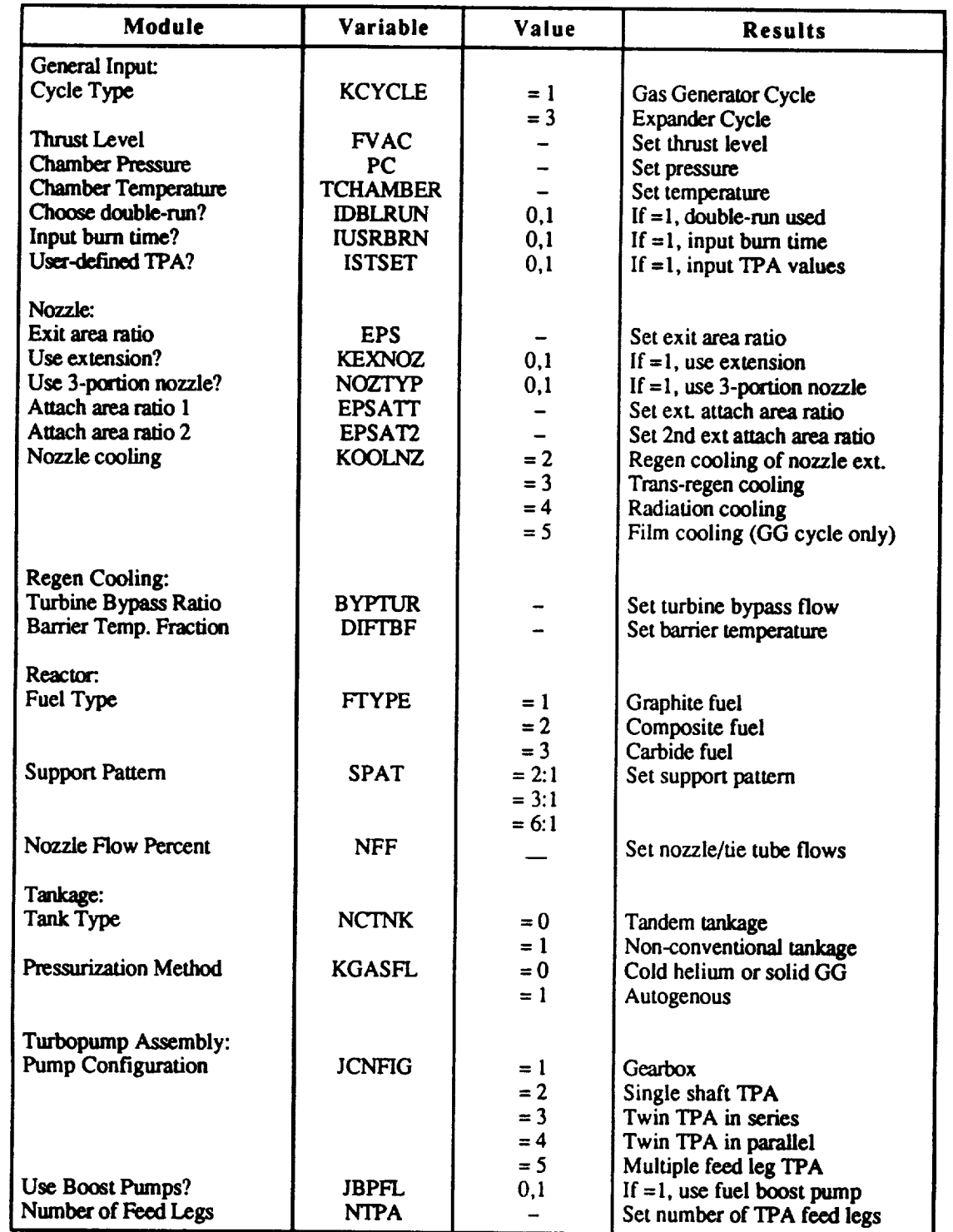

## **Table 2-1.** Key **NESS Flags and** Input Variables

 $\bar{z}$ 

The loss multipliers used to degrade the ideal performance are calculated using standard JANNAF procedures, Ref. 2-2, or Aerojet-derived methods, Ref. 1-2. It is assumed that the reactor itself has no losses, and therefore engine efficiency is determined by nozzle-related factors. The efficiencies (or losses) calculated by NESS are the nozzle boundary layer efficiency, divergence efficiency, and nozzle barrier cooling efficiency. The gas generator bleed efficiency is calculated when applicable. A thorough explanation of these efficiencies is given in the ELES Technical Information Manual, Ref. 1-2, and the key equations are summarized below.

The boundary layer loss equation was developed by Aerojet as a result of their experience in defining this loss. The equation is as follows:

 $ETABL = 0.997 - (ln(EPS)/100) * [1.-0.065 * ln(0.01 * Pc * Fvac) +$  $0.001*(ln(0.01*Pc*Fvac))^{2}$ 

where

EPS = Nozzle Exit Area Ratio  $Pc = Chamber Pressure (psia)$  $Fvac = Vacuum Delivered Thrust (lbf)$ 

This equation is accurate for engines with a radiation or film cooled nozzle, but does not take into account the energy returned to the core flow by a regen-cooled nozzle. In this case, the energy lost by the nozzle is retained by the regen coolant flow and fed back into the engine, and therefore should not be considered a true loss. A nozzle that is completely regen cooled should have a boundary later efficiency of 1.0, while a partially regen-cooled nozzle, as is typically used, should have an ETABL less than 1.0, but higher than that predicted by the above equation. To provide accurate modeling of the regen-cooled nozzle option, an input adjustment factor, ADJBL, is applied to the efficiency calculated by the above equation. The adjustment factor is applied as:

 $ETABL = 1.0 - (1.0 - ETABL)*ADJBL$ 

The current value used for ADJBL of 0.2 (code default  $= 1.0$ ) was determined by comparison with Rocketdyne performance values, see Ref. 2-3, which were calculated in much greater detail than is possible with NESS.

The divergence loss is a function of nozzle shape and was derived as curve-fits of the information presented in Appendix A of the CPIA document No. 178, see Ref. 2-4. The equations are as follows:

For conical nozzles:

**ETADIV** = 0.5 + cos(alpha)/2.   
\n
$$
alpha = half angle in deg.
$$

For RAO contour nozzles:

ETADIV = 1.0 -  $(1.-C)*(1.75-RATMLR)/0.75)$ ]<sup>1.7</sup> or  $ETADIV = 1.0$ for RATMLR <= **1.75** for RATMLR  $> 1.75$ 

where

 $C = constant = 0.945 + 0.01*ln(EPS)$  $= 0.958 + 0.00566*ln(EPS)$ for  $EPS \leq 20$ for  $EPS > 20$ 

EPS = Nozzle Area Ratio RATMLR = *ratio* of nozzle length to the length of a minimum length RAO nozzle; an input

**The divergence** efficiency can also be adjusted, if desired, with the input factor ADJDW used as:

#### ETADIV **=** 1.0 **-** (1.0 - **ETADIV)\*ADJDIV**

The barrier cooling **loss** is a function **of** the amount **of** cold fluid needed to maintain the nozzle wall temperature below the maximum allowable for the material used. Aerojet chose a simplified barrier cooling loss routine consisting of a stream tube analysis which flow-averages the performance of the core stream tube with that of the barrier stream tube. The procedure for calculating stream tube **flow** areas and flow rates is detailed in the ELES Technical Manual, Ref. 1-2. The maximum barrier temperature is input as described in section 2.2.2, and is used to calculate barrier Isp and C\*, and ultimately barrier mass **flux.** The fraction of fuel used for barrier film cooling (FFFC) is calculated as:

FFFC = barrier flowrate/(barrier flowrate + core flowrate)

The barrier **loss** (ETABAR) is set at 0.95 and is put into the comprehensive barrier cooling loss equation:

 $ETAMRD = [(Isp*mdot)_{core} + (Isp*mdot*ETABAR)_{barrier}]/(Isp*mdot)_{total}$ 

where all Isp's are ideal.

This efficiency can be adjusted by the input ADJMRD in the same form as that used for the boundary layer and divergence losses. Note that the "barrier cooling loss" is referred to as the "mixture ratio maldistribution loss" in the ELES manuals.

For gas generator cycles, the gas generator bleed efficiency is calculated as a function of the bleed nozzle flowrate, pressure, and area ratio. It can be adjusted with ADJGGB in the form:

#### ETAGGB = ETAGGB \* ADJGGB

All **other** efficiencies described in the ELES Technical Manual, Ref. 1-2, were set equal to 1.0 because of their inapplicability to the nuclear engine; for example, injector or fuel and oxidizer mixing efficiencies.

#### **2.2.2** Nozzle **Cooling**

The nozzle can be cooled by **a** number of methods. The converging portion of the nozzle, including the throat, is automatically regen cooled. It is of milled slot construction to upstream area ratio of 4 with an adapter of regen tubes connecting the nozzle to the reactor. The remainder of the nozzle is cooled by regen tubes, radiation, a cold film of turbine exhaust (GG cycles only), or by a combination of these. A detailed explanation of regen cooling calculations is given in the ELES Technical Information Manual, Ref. 1-2, and Section 2.2.3 of this report gives nozzle modeling options.

The nozzle regen cooling requirements are based on the nozzle wall material properties, chamber temperature, regen coolant flowrate, regen inlet temperature and pressure, and regen channel size. The maximum wall material temperature in input as TGWNOM and is the temperature above which the material will begin to degrade. For copper, a common converging nozzle material, this maximum temperature is 1460°R. The 1460°R temperature limit is typical of that used for the maximum design nozzle wall temperature for the Space Shuttle Main Engine (SSME) which is made of NARLOY-Z, a copper alloy, Ref. 2-5. For the high chamber temperatures typical of nuclear reactors, the regen coolant is unable to maintain this max wall temperature if the fluid on the other side of the wall is at chamber temperature. Therefore, a small amount of cool fluid from the regen outlet is dumped into the chamber at the top of the converging nozzle and is used to form a cool barrier between the wall and the hot core fluid. The loss in efficiency due to this barrier cooling is detailed in the Section 2.2.1 and in the ELES Technical Manual, Ref. 1-2. The greater the temperature mismatch between the barrier fluid and the core

fluid, the larger the cooling loss, and therefore the highest possible barrier fluid temperature should be chosen that can still maintain the required material wall temperature. The barrier temperature is input as a relation between the core temperature and max wall temperature, TGWNOM. The input variable DIFTBF is used as follows:

 $T<sub>barrier</sub> = TGWNOM + DIFFBF*(T<sub>core</sub> - TGWNOM)$ 

Ideally,  $DIFTBF = 1.0$  and the barrier temperature equals the core temperature to minimize flow losses. If DIFTBF =  $0.0$ , the barrier temperature is set equal to the maximum wall temperature. For a copper wall with max temperature  $1460^{\circ}R$  and a core temperature of  $4860^{\circ}R$ (2700*K),* the maximum barrier temperature that could still maintain the required wall temperature is 1630 $\textdegree$ R, which means the input DIFTBF = 0.05. A good value for DIFTBF can really only be determined by past experience and trial and error; the larger the difference between the maximum wall temperature and the core temperature, the lower the value for DIFTBF will have to be.

Other key regen cooling inputs include the gas wall material thermal conductivity and minimum gauge. The land width (WLTHR) and channel width (WTHR) of the regen cooling channels at the throat are also important inputs because they will strongly affect the regen pressure drop, i.e. small *channels* **=>** high velocity => large delta P. There is also an option for user-input regen pressure and temperature drops, initiated with the flag INDPDT set equal to 1 and DELTAT and DELTAP input.

#### **2.2.3 Nozzle Design Modeling** Options

**The** user has a number of different nozzle modeling options. The most basic option is to set the nozzle extension flag KEXNOZ to zero and have regen slots all the way out to the exit area ratio EPS. This type of nozzle is almost never used in practice because of excess weight, and therefore a nozzle extension option is allowed. If the nozzle type flag NOZTYP is set to zero and  $KEXNOZ = 1$ , an extension will be added to the regen slots. This section extends from area ratio EPSATT to EPS, and can be regen, radiation, or film cooled (GG cycles only), with cooling option selected with the variable KOOLNZ. The new and final option is for NOZTYP=I, which models a three-section nozzle made up of regen slots, regen tubes, and a radiation cooled extension. The user must set  $KEXNOZ = 1$ ,  $KOOLNZ = 2$  (regen tubes in portion 2), and area ratios EPS, EPSATr (attach point of second section) and EPSAT2 (attach point of third section). Figure 2-4 shows the three nozzle modeling options and key input variables.

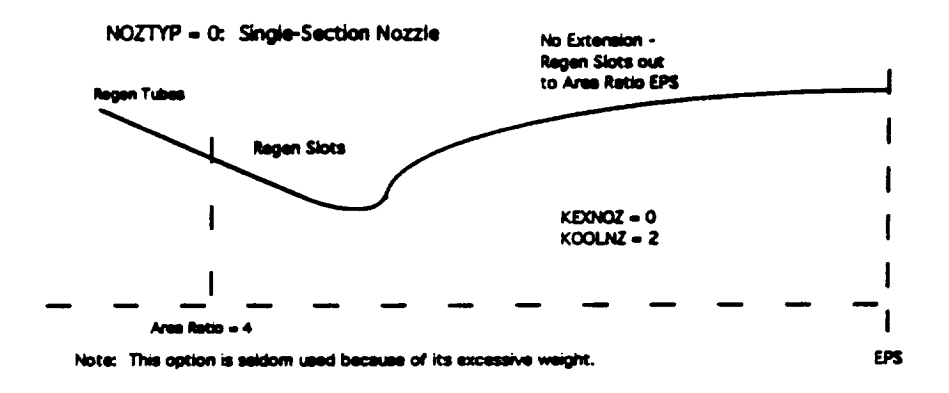

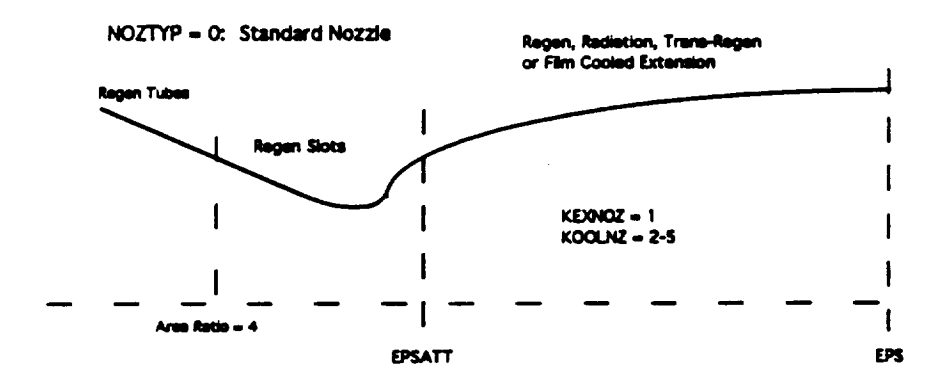

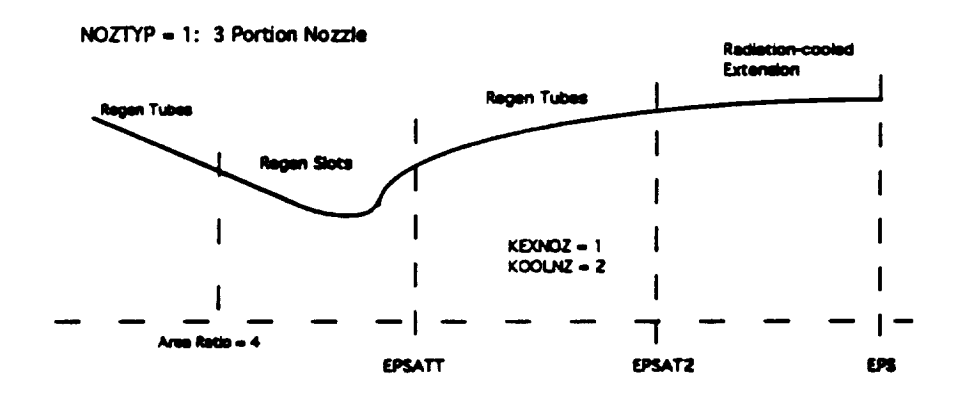

Figure 2-4. Nozzle Modeling Options and Key Input Variables

The**regen** slot portion **of the** nozzle extends out **to an** upstream area **ratio of 4** where **it** attaches to a nozzle/reactor adapter that **is made of** aluminum regen tubes covered by a **load-bearing** casing **of** aluminum. The weight **of** this assembly **is** calculated **in** the **reactor** weight subroutine, and **is** included **in** the **reactor** pressure **vessel** weight.

**Material** density and **strength** are input for the converging aozzle, first nozzle **extension,** and second nozzle extension with RHCSTR, RHONZE, RHONZ2 and SIGCHM, SIGNZE, SIGNZ2, respectively. The minimum thicknesses of the two possible extensions are input as TNZMIN and TNZMN2. The volume of material used for the regen slots is calculated and the total converging nozzle weight is a function of this volume, the density of the material used for each region of the slots, and total surface area. The weight of the regen tubes is a function of the maximum pressure in the tubes, surface area, and material density, strength, and minimum gauge. The radiation-cooled extension weight is simply a function of surface area and material density and thickness.

#### **2.2.4 Reactor**

A near-term solid core, ENABLER reactor module was developed by Westinghouse and integrated with ELES to form NESS. The reactor design is made up of two segments: the first calculates fuel requirements and reactor operating conditions, the second calculates about 30 reactor component weights along with key reactor dimensions. NESS provides hydrogen data, Isp, core flowrate, and nozzle heat load to the reactor module (ENABLER) for its calculations. In return, ENABLER provides the reactor inlet and tie tube outlet conditions needed for pressure and temperature schedule analysis. A detailed discussion of the reactor model can be found in Section 3.

One key reactor **input is** the nozzle flow fraction, NFF, which determines the percentage **of** flow going to the tie tubes and to regen cooling. The user also selects the fuel type as either graphite, composite, or carbide using the variable FTYPE. SPAT is used to select the support pattern as 2:1, 3:1, or 6:1. The reactor temperature is input as TCHAMBER, and is used extensively in the reactor design process, along with determining the overall engine performance. As can be seen in the worksheet, the user can input a number of variables related to heat pickup in various sections of the reactor, as well as several fuel element characteristics.

#### **2.2.5 Auxiliary Components**

The category "auxiliary components" consists **of** instrumentation, a pneumatic supply system, thrust structure, gimbal, and reactor cooldown assembly. Previously in ELES, some of these component weights were calculated as a percentage of the total engine weight, some were a function of thrust only, and some were not calculated at all. Also, these weights were originally calculated assuming a standard liquid rocket engine rather than a nuclear rocket engine.

NESS **auxiliary** component **weights** are based on work previously **performed** by TRW, Ref. 1-1, which includes equations for various nuclear rocket engine auxiliary component weights. These correlations relating component weight to reactor power were developed as curve fits of NERVA-type reactor data. The TRW equations applicable to the ENABLER-type rocket engine design have been programmed into NESS and include:

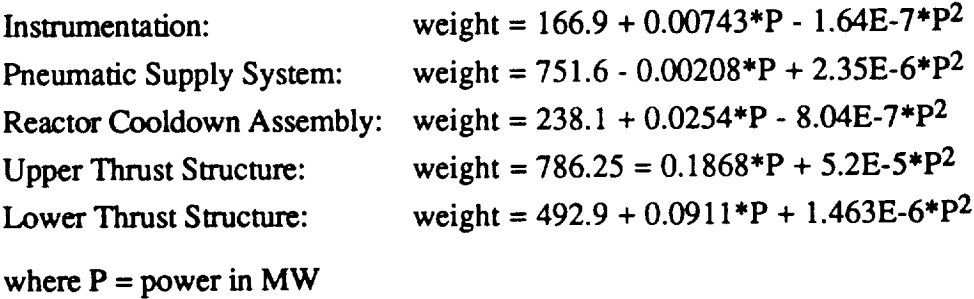

The upper and lower thrust structures are combined into the "thrust mount" weight. The other three weights make up the "support hardware weight".

Although these equations provide a useful starting point for auxiliary component weight calculations, they represent NERVA-era technology rather than state-of-the-art designs. To account for advances in technology, weight multipliers are input that decrease these weights to values more in line with current engine designs. The instrumentation multiplier, CXWINST, is left at 1.0. The pneumatic supply system weight was compared with similar system weights on current engines, such as the SSME, and was found to be extremely high, see Refs. 2-5 and 2-6. It should be noted that the TRW pneumatic supply system weight correlations assume that the complete pneumatic supply is part of the NTP engine system, while for the SSME the main supply is located in the Space Shuttle. This is one major contributor to the weight difference as well as the higher pressure and lighter weight components associated with today's systems. Therefore, the pneumatic system weight multiplier, CXWPNEU, is input as 0.25. The reactor cooldown assembly multiplier, CXWTNKAS, is input as 0.9 to account for technology advances. The thrust

structure multiplier, CXWTHM, is set to 0.9 to allow for lighter weight materials and improved technology. If NERVA-era technology is desired, all above multipliers should be input as 1.0.

#### 2.2.6 **Materials of** Construction

The NESS user is allowed to select the material of construction of all major subsystem components. Standard library tank materials include 6061-T6 aluminum and 6AI-4V titanium, or the user may input density, strength, and minimum gauge for a previously undefined material. A discussion/comparison of candidate cryogenic tank materials is given in the ELES Technical Information Manual, Ref. 1-2. The input worksheet includes a table of the most common engine materials along with their densities and strengths. This data is typically used for valves, nozzles, lines, and regen channels, and the user may input data for any unlisted material desired. The nozzle designs also require input of minimum material thicknesses. The turbine blade strength and density, as well as an overall TPA density that is used in pump and turbine weight calculations, can also be input.

#### **2.2.7** Tankage

The main tankage options in NESS are either tandem tankage, in which fuel and oxidizer are stacked on top of each other to fit within a common shroud, or non-conventional tankage, where the user selects the number of tanks as well as their shapes and placement on the stage. The tandem tanks option should probably not be used for nuclear thermal rockets because they use only hydrogen as propellant, and may carry only a very small amount of oxidizer for use with a gas generator. The tandem tank model automatically calculates an oxidizer tank weight even if the amount of oxidizer carried is very small or zero, and this tank is sized to fit in the tank shroud with a diameter based on the size of the large fuel tank. The non-conventional tankage design option should give a better estimate of actual tank sizes.

The tank **sizes** for both tank geometries are dependent on amount of burned propellant, ullage fractions, acquisition system design, residual propellant, propellant boiloff, and autogenous pressurization. The approach taken in sizing the propellant tanks is as follows:

- 1) Amount of fuel burned is input; calculate amount of oxidizer burned in GG if necessary.
- 2) Add weight of **autogenous** pressurization requirements to each propellant
- 3) Calculate the tank free volumes using the propellant densities and ullage fraction
- 4) Calculate propellant residuals and acquisition device volumetric displacement based **on** tank free volume estimate
- 5) Calculate tank surface area as needed for heat transfer calculations to determine propellant boiloff
- 6) Total tank volume is now calculated as the sum of the above volumes: burnt propella ullage, residuals, boiloff, autogenous pressurant, and acquisition devices

These tank volumes are now used to determine pressurization requirements and update initial estimates.

The large variety of possible tandem tank configurations is shown in the ELES Technical Information Manual, Ref. 1-2, along with the equations used to calculate many of the tank dimensions and volumes. All tanks can be cylindrical, spherical, or elliptical (CSE tanks), and the non-conventional tankage option allows toroidal tanks as well. Non-conventional tank weights are calculated from an ideal tank weight through the use of a tank non-optimum factor, which is defined as the ratio of actual tank mass to ideal tank mass. The ideal tank mass is based on tank wall thickness and size. The actual mass includes any additional material required for weld lands and fittings. For conventional tanks that require feedlines, supports, pressurization, and a propellant management device, a tank non-optimum factor of 1.7 is suggested. Different factors are recommended for different tank types, and these factors are listed in Table 7.3.1.1 of the ELES Technical Manual, Ref. 1-2. The tank non-optimum factor is input as the variable CXWTNK.

When preparing inputs for tankage design, the user must first set the variable NCTNK equal to either 0 for tandem tanks or 1 for non-conventional tanks. If tandem tanks are chosen, the user now determines such factors as arrangement of propellant (fuel forward or aft, etc), common or separate dome tanks, monocoque or suspended arrangement, tank head ellipse ratio, tank dome orientation, safety factor (SFFLTK, SFOXTK, SFPRTK), and tank material (MTNKFL, MTNKOX, MATPT).

To use the non-conventional tank option, the user should first sketch the arrangement of tanks and engines on the stage. The total number of non-conventional tanks is input with NTANKS (includes oxidizer, fuel, and pressurant). The type of fluid contained within each tank is input with the variable INTNK1-4, where an input of 1 is for oxidizer tanks, 2 is fuel, 3 is pressurant. For example, if two oxidizer and two fuel tanks are desired, input INTNK1  $=$ 1,2,1,2. This indicates that tanks 1 and 3 are oxidizer tanks, and tanks 2 and 4 are fuel tanks;

retain this same numbering scheme when defining the remaining tank parameters. Input the tank ellipse ratio for each tank with ELTNK1-4. The tank type is selected as either CSE or torus with the variable KTANK1-4. The angular location of each tank gives its relative position on the stage and is input as TANGL1-4. Tank radial location indicates the tank distance from the center of the stage, RADLO1 =  $4*1.0$  places all four tanks at the edge of the stage and RADLO1 = 0. places a tank at the center of the stage. Engine angular and radial locations are input similarly with the variables ENGAN1-4 and ENGRD1-4. The material for each tank is selected with the variable MATNK1-4. Tank safety factors are input with SFTNK1-4, and tank weight multipliers are input with CXNCT1-4. More input variables for each tank geometry are contained in the worksheet.

The **forward** and aft skirt length inputs are actually input as fractions **of** tank **lengths.** For tandem tankage, both aft and forward skirt lengths should be input as 1.0 to form a skirt fully covering both tanks. To shroud non-conventional tankage, the forward skirt should be set to 0.0 and the aft skirt length should be 1.0. This will yield a skirt that covers all tankage and is as long as the tallest non-conventional tank. DMOTOR is used to input the stage diameter.

**2.2.7.1 Tank Heat Transfer.** For the long **duration missions proposed** for **nuclear** rockets, tank heat transfer and insulation are important aspects of vehicle design. A detailed discussion of this area is provided in the ELES Technical Information Manual, Ref. 1-2, and includes information on optimizing insulation thicknesses.

NESS **offers** four possible tank heat transfer scenarios: ignore tank heat transfer, external boundary exposed to conductive source, worst case solar radiation, and ground hold ice formation. The desired option is selected with the variable KHXOPT. The most common options are either to ignore heat transfer (when tank design is not important) or worst case solar radiation. The solar radiation option requires input of insulation characteristics, space hold time, **flight** time, average orbital distance from earth, and earth and solar heat flux parameters. The insulation is typically composed of a layer of spray-on foam insulation (SOFI) plus a multi-layer insulation (MLI) blanket. The density, thermal conductivity, and thickness of each type can be input. Table 2-2 lists these values for a variety of types of MLI.

**2.2.7.2 Propellant Tank Pressurization.** Propellant tanks can be **pressurized** by **cold** helium **gas, a solid gas generator, or autogenously.** The **method of pressurization is** selected with the **variables KGAS, KGASFL, and KGASOX as shown in** the worksheet. The **selection of a propellant acquisition device,** either **some sort of bladder or surface** tension **device,** has **a strong**

effect on the pressurization calculations. An extremely detailed discussion of tank pressurization is presented in the ELES Technical Information Manual, Ref. 1-2.

| <b>MLI</b><br>Configuration | No.<br>$\mathbf{cm})$ | No.<br>(in) | Кg<br>(m <sup>3</sup> ) | Lbm<br>$(ft^3)$ | <b>Watts</b><br>$(m-K)$ | <b>BTU</b><br>(hrft°R) |
|-----------------------------|-----------------------|-------------|-------------------------|-----------------|-------------------------|------------------------|
| DAM/DBL silk net            | 19.7                  | 50.0        | 45.2                    | 2.82            | $4.5 \times 10^{-5}$    | $2.5x10^{-5}$          |
| DAM/Tissue glass            | 39.4                  | 100.0       | 51.9                    | 3.24            | $2.5 \times 10^{-5}$    | $1.4 \times 10^{-5}$   |
| <b>SAM Crinkled</b>         | 15.7                  | 40.0        | 14.6                    | 0.91            | $4.7 \times 10^{-5}$    | $2.6x10^{-5}$          |
| DAM/SGL Nylon Net           | 31.5                  | 80.0        | 53.8                    | 3.36            | $3.0x10^{-5}$           | $1.7x10^{-5}$          |
| DAM/Dexiglass               | 23.6                  | 60.0        | 58.8                    | 3.67            | $5.0x10^{-5}$           | $2.8 \times 10^{-5}$   |
| DAM Crinkled/Tissue glass   | 23.6                  | 60.0        | 31.1                    | 1.94            | $7.0 \times 10^{-5}$    | $3.9x10^{-5}$          |
| Superfloc                   | 11.8                  | 30.0        | 13.8                    | 0.86            | $4.5 \times 10^{-5}$    | $2.5x10^{-5}$          |

Table 2-2. Multi-Layer Insulation Data Comparison

When cold gas pressurization is selected, KGASFL, KGASOX = 0 and KGAS = 2, the user also inputs the cold helium storage pressure as PICG and the helium tank final pressure fraction, FPULCG, where a value less than 1.0 indicates a blowdown tank. If *KGAS* is set equal to 1 instead of 2, a solid gas generator will be used which requires fairly extensive user inputs regarding solid fuel characteristics and burn rates (see worksheet). If KGASFL, KGASOX are set to 1, the tanks will be pressurized autogenously. This option has an advantage over helium pressurization when the additional weight of the evaporated propellants is less than that of the helium storage vessel, as occurs in pump fed stages with low NPSH requirements. The propellant used in autogenous pressurization will be bled off from various points in the flow depending on the type of cycle being used; this pressurant flow is taken from the turbine exhaust in expander cycles, and from turbine exhaust and pump outflow (oxidizer side) for the gas generator cycle.

#### **2.2.8 Propellant Pressure/Temperature/Flowrate** Schedules

The propellant pressure, temperature, and flowrate are calculated at key points within each engine cycle. The pressure schedule is calculated "backwards", beginning with the chamber pressure and working back up through the cycle using input and calculated pressure changes. The temperature and flowrate schedules begin at the tank outlet and flow down through the cycle to the reactor inlet conditions. ELES can evaluate pressure-fed, gas generator, staged reaction, expander, and staged combustion cycles, but NESS can handle only expander and gas generator cycles at this time.

The expander *cycle* flow paths are shown in the schematic in Figure 2.3. The tank outflow is divided into tie tube and regen/reflector flow based on the input flow fraction, NFF. The regen flow is used to *cool* both the nozzle and reflector, with a small amount bled off to form a cool barrier inside the nozzle. The reflector outflow can be either dumped directly into the core or used to run the turbine. Reflector outflow going to the turbine is mixed with the tie tube flow, and turbine inlet temperature is calculated as a massflow averaged *combination* of the tie tube and reflector flows, i.e.

 $T_{turbine\ inlet} = [(T*mdot)_{reflector} + (T*mdot)_{tie\ tubel}/mdot_{turbine\ inlet}]$ 

Turbine outflow is dumped into the reactor core, with a small amount bled off for autogenous pressurization if needed.

The key pressure calculations for the expander cycle are the turbine and reflector outlet pressures. The reactor inlet pressure and temperature are calculated by the reactor model, and are therefore known. The tie tube pressure drop is fixed by Westinghouse at 250 psia, and the reflector pressure drop is 25 psia. The reflector, turbine, and reactor pressures are related by:

 $(P^* \text{mdot})_{core \text{ inlet}} = (P^* \text{mdot})_{reflection \text{ to core}} + (P^* \text{mdot})_{turbine \text{ to core}}$ 

Using the relations below, equations for reflector and turbine outlet pressures as functions of known or estimated quantities only can be derived:

PTURBI, PTURBO = turbine inlet and outlet pressures, respectively PREFI, PREFO = reflector inlet and outlet pressures, respectively PTTI,  $PTTO =$  tie tube inlet and outlet pressures, respectively PREGI, PREGO = regen inlet and outlet pressures, respectively  $PCI = core$  inlet pressure PVLVFO = main valve outlet pressure TURBPR = turbine pressure ratio FLOW = reactor flow rate  $TTFLOW = tie tube flow rate$ WDTRIF,WDTROF = turbine inlet and outlet flow to core, respectively WDREFT = reflector outflow to turbine  $WDBYPF =$  reflector outflow to core = turbine bypass flow

#### PTURBO = PTURBI/TURBPR

### = (PREFO\*WDREFT+ PTTO\*TI'FLOW)/(TURBPR\*WDTRIF) = (PCI\*FLOW- PREFO\*WDBYPF)/WDTROF  $PTTO = PTTI - 250$  $PREFO=PREFI-25$

PTYI= PVLVFO =PREGI

PREFO - PREGI = total delta P = regen delta P - 25 = DELPTOT (regen delta P < 0)

Substitution gives:

#### **PCI\*TURBPR\*WDTRIF\*FLOW +** (DELPTOT **+** 250)\*TITLOW\*WDTROF PREFO = WDREFT\*WDTROF **+** TURBPR\*WDBYPF\*WDTRIF **+** TTFLOW\*WDTROF

#### PTURBO = (PCI\*FLOW - PREFO\*WDBYPF)/WDTROF

Once the reflector outlet pressure is known, the reflector inlet pressure, which equals the regen outlet pressure, can be calculated so that the regen cooling analysis can be performed and all other pressures in the cycle can be calculated. For multiple feed leg TPA designs, the individual turbine flow rates are multiplied by the number of legs to accurately calculate the pressures. An estimate for DELPTOT is used on the first of many calls to the pressure schedule routine, and is later updated after calls to the regen routines.

The gas generator bleed cycle flow schematic shown in **Figure** 2-3 uses small amounts of oxidizer and fuel to feed the gas generator that drives the turbine. The turbine exhaust is either dumped overboard through a small bleed nozzle or is dumped into the main nozzle for film cooling. Although this exhaust dump results in a performance loss, the GG cycle has the advantages of relatively simple cycle design (TPA and regen design are not coupled) and lower pump discharge pressures. Since the turbine is powered by **the** GG, the reflector and tie tube flows are dumped direcdy into the reactor core, which leads to an equation for reflector outlet pressure **of** the form:

PREFO **=** [PCI\*FLOW + (DELPTOT + 250)\*TITLOW]/(WDBYPF + *TrFLOW)*

where all variables are as defined above. As in the expander case, once the reflector oudet pressure is known, the regen cooling analysis can be performed and all other pressures calculated. At this time, the gas generator cycle cannot have multiple feed legs.

**For** all engine cycles, tank outflow is equal to the core flowrate plus the nozzle barrier flowrate, autogenous pressurant flowrate, and gas generator flow.

#### **2.2.9** Propellant **Properties**

Propellant **properties** are **required** over **a** very wide range for the variety of models used in NESS, including both gas and liquid phases. The approach used to obtain these values is to begin with a known value of the propellant property at some reference point, and then scale that value to some other condition based on empirical or theoretical correlations. The exceptions to this method include hydrogen and helium, which require separate, extensive data bases from which desired values are interpolated. A detailed discussion of the methods used to determine property data can be found in the ELES Technical Information Manual, Ref. 1-2. Hydrogen data is stored in the routine H2DATA.

**An** option exists in **ELES** that allows for user-defined propellants, which requires that the user input certain propellant properties and then select a propellant from the existing ELES library that the new propellant is most similar to. The code next evaluates this new propellant performance based on comparison with the chosen similar propellant. This option is set up for use by nonnuclear bipropellant systems, and therefore cannot be used for reactor designs without major code modification. Hydrogen is currently the only propellant with full performance data tables programmed into the code, and the current method of determining Isp is different than that used for bipropellants and may not be compatible with the old user-defined propellant evaluation methods.

#### **2.2.10 Turbopump Assembly**

The **purpose of** the turbopump **assembly** (TPA) model is to determine the size, **weight,** and performance of all pumps and turbines for expander or gas generator cycles. NESS offers the following turbomachinery configurations:

- 1. Single turbine driving a gearbox which powers an oxidizer and fuel pump on a **common shaft.**
- 2. Single turbine driving oxidizer and fuel pumps on a common shaft.
- 3. Twin TPA's, series drive fluid flow.
- 4. Twin TPA's, parallel drive fluid flow.
- 5. Multiple propellant feed leg TPA each leg is identical and sees 1/NTPA of the flow (expander only)

The desired option is indicated with the input variable JCNFIG. If the multiple feed leg option is chosen (JCNFIG=5), the number of feed legs is input as NTPA. Boost pumps may be included in the propellant circuit by setting JBPFL, JBPOX=1, with the boost pump fraction of total propellant head rise input as BPFRFL, BPFROX.

NESS checks the necessity for pump or turbine staging, allowing up to four stages for pumps and two for turbines. To avoid unrealistic designs, the code checks the maximum allowable tip speeds and the turbine blade root stresses. Pump head coefficients and pump and turbine efficiencies are calculated from tables included in the program. A partial admission turbine is designed if blade height falls below 0.3 in. The equations used to design the pumps and turbines are given in the ELES Technical Information Manual, Ref. 1-2.

An engine cycle is considered balanced when the ratio of required pump horsepower to delivered turbine horsepower is approximately equal to  $1.0$ . If the cycle is not balanced, a new value for turbine pressure ratio is calculated and the entire design process is repeated.

An important input for expander cycle TPA design is the turbine bypass ratio, BYPTUR; it is the ratio of reflector outflow that goes directly to the core divided by the total reflector outflow. The tie tube flow goes directly to the turbine and is therefore not affected by this bypass. As the bypass ratio acts only on the reflector flow, the user must be careful when determining this value. For example, if an overall turbine bypass of  $50\%$  is desired and the nozzle flow fraction is 0.70 (30% of flow goes to tie tubes, 70% to nozzle), the turbine bypass ratio BYPTUR is calculated and input as  $0.5/0.7 = 0.71$ .

The gas generator cycle requires input of the GG mixture ratio, OFGGPB, the ratio of specific heats, GAMGPB, the specific heat, CPGGPB, and the molecular weight, WMGGPB. The default values for these variables are for  $LO2/H2$  at approximately 1400 psia. The ratio of specific heats, specific heat, and molecular weight were determined by a run of the ODE module of the TDK computer code using the desired pressure and mixture ratio. The user can also input the turbine outlet pressure, PTURBO, and the pressure ratio across the gas generator/pre-burner, PBPFR, PBPRO.

The multiple propellant feed leg TPA option  $(JCNFIG=5)$  was added to ELES to allow for the redundancy usually desired in nuclear rocket engines. It is available for the expander cycle only at this time. Typically, two feed legs will be desired, with one half of the total flow running through each pump and turbine during normal operation, as can be seen in the expander cycle schematic in Figure 2-3. This option is normally used with the double run option as described in Section 2.3.1. When multiple feed legs are used, the TPA output lists the weight for each pump and turbine in their corresponding sections, while the TPA summary section lists weights for the total system.

Another new code option is the evaluation of a user-defined TPA, which is described in detail in Section 2.3.3. This option allows evaluation of off-design pump and turbine performance. It is used automatically with the double run option in which turbomachinery is designed at a pump-out thrust level and then multiple pumps and turbines possessing the previously determined characteristics are evaluated at full thrust level. The flag to initiate the user-defined TPA design option is ISTSET = 1, and INPTPA = 1 indicates that TPA-related weights will be input.

#### **2.2.11** Weight **Multipliers**

Due to the wide range of possible **design** strategies **available** for **most** engine components, weight multipliers are provided for all major components. These multipliers are useful when trying to match existing designs or design methods. They are also used to account for excess component weight not specifically calculated in the code; for example, the standard tank weight multiplier is 1.7 to allow for the extra material required for weld lands and fittings, see Ref. 1-2. Some of these weight multipliers have been discussed in detail elsewhere in this report; all will be summarized here.

The weight multipliers are listed in the worksheet along with their default values. All tankrelated multipliers are set to 1.0 as NESS will primarily be used for engine design; the user must input any desired value other than this default. The total nozzle and hardware multiplier, CXWENG, is set to 1.0 as it is more likely that the multipliers for individual components will be used to account for extra weight rather than adjusting the entire engine weight. The valve multiplier, CXVALV, is set to 2.8 to account for dual valves (for redundancy) and a factor of 1.4 to include some extra valve weights (other than the main valve) not explicitly calculated in NESS. The convergent nozzle multiplier, CXWCHM, is set to 1.0. CXWNZE is the nozzle extension multiplier and is used on all portions of the nozzle extension (tubes + radiation-cooled portion when used); its value of 1.1 allows for **flanges** and fittings.

Hot gas ducting weight is adjusted with CXWDUC that is set to a value of 3.5 to account for the weight of flanges, bolts, bellows, bosses, insulation, etc. The gimbal system (excluding the power supply) is multiplied by a factor of 1.4 as set by the variable CXWGIM. The thrust mount multiplier CXWTHM is set to 0.9 to allow for technology advances not included in the NERVA-era weight correlation between thrust structure and reactor power. The gas generator injector weight is multiplied by  $1.4$  as input by CXWIGG. Each component of the turbopump assembly (pumps and turbines) is multiplied by a factor of  $1.3$  using CXWTPA as was deemed necessary after comparison with other engine designs. The same reasoning holds for the ignition system multiplier CXWIGN with a value of  $1.3$ . Engine bay lines are multiplied by  $2.5$  to allow for flanges, bolts, bellows, etc. The TPA components, valves, and engine bay lines are all multiplied automatically by the number of propellant feed legs, NTPA, when appropriate.

The support hardware multipliers, CXWPNEU, CXWINST, and CXWTNKAS, are discussed in the support hardware section of this report, and reflect the technology advances made since the correlations used to calculate the component weights were developed.

#### **2.3 New** Features

A number **of** features have been added to the original ELES to more accurately model a nuclear thermal propulsion system.

ż.

#### **2.3.1 Double-Run Option**

A typical nuclear propulsion system will include multiple propellant feed legs for redundancy. Each feed leg will be designed to a desired pump-out thrust level that is less than the nominal operating value. To accurately model this feature, a computer run would have to be made at this reduced thrust level to design/size a single pump and turbine for these conditions, and then these values would be used for a second run at full thrust level with multiple pumps to determine nominal operating conditions. To simplify this process, a double-run option is available for the expander cycle. The **first** pass through the code designs a single shaft turbopump that operates at a reduced thrust level (pump-out conditions) specified by the user. The second pass automatically assigns the pump and turbine parameters calculated by the first run to be inputs for the user-defined TPA option. The valve and engine bay line weights from the first run are also retained to be output with the total engine summary. The second pass will design a system using an input number of identical propellant feed legs, each with characteristics as calculated in the first pass.

To utilize this option, the input file must contain IDBLRUN  $= 1$  and a corresponding thrust level fraction FFRAC (default *=* 0.8, or 80% thrust level). The user must set the pump configuration flag to the single shaft option, or JCNFIG = 2; the code automatically sets JCNFIG

**=** 5 and **assigns** the **pump** and turbine **parameters** calculated in the fin'st pass to the appropriate userdefined TPA variables for the second pass. In the input file, the user specifies the number of identical feed legs to be used for the second pass as NTPA.

#### **2.3.2 User-Defined Engine Burn Time**

An option has been **added** which allows the user to input the engine bum time rather than have the code calculate the burn time based on flowrates and input amount of propellant. This option is useful when the amount of propellant to be used is unknown or the tankage design is not important. This burn time is used mainly to size the gimbal power supply, whose weight is timedependent. To use this option, set the flag IUSRBRN equal to 1 and then input burn time in seconds as TUSRBRN.

#### **2.3.3 User-Defined** Turbomachinery

The user-defined turbomachinery option of NESS allows evaluation of pump and turbine performance at off-design operating characteristics and with a variety of propellants. The parameters input to define the TPA for off-design evaluation are detailed in the worksheets following, and include number of stages for all pumps and turbines, pump and turbine diameters, turbine annulus area, turbine admission fraction, and various gas generator parameters.

NESS calculates pump head rise and volumetric flowrate, and turbine horsepower, **mass** flowrate, and pressure ratio based on cycle balance requirements. Using these values, the pump rpm is calculated as a function of input pump diameter. To perform this calculation, a correlation had to be developed for pump head coefficient as a function of specific speed (standard cases interpolate this coefficient from a data table), and is of the form:

 $HC = const * SS<sup>x</sup>$ 

where

HC **=** head coefficient SS = **pump** specific speed

For example, the **main pump** correlation is:

 $HC = 3.7852 * SS^{-0.28786}$ 

This correlation is different for main pumps and boost pumps. The specific speed is a function of pump rpm, head rise, and volumetric flowrate, as is shown below:

 $SS = RPM * SQRT$ (volumetric flowrate)/(pump head rise<sup>0.75</sup>)

The pump diameter is calculated as:

 $Dia = (720/pi*RPM)*SQRT(32.2*pump head rise/head coefficient)$ 

Substituting the head coefficient and specific speed equations into the equation for pump diameter and rearranging gives an equation for pump rpm's as a function of input pump diameter only. Once the rpm's are known, the specific speed, efficiency, and horsepower are easily found from the standard ELES equations.

The user-defined TPA option of NESS calculates the required turbine mass flowrate and horsepower and then evaluates the user input turbine to see how well it performs in meeting these requirements. The first step is to calculate the isentropic spouting velocity (Co) based on the number of turbine stages. Now calculate the ratio of turbine blade tangential velocity to Co based on input turbine diameter (U/Co) and check whether this ratio is within the accepted range of 0.2 - 0.6; if not, print a warning. Next, calculate the turbine inlet mach number and check whether it is below the accepted maximum value of 1.7; issue a warning if not. Finally, calculate turbine specific speed, efficiency, and horsepower provided. Compare the horsepower provided with the horsepower required and if not within 3%, calculate a new turbine pressure *ratio* and repeat the entire process.

To use this option, first set the variables  $ISTSET = 1$  and  $INPTPA=1$  to indicate that the TPA is user-defined and the TPA-related weights will be input. The number of pump stages are input with PDIAFL and PDIAOX. Turbine stages are input with either TSTGES for a single shaft turbine, or TSTAGF and TSTAGO for fuel and oxidizer turbines (can be used only for GG cycles). Diameters are input in inches with PDIAFL and PDLAOX, and either TDIAM or TDIAFL and TDIAOX. Boost pump diameters can be input with BPDIAF and BPDIAO. Turbines also need to have admission fraction and annulus area input using the variables listed in the worksheet. TPA-related weights will not be calculated for the user-defined TPA option and therefore the user may input these weights for total TPA, TPAWT, start system, WSTART, ignition system, WIGNIT, hot gas manifolding, WHGMF, autogenous heat exchanger, WTHTX, and gas generator/preburner, WGGPB. If not input, the weight summaries will list these weights as zero.

The user-defined gas generator requires many more inputs than are required for the expander cycle. First set the flag IUSRGG equal to 1 to indicate a user-defined GG and input all pump and turbine parameters as described above. In order to insure that the GG and turbine are modeled correctly, the turbine inlet and outlet pressures, PUSRTI and PTURBO, respectively, must be set to the values calculated/input for the NESS-calculated case. For example, if a NESScalculated GG cycle using LOX/H<sub>2</sub> is designed at 80% thrust level and is next to be evaluated at 50% thrust level, the turbine inlet and outlet pressures calculated by NESS in the first run must be used as inputs for the user-defined run. The turbine inlet temperature, TUSRTI, should be set to the actual value found for the propellant combination at given mixture ratio and pressure; normally this temperature will simply be the same as that found in the 80% run. If a different propellant is to be evaluated or the GG is being input based on an existing design (not NESS-generated), this temperature can be found most easily by an initial NESS run where the user-defined option is not used and the GG is at conditions similar to those to be used for the actual user-defined run. The turbine flowrate, although listed as an input, is actually calculated by NESS as the correct amount of fluid flow required for the given operating conditions. The GG bleed flowrate, Isp, and efficiency can be set to any reasonable values.

#### 2.3.4 Weight Margin

The user may now input a fraction of the total non-nuclear weight to be added in as a margin weight. Inside the code, non-nuclear weight is the sum of nozzle weight, total TPA weight, lines, valves, thrust mount, support hardware, and total gimbal system. The percent (fraction) of this weight to be used as margin is input with FMARG, whose default is  $0.02$  (2%) margin). In the output summary, the "non-nuclear weight" includes the weight margin.

#### $2.4$ Code Setup and Execution

NESS is written in FORTRAN 77 and currently resides on a VAX mainframe computer system. The entire code is made up of four parts: the source code, the executable, the library of subroutine object files, and a library of propellant performance data. The source code for NESS is made up of 219 subroutines that have been separated into individual files for easier editing. These subroutines take up approximately 4000 blocks of storage space. The object library ELES\_LIB.OLB takes up about 5900 blocks of storage space. The propellant performance library is included with the code, but may not be needed as all hydrogen performance data has been entered elsewhere in the code; this data file uses 940 blocks of storage. If storage space is a

problem, the executable alone could be loaded onto the computer to take up about 4400 blocks of storage, while the rest of the code is left on tape to be loaded as needed.

When loading NESS onto a new computer system, a fairly structured series of directories must be set up for proper execution. The executable and propellant data file must be put into a directory called [account name.ELES]. The input files reside in the directory [account.ELES.INPUT], and the output appears in the directory [account.ELES.OUTPUT]. The source code and object file library are loaded into [account.TEMP.CURRENT]. If the code will be run in debug mode, a directory [account.TEST] must be set up and the input file must be put in this directory with the name ELES.INP.

A number of \*.com files are included along with the code itself. ELES\_SETUP.COM must be run at some point before the code is run to insure proper directory and file initialization; this is most simply achieved by adding this file to the LOGIN.COM file and having it execute automatically with each login. In the [..CURRENT] directory, the file FL.COM is used to compile an individual subroutine and add/replace it in the object library; it is used as '@FL filename'. FALL.COM will recompile all subroutines and replace their previous versions in the object library. To link the governing routine with the object library, type  $@LD'$  and  $LD$ .COM will be executed and a new executable version will be created.

*All* input filenames must have the extension '.inp' and the names must contain 10 characters or less, excluding the extension. To run the code, type 'MODEC' filename without the filename extension of .inp; for example, typing 'MODEC NTPREGEN' will run NESS with the input file NTPREGEN.INP and place the output in a file called NTPREGEN.OUT in the output directory. A file called NTPREGEN\_ELES.OUT is also created in the output directory that is essentially a printout of the input file. If the computer has a debug mode, enter the [account.TEST] directory and type 'RUN ELES:MODEC.EXE/DEB' and the code will execute using the input file ELES.INP stored in that directory.

#### 3.0 **REACTOR SYSTEM**

**This** section describes the Westinghouse ENABLER NTP reactor system including its internal shield, modeling assumptions, and scaling relations.

#### **3.1 Reactor System Description**

An engineering **description of** the ENABLER reactor's major subassemblies is given in the following sections.

#### **3.1.1 Reactor Assembly**

The reactor assembly consists of a nuclear reactor and an actuation system for reactivity control devices with associated instrumentation and controls are shown in Figure 3-1. The reactor consists of fuel elements, support elements, a core periphery, support plates and plena, an internal shield, a reflector assembly, and control drum drive assemblies. Reflector coolant is provided from the nozzle coolant channel exhausts. The support stem coolant exhaust is mixed with the reflector coolant **flow** at the reflector outlet and is used as drive power for the engine turbopump. The turbine exhaust gas flows through the dome flow baffle, internal shield, plena between the core support plate and the internal shield and reactor core, and through the reactor core. This gas is heated by the reactor assembly to operating temperatures and exhausted out the nozzle.

#### **3.1.2 Fuel and Support Elements**

The fuel elements shown in Figure 3-2 for the ENABLER reactor serve the combined function of providing the energy for heating both the hydrogen propellant and the required heat exchanger surfaces. The energy is provided through the fission of  $235U$  contained in the fuel element. Table 3-1 lists the characteristics of the three fuel materials defined in the NESS code. Multiple coolant channels coated with ZrC (for graphite and composite) form **flow** passages through the elements. The exterior surfaces of the hexagonal fuel elements (except carbide) are also coated with ZrC. This coating protects the carbon from reaction with the hydrogen propellant.

Longitudinal support for the reactor is obtained by tie-tubes running the full length of the reactor. These tie-tubes are located inside unfueled support elements, which have the same length and external dimensions as the fuel elements. A single, large longitudinal hole in these support the

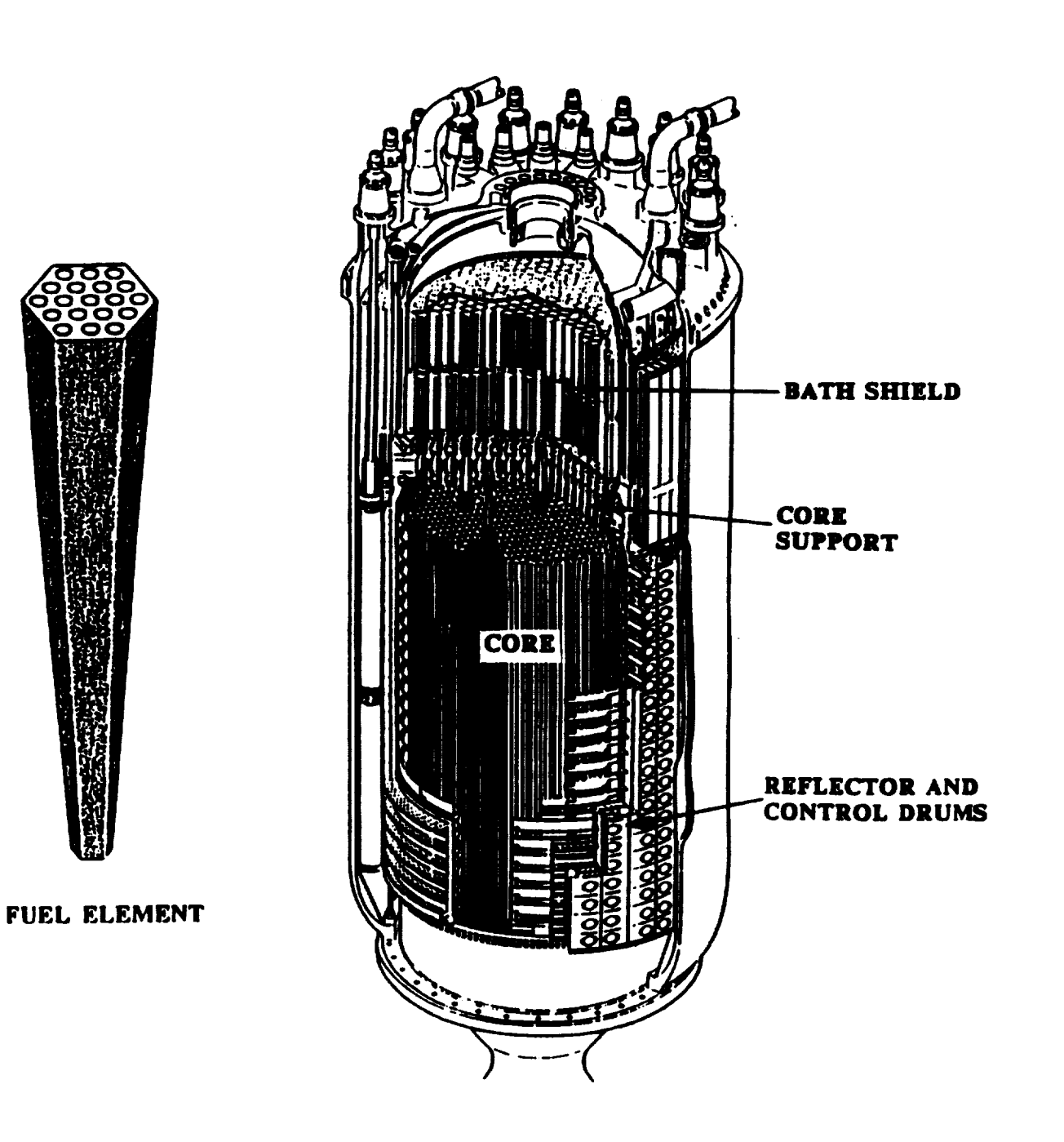

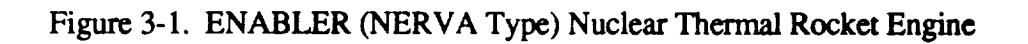
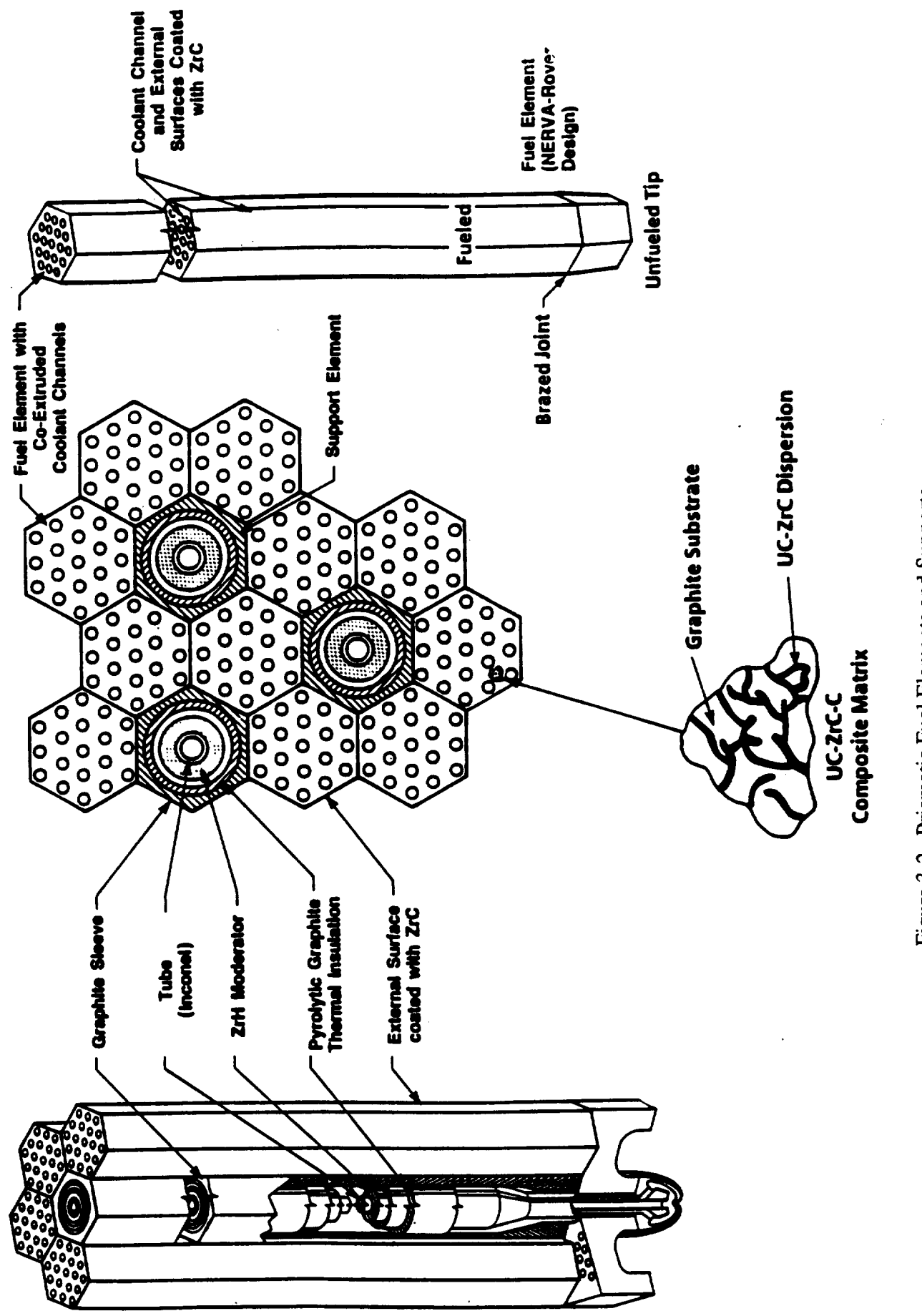

Figure 3-2. Prismatic Fuel Elements and Supports

fuel elements. A **single,** large **longitudinal** hole in these support elements contains the tie-tube assembly, ZrH<sub>2</sub> moderator, and a porous ZrC insulator. The support element composition is given in Table 3-1.

| <b>Fuel Element</b><br>Composition             | Graphite               | Composite                                 | Carbide                            |
|------------------------------------------------|------------------------|-------------------------------------------|------------------------------------|
| Temperature Range (°K)                         | 2200-2500              | 2500-2900                                 | 2900-3300                          |
| Fuel                                           | <b>Coated Particle</b> | $UC$ . $ZrC$<br>Solid Solution and Carbon | $(U,Z)$ C<br><b>Solid Solution</b> |
| Coating                                        | Z <sub>TC</sub>        | Z <sub>TC</sub>                           |                                    |
| <b>Unfueled Support Element</b><br>Composition | Graphite               | ZrC-Graphite Composite                    | $Z_{\rm C}$                        |
| <b>Unfueled Element Coating</b>                | ZrC                    | ZrC                                       |                                    |

**Table** 3-1. Fuel and Support Element Parameters

The **reactor** core **is sized** based **on** an **average** fuel element power **of 1.2** MW per element and one support element per six fuel elements as shown in Table 3-2 at thrust levels greater than 50,000 pounds. The 1.2 MW per fuel element was demonstrated in the Pewee reactor (402 fuel elements with a power level of 503 MW) and was the design level for the Phoebus-2A reactor (4068 **fuel** elements with a 5000 MW design power level). For the smaller reactors, sufficient reactivity is obtained by increasing the relative number of support elements to fuel elements, see Table 3-2, which increases the amount of zirconium hydride moderator to the desired level. Also to keep a reasonable core length to diameter ratio  $\left($ <2) for the smaller reactors (15000-25000 lbf thrust) the element length was set at 35 inches. At the 25000 thrust level (Pewee size core volume) the relative power density of the fuel element is the same as the larger reactors (1.2 MW/52 inch). However, at the lowest thrust level (15,000 lbf) the fuel element power density had to be reduced in order to obtain a core large enough for criticality.

Table **3-2.** Reactor Parameters as a Function of Thrust Level

| Thrust (lbf)                                   | 15,000  | 25,000  | >50,000  |
|------------------------------------------------|---------|---------|----------|
| <b>Reactor Power Range</b>                     | 275-400 | 460-670 | 920-6700 |
| Fuel and Support Element Length (inch)         | 35      | 35      | 52       |
| Pressure Vessel Length (inch)                  | 82.6    | 84      | 101.6    |
| Fuel Element Power (MW)                        | 0.629   | 0.808   | 1.20     |
| <b>Relative Fuel Element Power Density</b>     | 0.778   | 1.0     | 1.0      |
| Ratio of Fuel Elements (N) to Support Elements | 2:1     | 3:1     | 6:1      |

#### **3.1.3 Radiation Shield**

**A** radiation shield internal to the pressure vessel is used to reduce the gamma and neutron flux levels in the engine components forward of the reactor. This internal shield limits radiation leakage through a plane 63 inches forward of the core center, perpendicular to the engine axis, to the levels given in Table 3-3. This requirement is the same as that used for the NERVA program. The shield is located immediately upstream of the core support plate, see Figure 3-1. The reactor internal shields for the thrust levels over 50,000 lbs. have about 12.5 inches of Borated Aluminum Titanium Hydride (BATH) and about 1.3 inches of lead. At the lower thrust levels the thickness of the BATH and lead is slightly reduced due to lower core power density.

| Type of Radiation         | Radiation Leakage Limits<br>Within Pressure Vessel<br>Outside Radius            |
|---------------------------|---------------------------------------------------------------------------------|
| Gamma Carbon KERMA Rate   | $1.8 \times 10^7$ Rad(c)/hr                                                     |
| <b>Fast Neutron Flux</b>  | $2.0 \times 10^{12}$ n/cm <sup>2-</sup> sec                                     |
| Intermediate Neutron Flux | $3.0 \times 10^{12}$ n/cm <sup>2</sup> -sec.<br>$0.4$ eV $\le$ En $\le$ 1.0 MeV |
| Thermal Neutron Flux      | $6.0 \times 10^{11}$ n/cm <sup>2</sup> -sec<br>$En < 0.4$ ev                    |

Table 3-3. Radiation Leakage Limits at a Plane 63 Inches Forward of the Core Center

# **3.1.4** Reactor **Propellant/Coolant Circuits**

In an NTP system, a nuclear reactor supplies the energy to heat the propellant flowing through the engine. The hot propellant flows into a nozzle that functions in the same manner as a chemical engine. The reactor in an NTP engine system generally has three propellant (coolant) circuits as shown in Figure 3-3. The primary circuit is through the central shield and core into the chamber. This circuit provides more than 90% of the heat to the propellant. All the components surrounding the core require cooling due to the radiation induced heating and heat transfer from the primary stream. The propellant cooling of the ex-core components is divided into two additional circuits: the tie tube (core support) circuit and the peripheral component circuit that includes the core reflector and extension shield. These circuits along with the nozzle regenerative cooling circuit provide the first pass through the reactor system for the propellant, which acts as component coolant. The heat supplied by these secondary circuits provides the energy to power the turbopump. After passing through the turbine, all the propellant passes through the primary core circuit and into the nozzle to provide the engine thrust.

#### **COMPONENT BLOCK DIAGRAM**

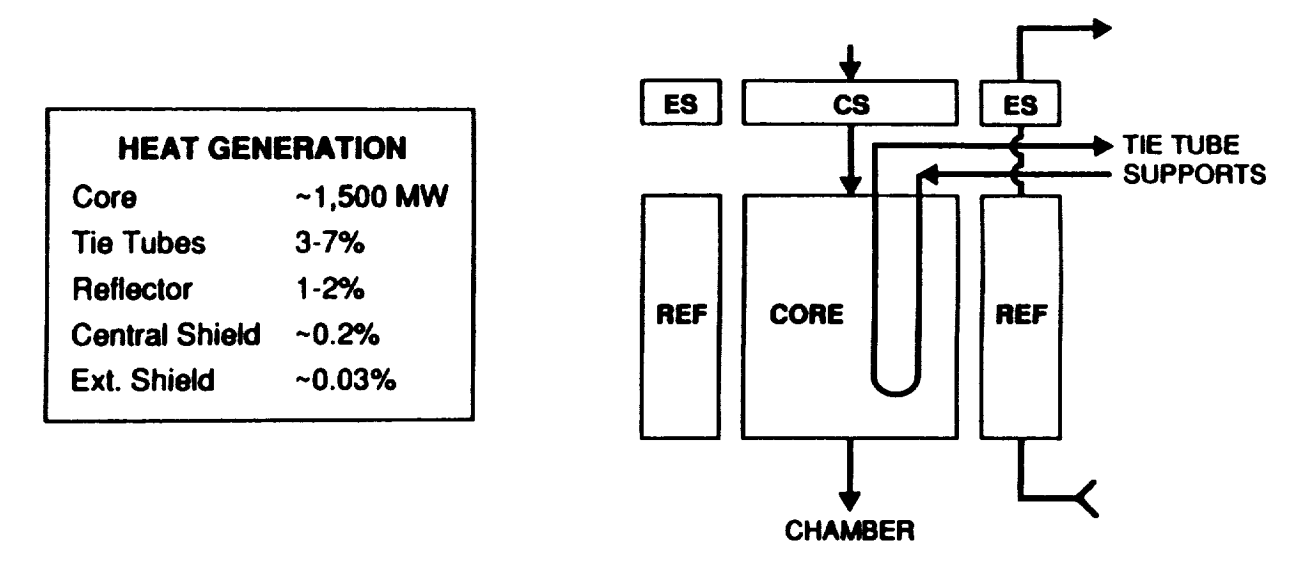

Figure 3-3. Propellant Flow **Circuits** Through the **Reactor**

## **3.2 Baseline Reactor Design**

The Rover/NERVA database **provides** numerous reference designs **for reactors** and engines in the size range of 15 Klbf to greater than 250 Klbf thrust range. The **engine** modeled in the NESS program is the ENABLER class of NTP **engine** systems, which is discussed in Ref. 1-4, that is derived from the nuclear rocket technology developed in the Rover/NERVA programs. The ENABLER designs incorporates NERVA type fuel elements which are 19 mm (0.75 inch) hexagonal extrusions of graphite based fuel with a 19 coolant channel array within the element. The code allows the user to select from one of the three fuel materials developed during the Rover/NERVA program: Graphitic, Composite, or Carbide. The ENABLER engine is generally specified with fuel elements fabricated from the (U,Zr)C-Graphite composite material developed late in the Rover/NERVA program, which exhibits improved corrosion resistance and allows higher operating temperatures and power densities, see Refs. 3-1 and 3-2. Zirconiumhydride moderator is placed in the core support elements (demonstrated in the Pewee reactor) to increase the neutronic reactivity and thereby decrease the required uranium fuel loading.

Detailed data **is** available **on** the breakdown **of actual** reactor **system** component **masses. In** the NESS model the core size is based on the number of fuel elements needed to meet the required power level. The design of the reactor peripheral regions follows the R- 1 engine design shown in Figure 3-4, but the peripheral components are sized according to the core dimensions. For the R-1 reactor shown in Figure 3-4, the nominal core dimensions are 38 inches diameter by 52 inches long. The components surrounding the core are sized to satisfy structural and neutronic

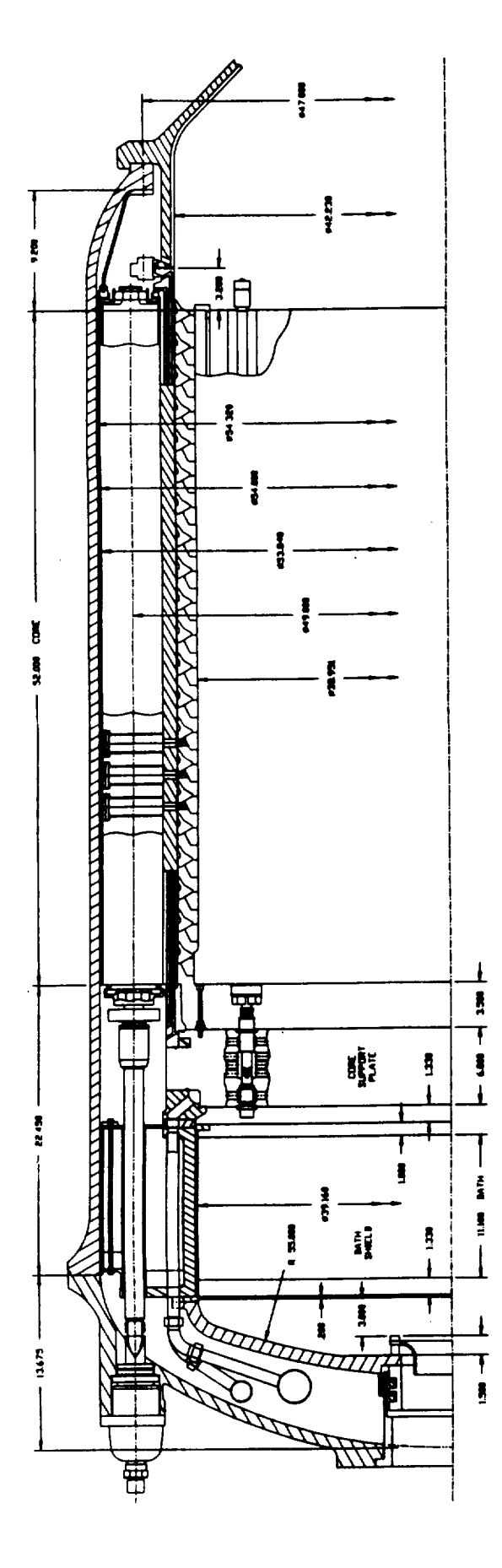

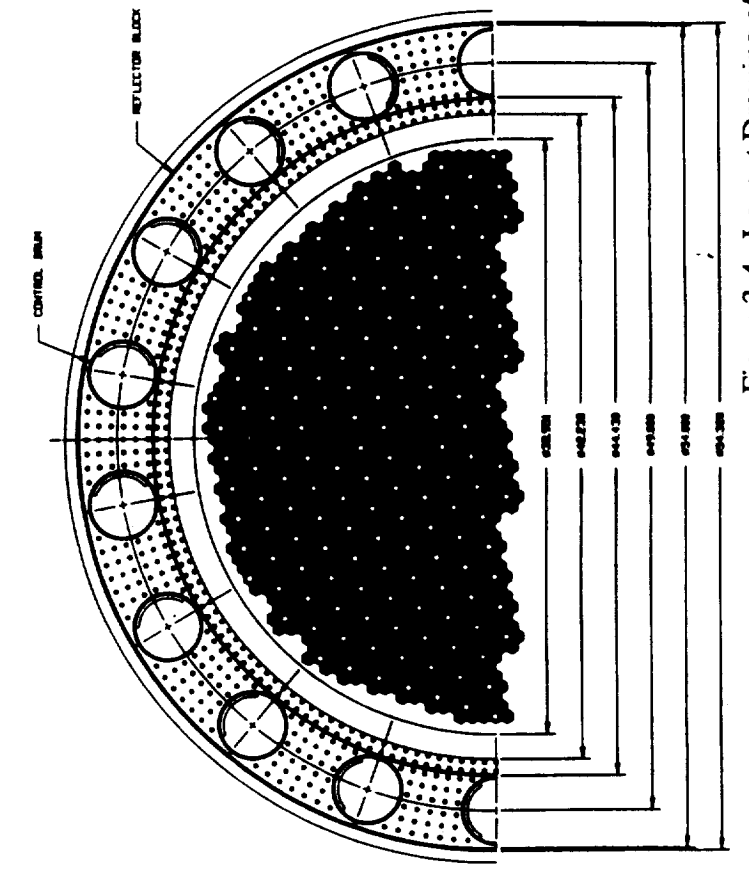

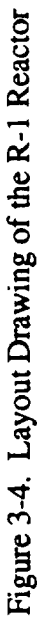

requirements. The major components are the core barrel, reflector, pressure vessel, core support plate, flow baffles, and top shields.

# **3.3 Reactor Core Design and Thermal-Hydraulic Model**

The required core power level is determined from the specified engine flow and chamber temperature. The core power level and the average allowable heat generation of a fuel element determines the total number of fuel elements and support elements in the core. Based on the core peaking factor, a single channel analysis is performed to calculate the thermal and pressure profile for the peak channel of the peak element in the core. The calculation uses finite increments along the channel length beginning at the core exit where the chamber conditions are specified. The governing equations are given below.

The convective heat transfer between the fluid and channel wall is defined by:

$$
q = h_c A_s (T_w - T_r)
$$

where  $T_w$  is the channel wall temperature and  $T_r$  is the coolant gas stagnation recovery temperature. For small subsonic Mach numbers  $\left(\ll1.0\right)$  the difference between the recovery temperature  $(T_r)$ and the fluid free stream bulk temperature  $(T_b)$  is not significant, so that the equation may be written as:

$$
q = h_c A_s (T_w - T_b)
$$

The heat transfer (q) must match the heat generation in the fuel material. The heat generation in the fuel is determined by the fuel loading, fuel volume, and neutron fluence. For the purposes of the thermal hydraulic calculations it is sufficient to specify a power profile and the total power produced by the element. The NESS code uses a cosine power profile typical of that observed in the NERVA reactors:

$$
P = P_n \cos(0.891 \pi (x/L - 0.452))
$$

where  $P_n$  is the normalized element power factor and  $x/L$  is the normalized axial location in the core measured from the inlet. The peak temperature in the fuel  $(T_f)$  is determined from the following correlations for a heat generating solid with a hexagon array of coolant channels of diameter D and pitch S:

$$
\varepsilon = \frac{\pi D^2}{3.4641 S^2}
$$
  
\n
$$
K = \frac{D}{4} \left( \frac{1}{\varepsilon} - 1 \right)
$$
  
\n
$$
\psi = \left( \frac{S}{2} \right)^2 \left( 0.55133 \ln \left( \frac{S}{D} \right) + 0.25 \left( \frac{D}{S} \right)^2 - 0.23446 \right)
$$
  
\n
$$
T_f - T_w = \frac{q_i \psi}{K k_s}
$$

where  $k_s$  is the thermal conductivity of the solid.

The convective heat transfer coefficient,  $h_c$ , is determined by the McCarthy-Wolf, Ref. 3-3, correlation:

$$
h_c = 0.025 \frac{k_b}{D} \text{ Re}_b^{0.8} \text{ Pr}_b^{0.4} \left(\frac{T_b}{T_w}\right)^{0.55} \left(1 + 0.3\left(\frac{x}{D}\right)^{-0.7}\right)
$$

where the fluid properties are evaluated at the fluid bulk temperature. The entrance effect term  $(1 + 0.3 \, (\text{ x/D})^{-0.7})$  is limited to 1.1 for small x.

As the coolant flows along the channel, it experiences a pressure loss due to wall friction and fluid acceleration. The momentum equation for one dimensional flow in finite increment form is:

$$
P_{i} - P_{i+1} = \frac{G_{n}^{2}}{g} (v_{i+1} - v_{i}) + f_{i} \frac{G_{n}^{2} \Delta x}{g D_{h}} (v_{i+1} + v_{i})
$$

where  $P_i$  is the coolant pressure at station i,  $G_n$  is the mass flow per unit area,  $v_i$  is the specific volume of the coolant,  $D_h$  is the hydraulic diameter of the channel,  $f_i$  is the Fanning friction factor, and  $\Delta x$  is the length increment along the channel. The friction factor is obtained from the Taylor correlation, see Ref. 3-4, for gaseous flow through a smooth tube:

ù.

$$
f = \left(0.0014 + \frac{0.125}{Re_{\mathbf{w}}^{0.32}}\right) \left(\frac{T_{\mathbf{b}}}{T_{\mathbf{w}}}\right)^{0.5}
$$

where Re<sub>w</sub> is a modified surface Reynolds number in which the gas density is evaluated at the fluid bulk temperature, but the viscosity is evaluated at the channel wall temperature:

$$
\text{Re}_{\mathbf{w}} = \left(\frac{G_{\mathbf{n}} D}{\mu_{\mathbf{w}}}\right) \left(\frac{T_{\mathbf{b}}}{T_{\mathbf{w}}}\right)
$$

The evaluation of these equations for the peak channel in the core determines the required core pressure drop.

After the calculation of the core profile and pressure drop, the **heat** generation rates for the core peripheral regions are calculated. Because NESS does not have neutronics analysis capabilities, the heat generation in the peripheral regions is defined **as** a fraction of the total core power. After completion of the thermal hydraulics, code control returns to the NESS engine code for determination of the cycle balance.

## **3.4 Reactor Weight Model**

The reactor mass model divides the reactor **system** into 53 regions in an R-Z model as shown in Figure 3-5 and Table 3-4. Each region contains one, or at most a few, components. The masses of all the components and their constituent parts within a region have been tallied and converted into a pseudodensity for each region, given in Ref. 3-5. The dimensions of the regions axe based **on** the core size **determined** above, with **appropriate** dimensional **dependency** algorithms. The pseudodensity is applied to each region to yield the mass schedule of the reactor for everything out to and including the pressure vessel. Thrust structure, turbopumps, and nozzle masses are not calculated in this module; the NESS code determines the balance of engine masses, which is discussed in Section 2.0.

## **3.5 Design Variable Options**

**User** inputs **can** be divided into three **categories: engine parameters, reactor parameters,** and **fuel** element parameters. **The** primary **engine** parameters are thrust **level,** chamber temperature, chamber pressure, and nozzle **expansion** ratio. These primary **variables** are used by the code to

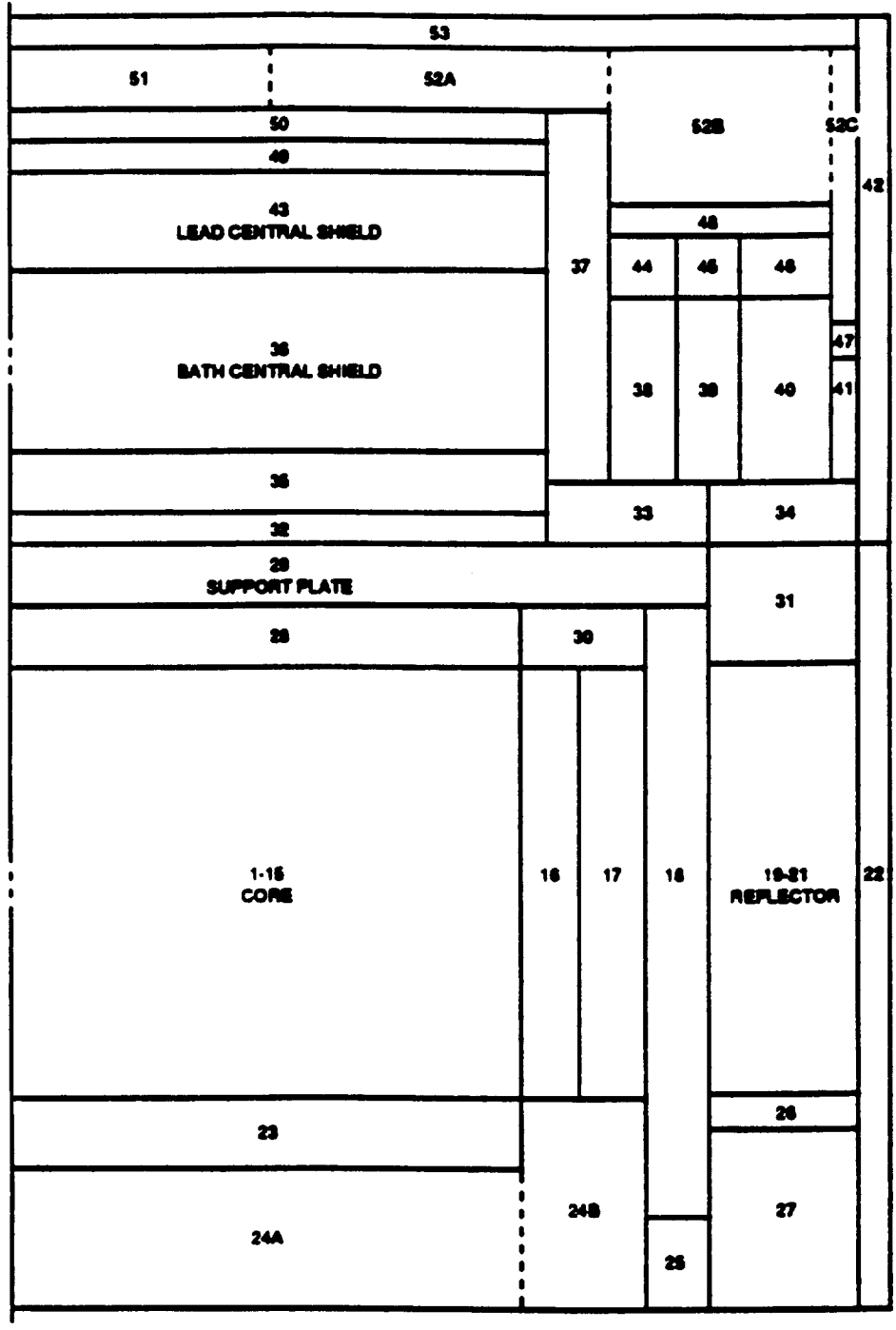

 $\bar{\mathcal{A}}$ 

 $\sim$ 

 $\hat{\beta}$ 

Figure 3-5. R-Z Model of the Regions in the R-1 Reactor

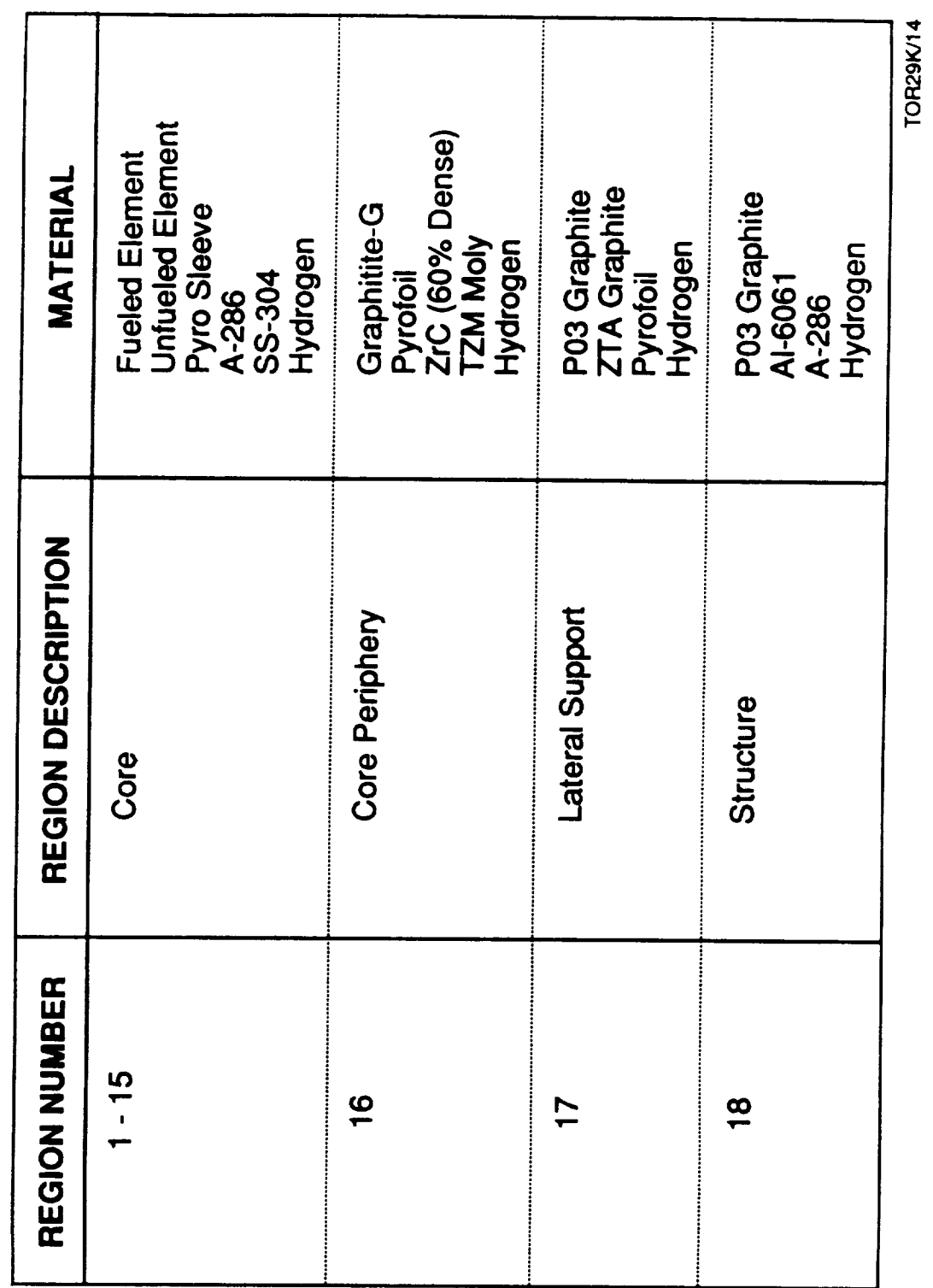

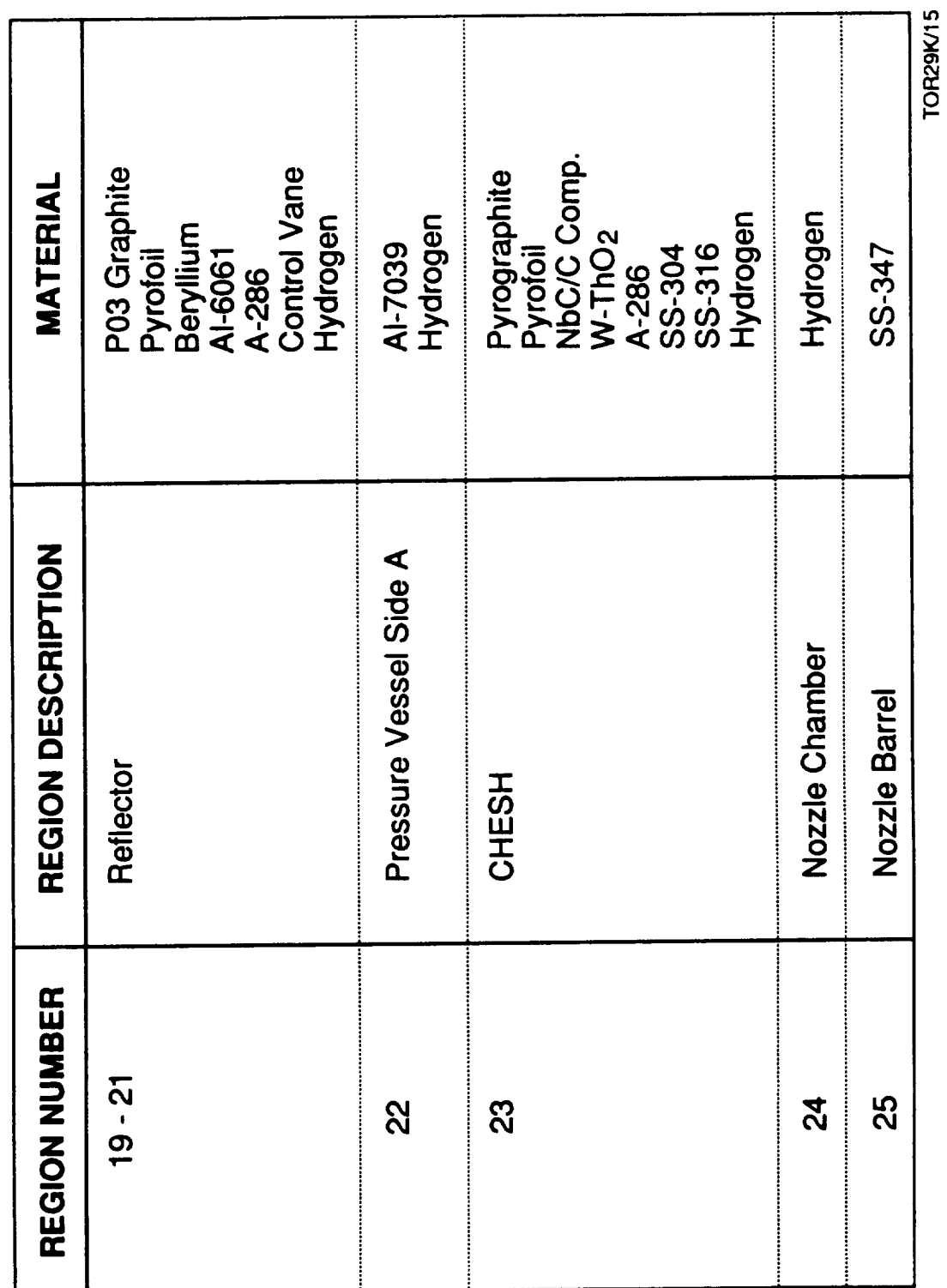

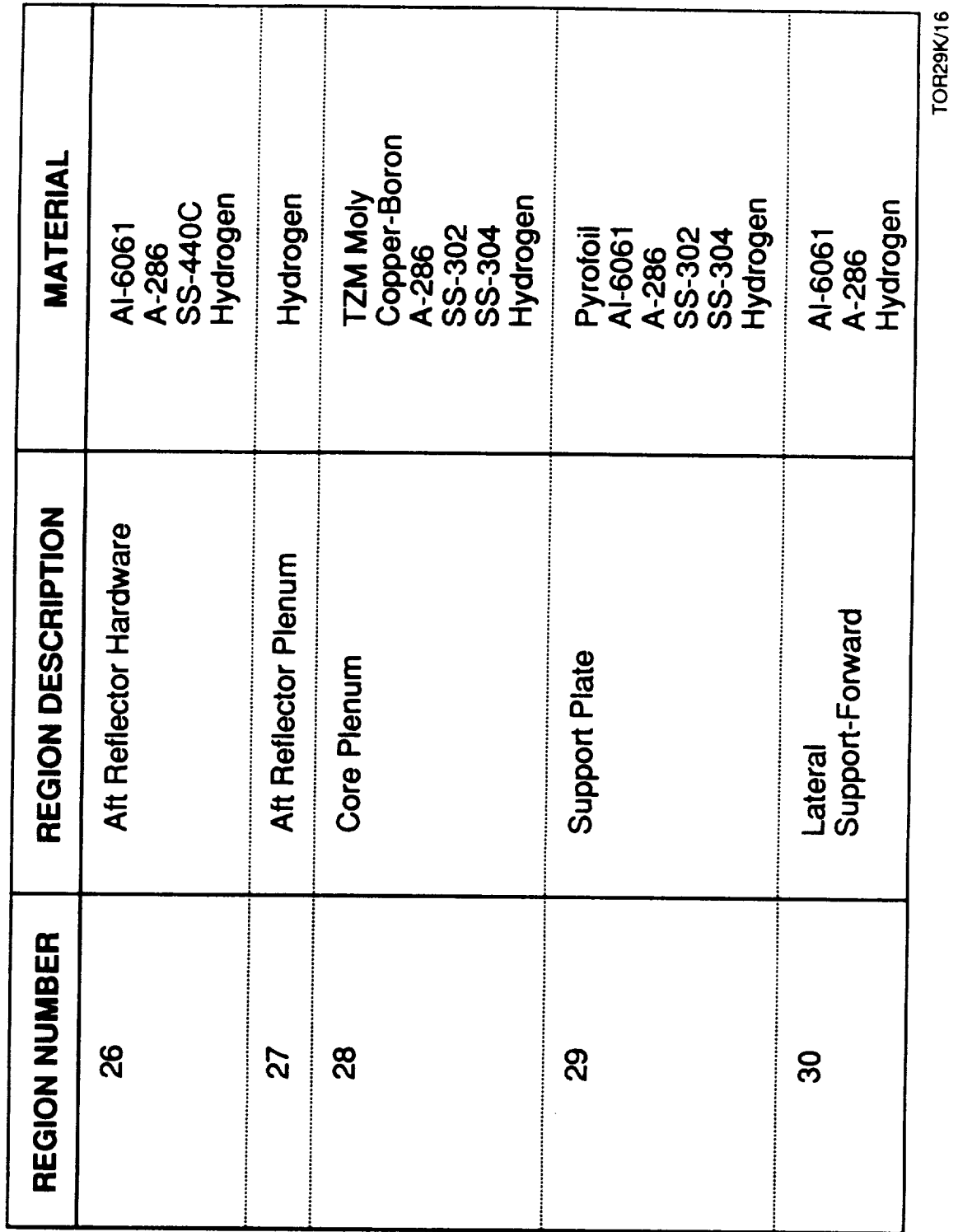

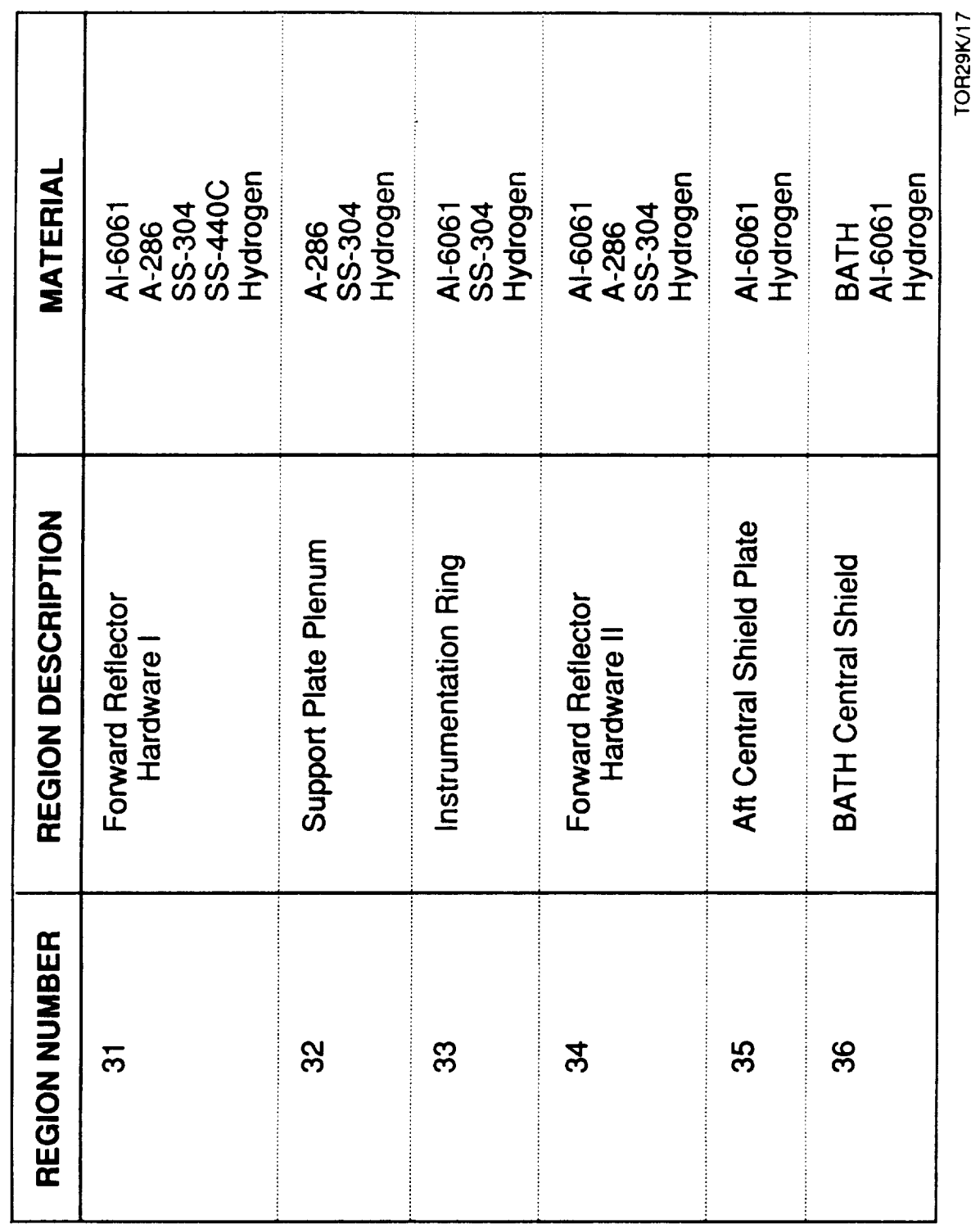

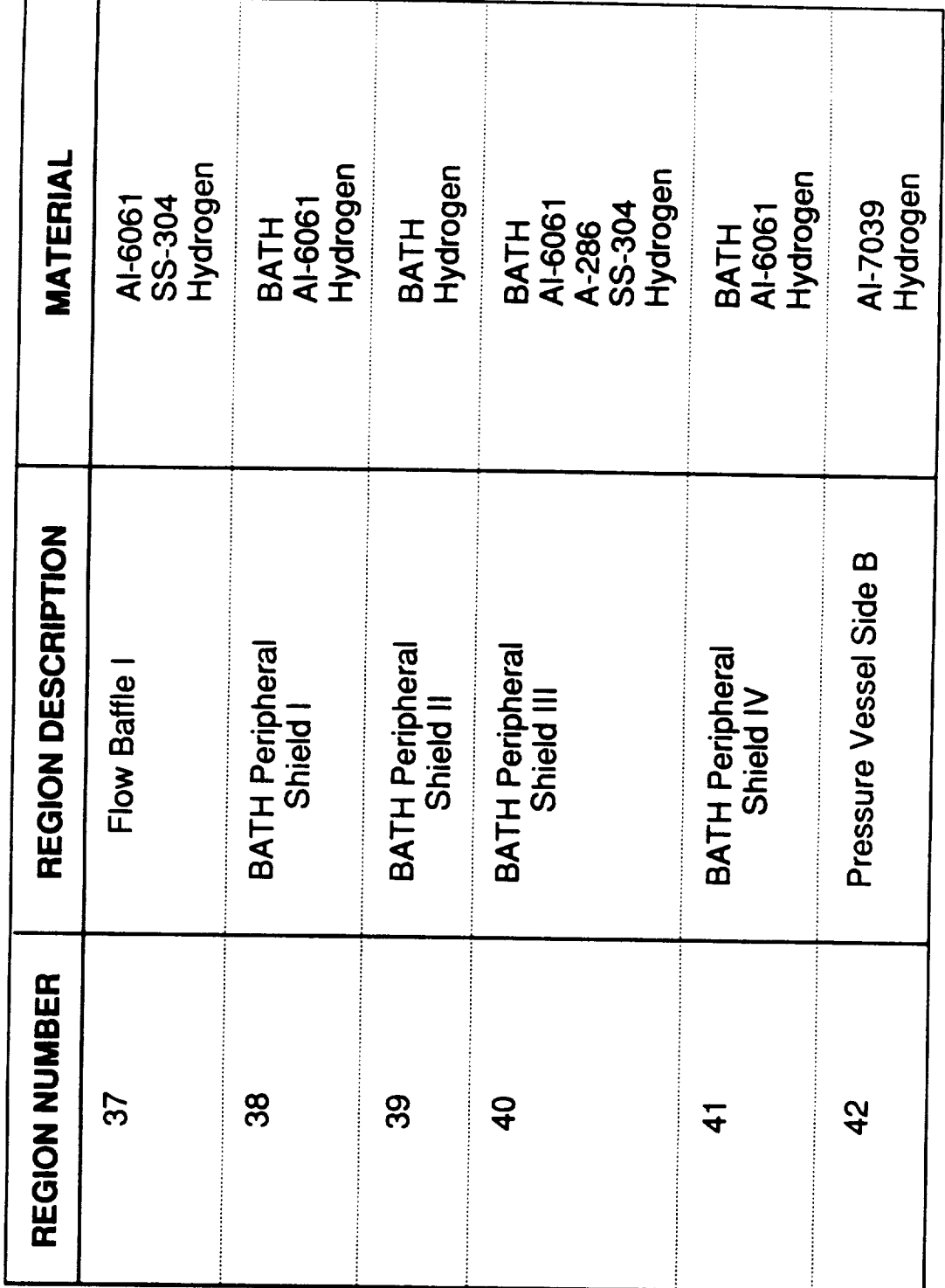

TOR29K/18

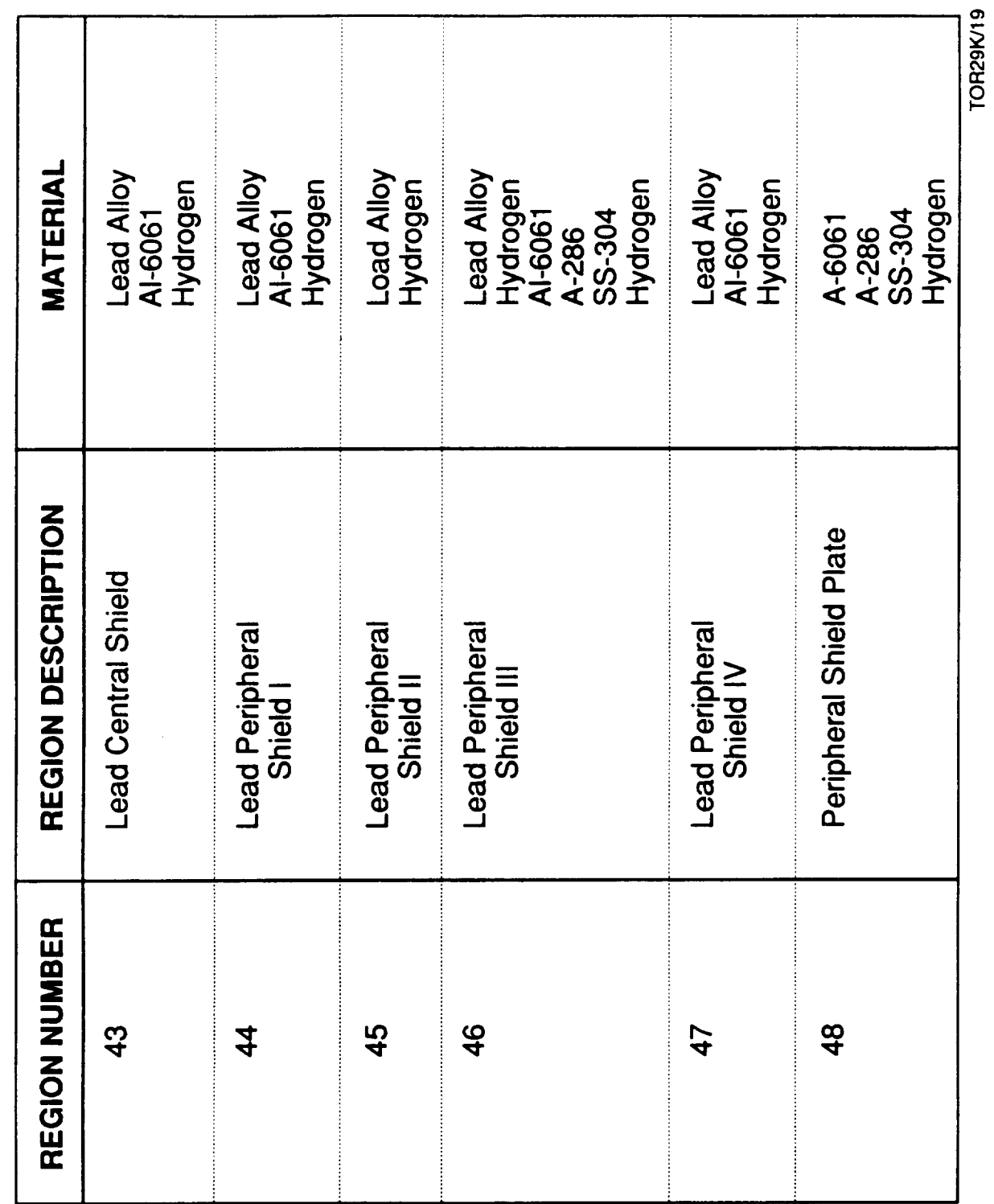

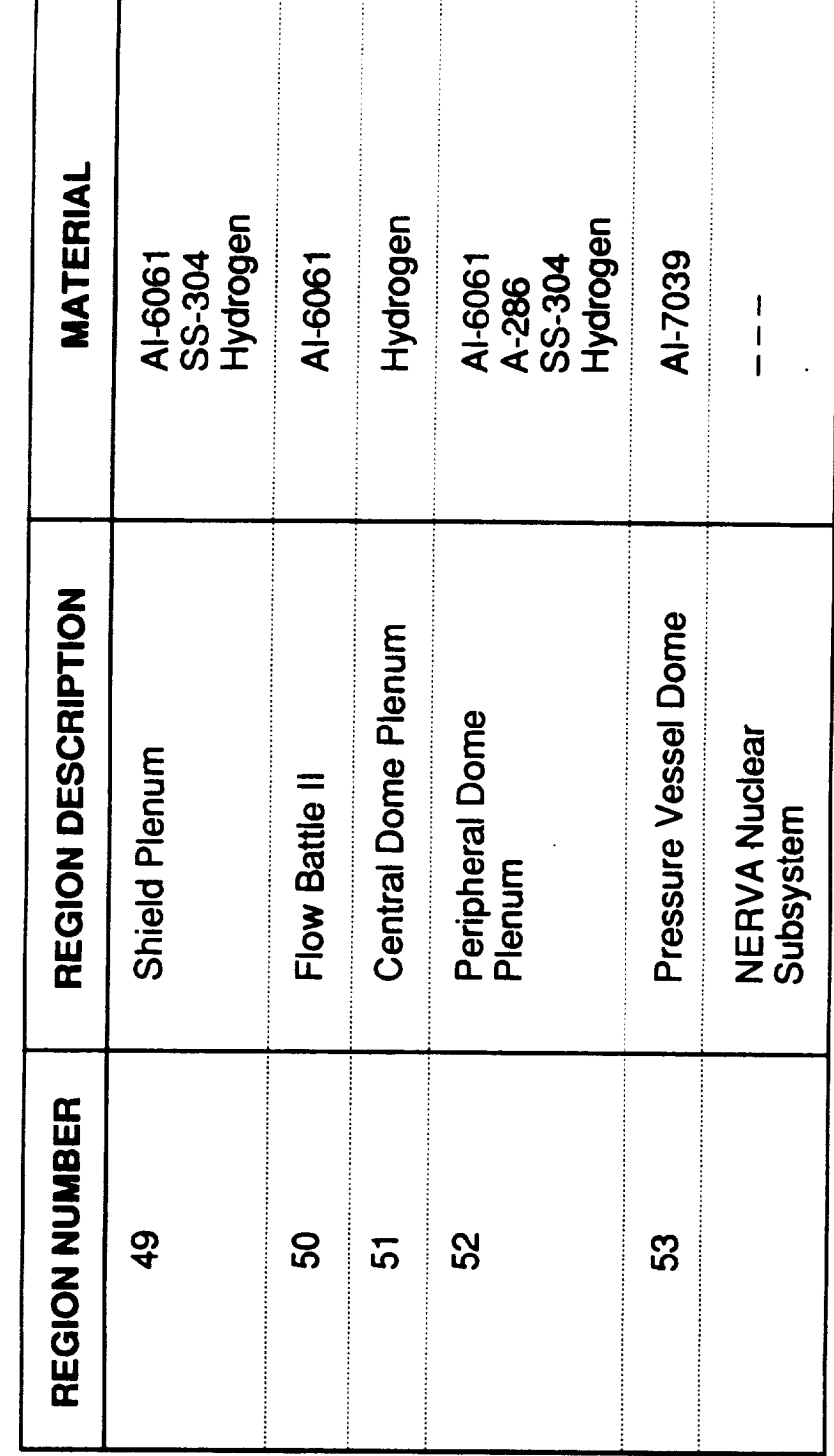

f

TOR29i/20

define the engine specific impulse, propellant flow rate, and required reactor power. The reactor parameters include reactor pressure vessel material, power fractions in the peripheral components, and tie tube power levels.

The user supplies the governing parameters for the fuel elements. These include mean fuel element power, element dimensions, and material. The code modules provides for a choice from three fuel materials: graphitic (UC<sub>2</sub> beads in graphite), composite ((U,Zr)C-Graphite), or carbide ((U,Zr)C). Each fuel type exhibits different properties with regard to mass density, power density, and temperature limits. The fuel to support ratio within the core may be set to one **of** three patterns: 2:1, 3:1, or 6:1. The fuel parameters are strictly user defined in that the code does not attempt to judge the validity of the inputs. For guidance, Tables 3-1 and 3-2 provide information on typical parameters based on the Rover/NERVA technology.

# 3.6 **Key Assumptions**

The code assumes that the same basic design will be used at every size level within the specified code domain. This provides the basis for calculating the size of the core periphery.

**The** code assumes that the user has specified an attainable combination of input criteria. For example, the code does not verify core criticality and control span. This cannot be accomplished until core neutronics is integrated into the code. Similarly, power distribution in the peripheral regions is based on external data sources such as test measurements.

 $\label{eq:2.1} \frac{1}{\sqrt{2}}\int_{\mathbb{R}^3}\frac{1}{\sqrt{2}}\left(\frac{1}{\sqrt{2}}\right)^2\frac{1}{\sqrt{2}}\left(\frac{1}{\sqrt{2}}\right)^2\frac{1}{\sqrt{2}}\left(\frac{1}{\sqrt{2}}\right)^2\frac{1}{\sqrt{2}}\left(\frac{1}{\sqrt{2}}\right)^2.$ 

# **4.0 SAMPLE NTP ENGINE SYSTEM DESIGN CASE**

**A** NESS NTP engine design problem is presented in this section. A high performance hydrogen ENABLER reactor-based NTP engine system is modeled for the sample design case. *Key* engine system design parameters are presented in Table 4-1. Key engine system design assumptions are discussed in Ref. 2-3.

Sample case initialized NESS program input sheet are shown in Table 4-2. A clean set of input worksheet forms are given in Appendix A. Table 4-3 presents the NESS VAX mainframe computer input file listing of the sample case. The sample design case output is displayed in Table 4-4.

| <b>Thrust Level</b>            | 7500. (lbf)             |
|--------------------------------|-------------------------|
| Cycle Type                     | Expander Cycle          |
| Fuel Type                      | Composite Fuel          |
| Nozzle Exit Area Ratio         | 500.                    |
| Propellant Used                | LH <sub>2</sub>         |
| <b>Chamber Pressure</b>        | 1000. (psia)            |
| <b>Chamber Temperature</b>     | 4860. $(\text{deg } R)$ |
| Number of Propellant Feed Legs |                         |

Table 4-1. Key Sample Case Engine System Design Parameters

**Table 4.2. Sample** Case **Input Forms**

 $\sim 10^7$ 

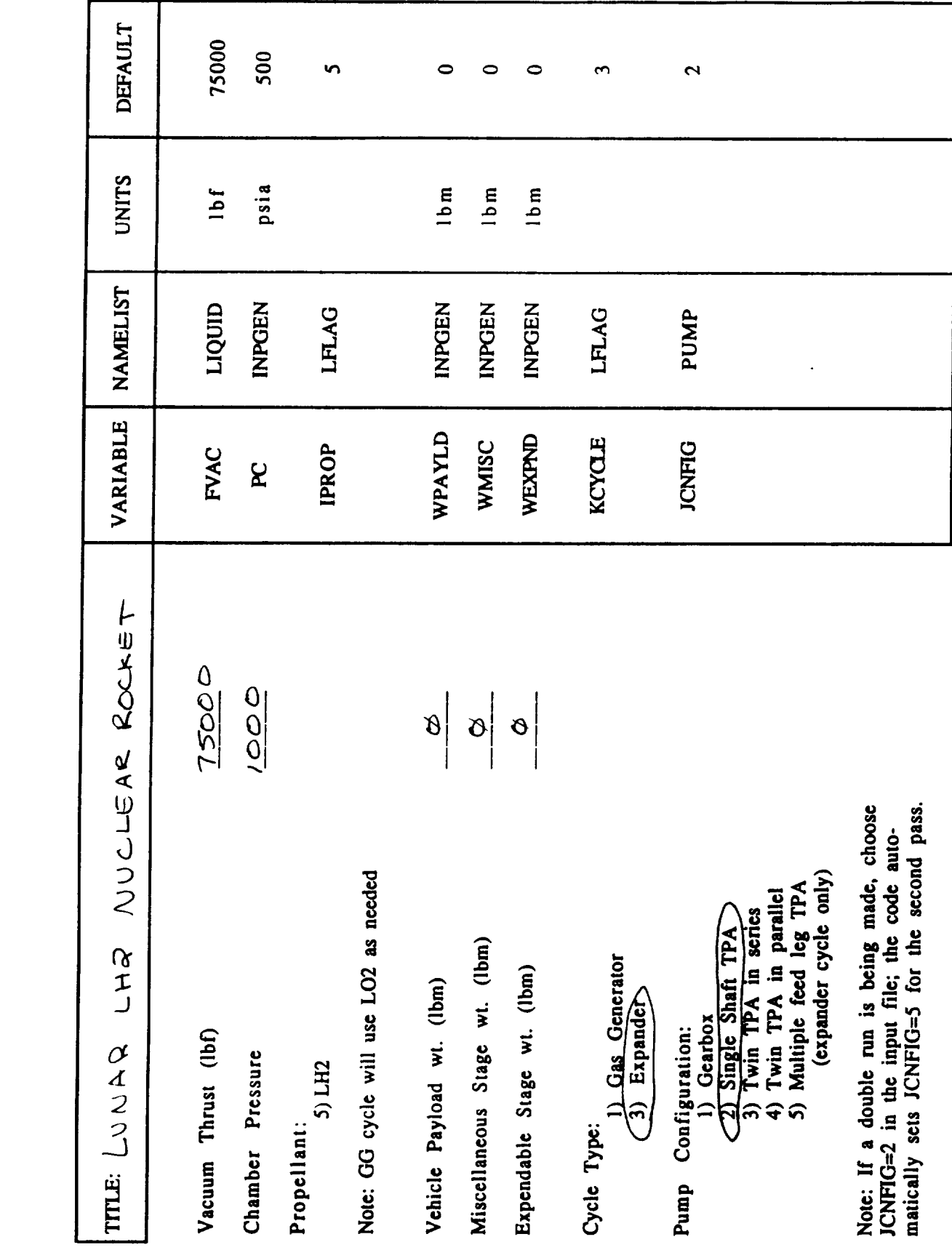

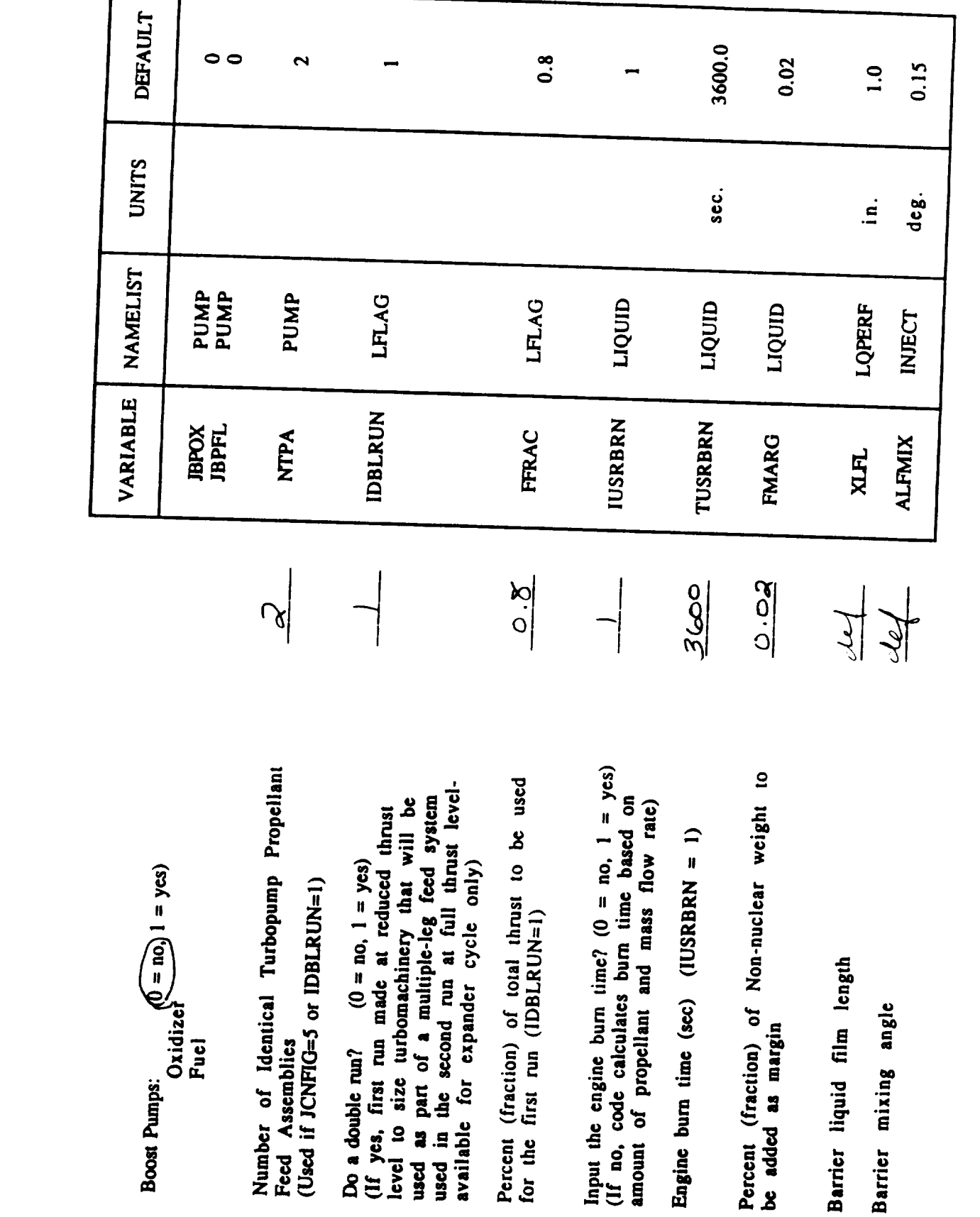

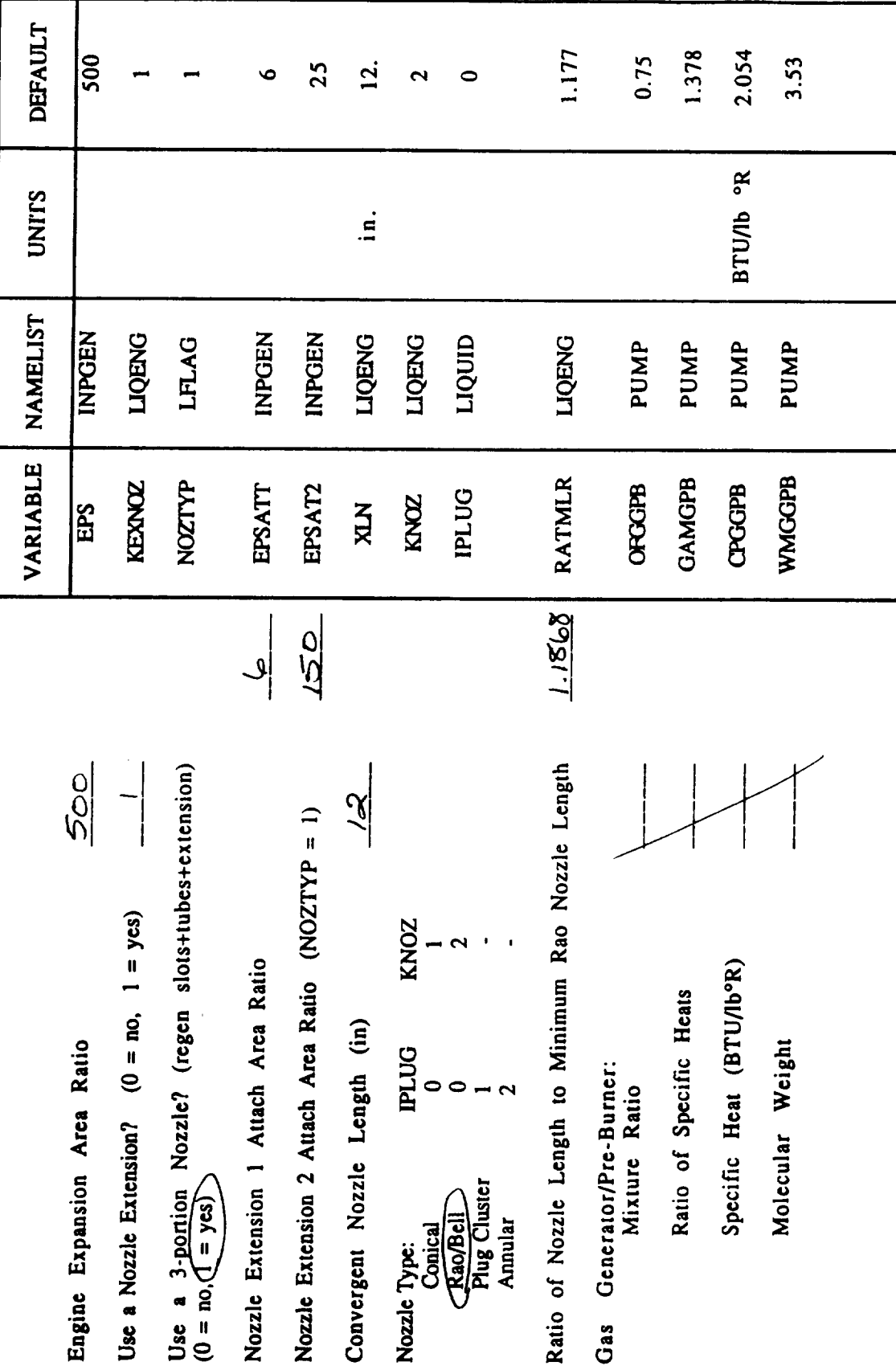

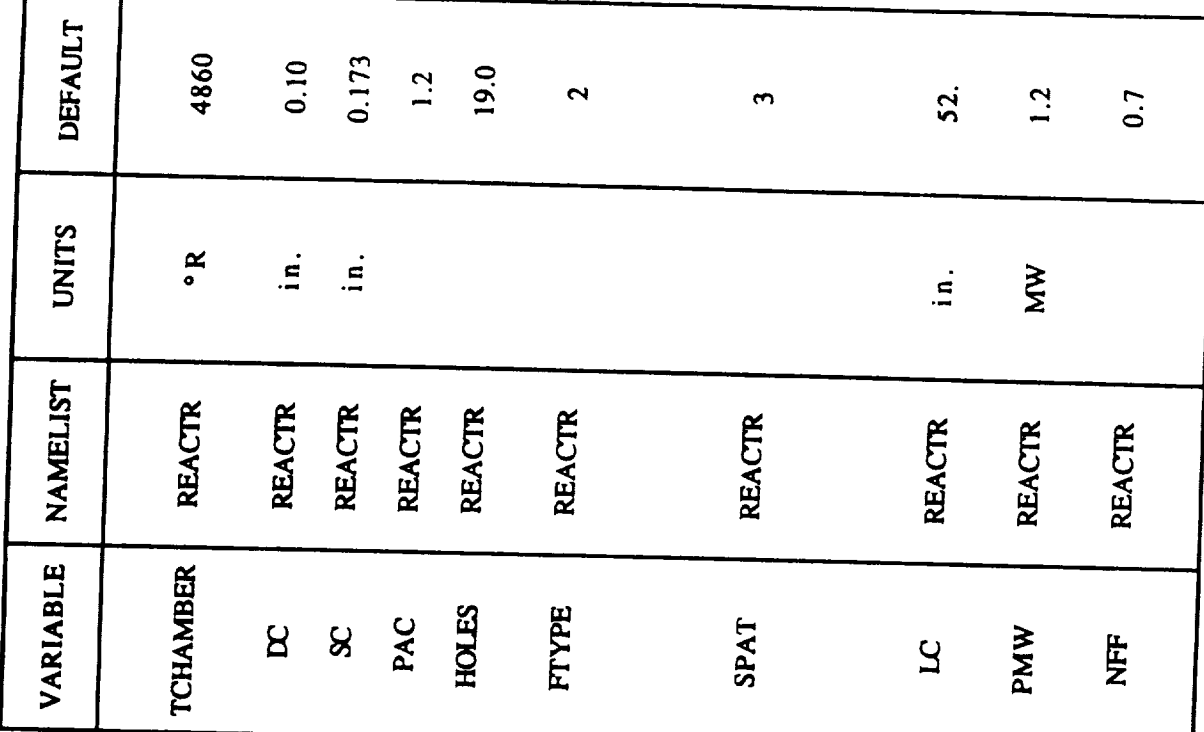

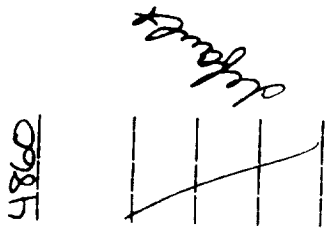

Solid Core (ENABLER) Reactor Inputs

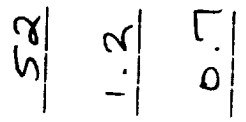

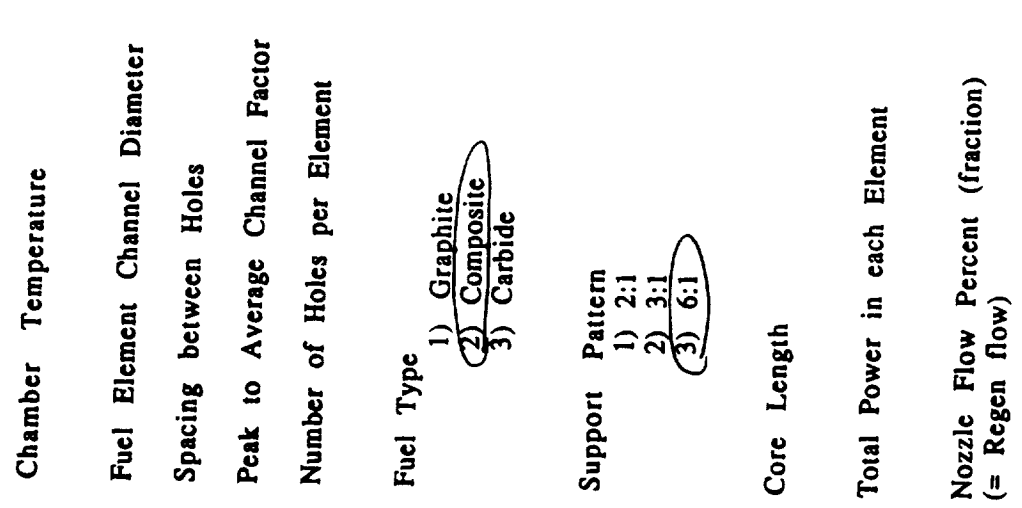

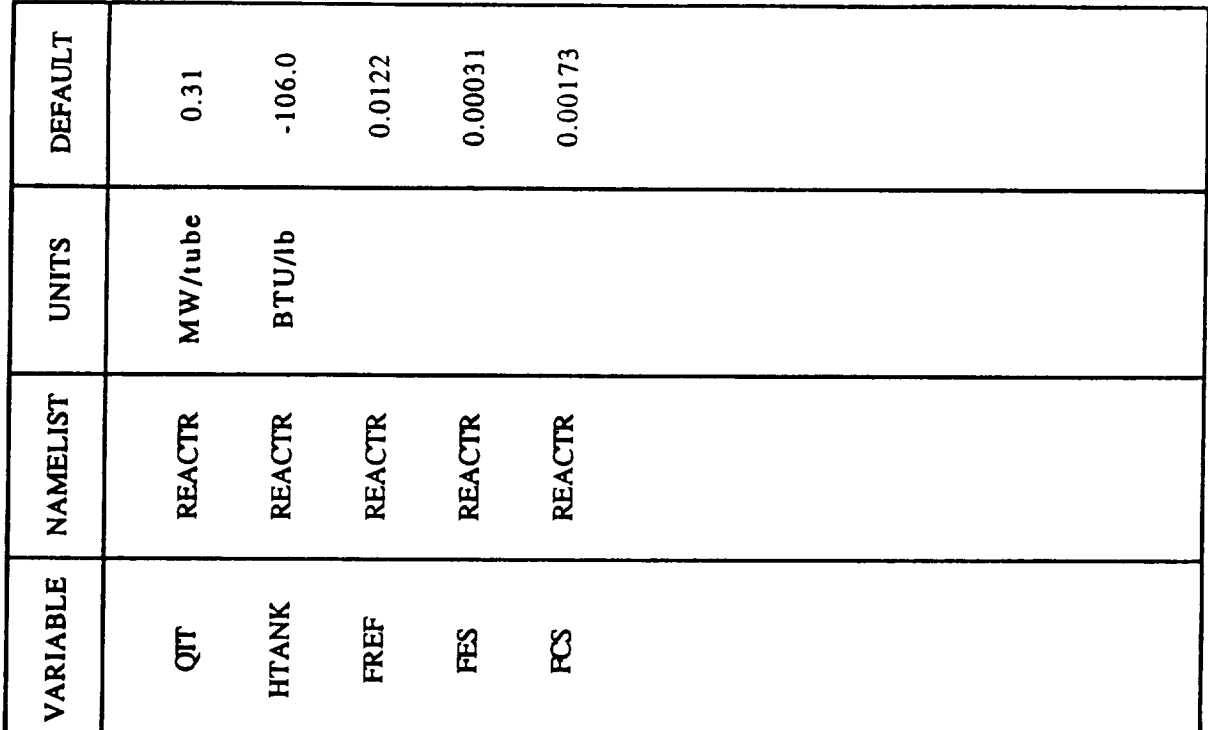

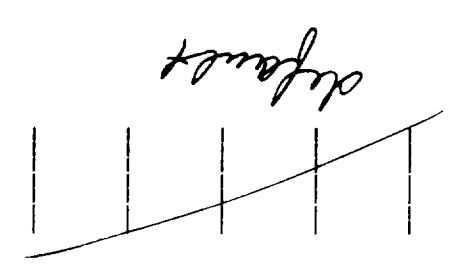

Fractional Heat Pickup in External Shield Fractional Heat Pickup in Central Shield Enthalpy of Coolant Entering System Fractional Heat Pickup in Reflector Heat Pickup per Tie Tube

Reactor Inputs Cont'd

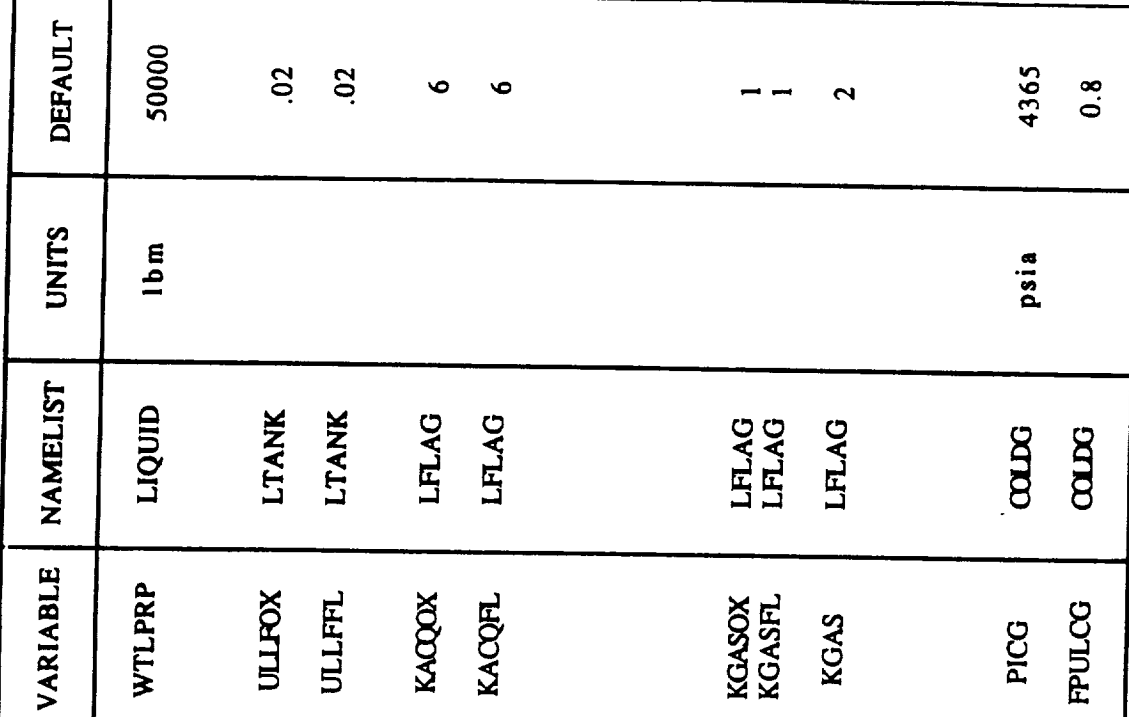

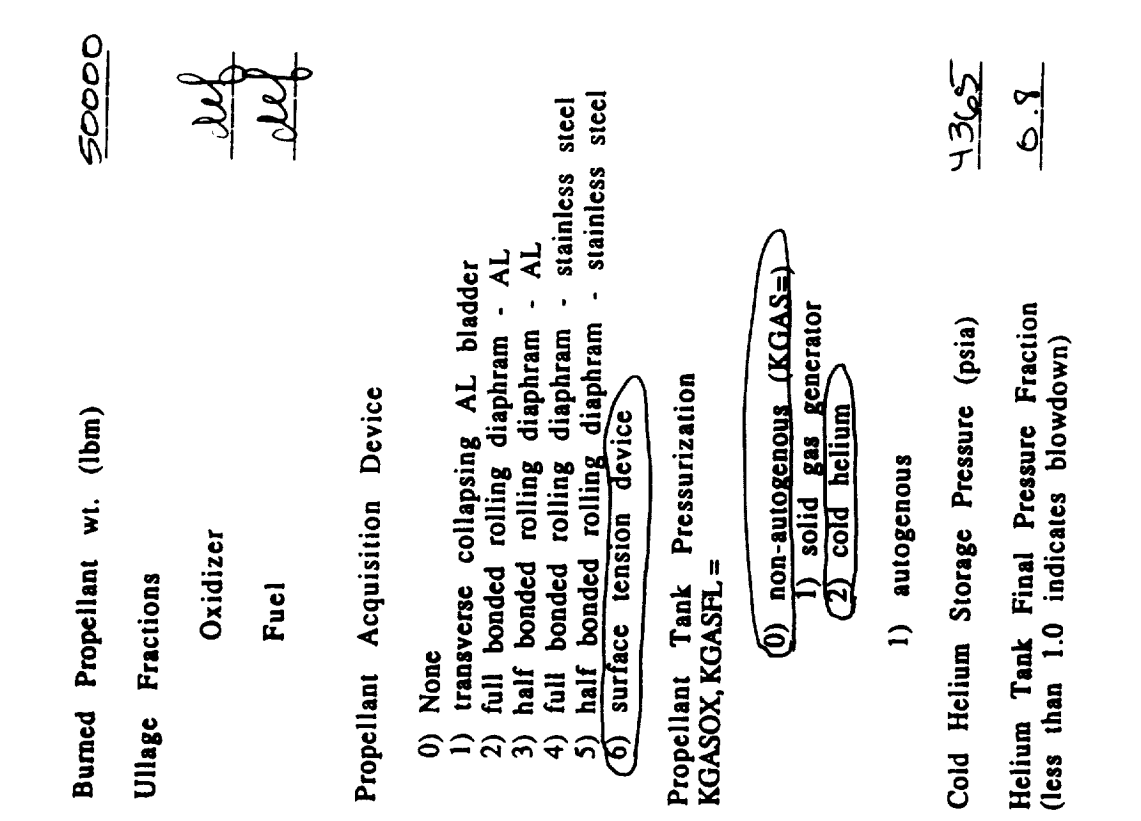

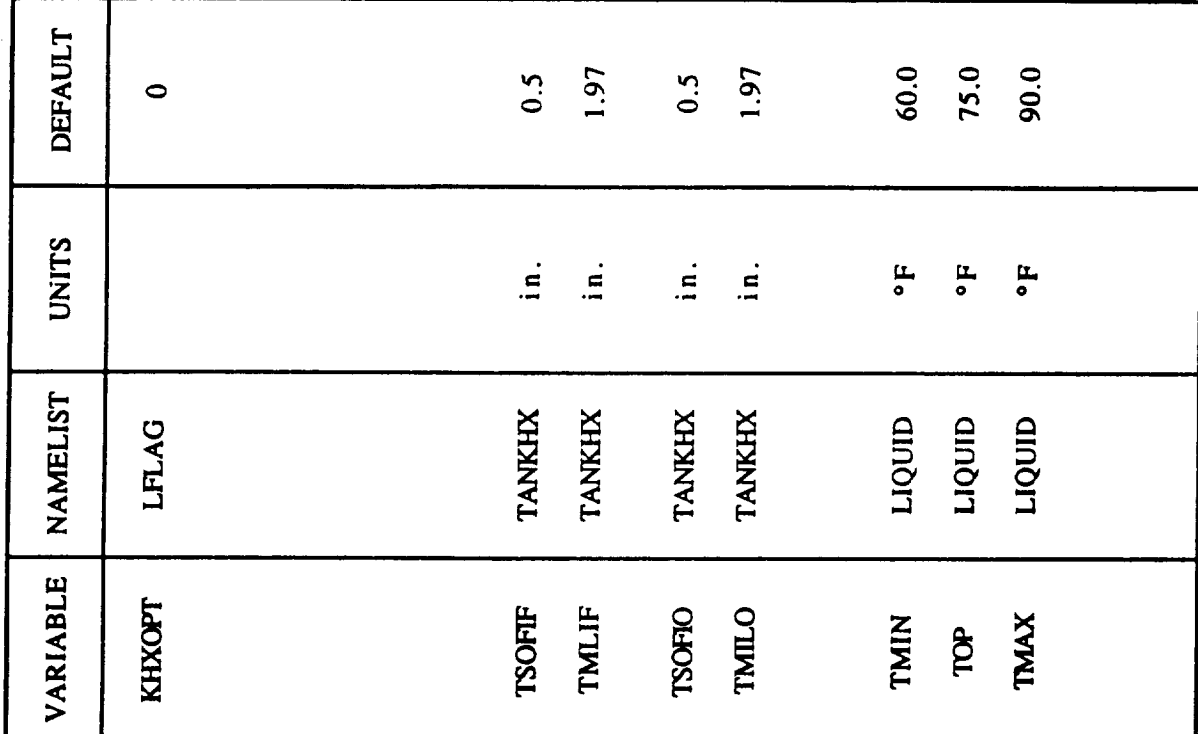

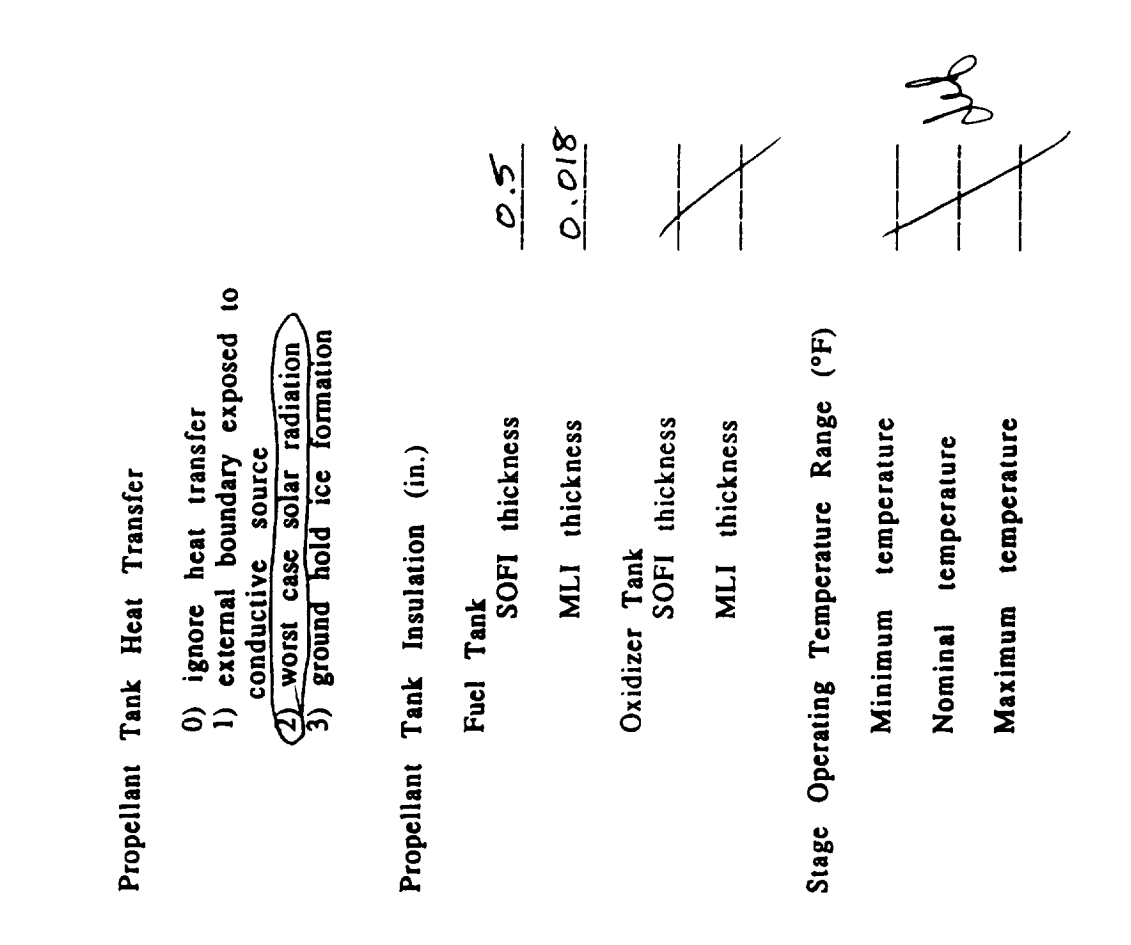

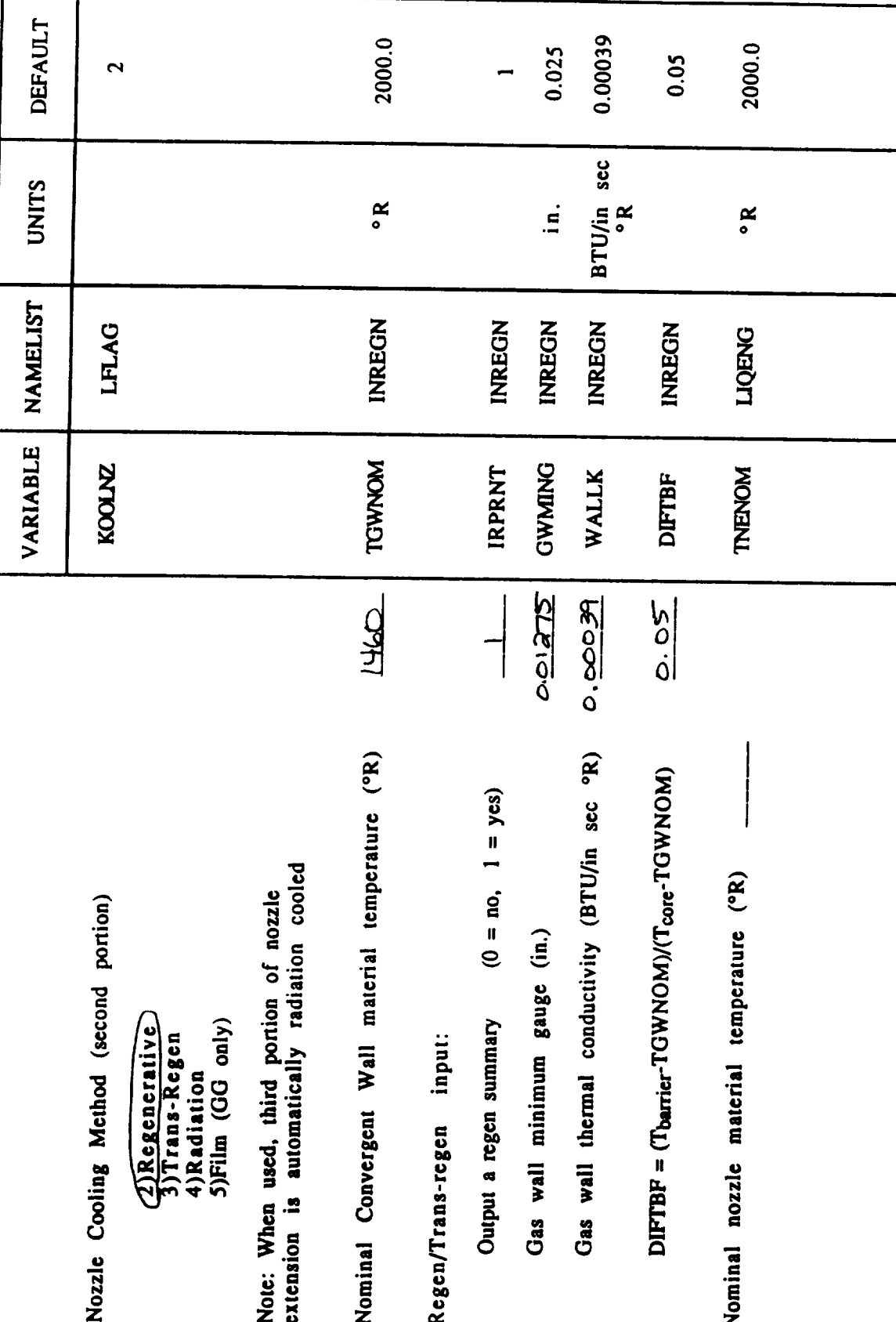

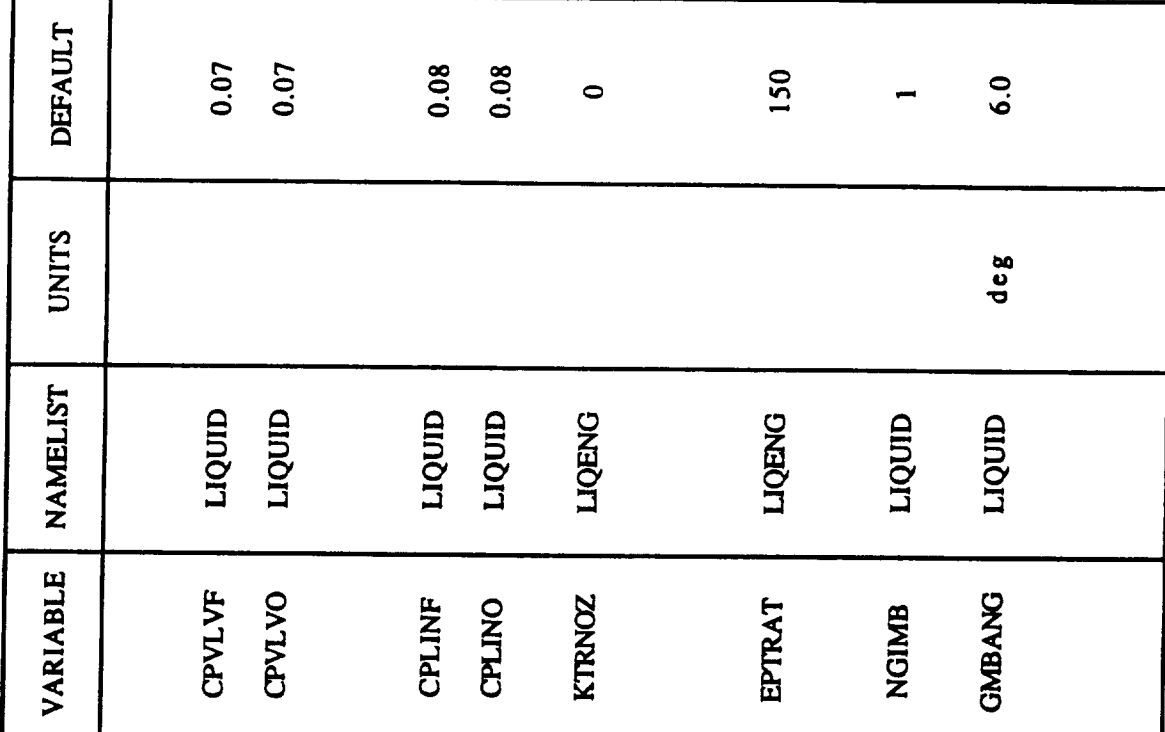

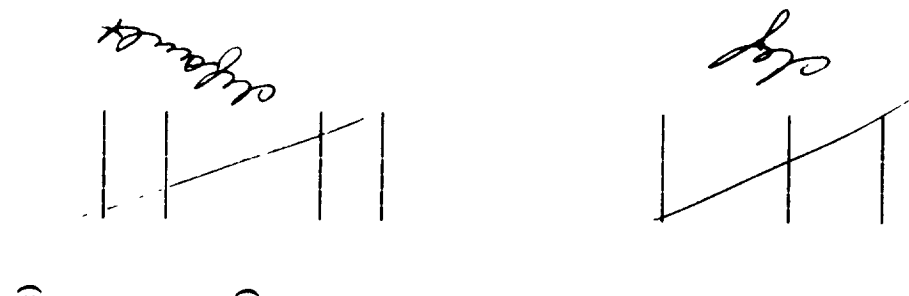

Pressure Drop Across Valve (3-30% of Pc) Pressure Drop Across Lines (3-30% of Pc) Translating Nozzle Attach Area Ratio  $\overline{4}$   $\overline{1}$   $\overline{1}$   $\overline{2}$   $\overline{1}$   $\overline{3}$   $\overline{2}$   $\overline{3}$   $\overline{4}$   $\overline{4}$   $\overline{5}$   $\overline{4}$   $\overline{5}$   $\overline{5}$   $\overline{5}$   $\overline{5}$   $\overline{5}$   $\overline{5}$   $\overline{5}$   $\overline{5}$   $\overline{5}$   $\overline{5}$   $\overline{5}$   $\overline{5}$   $\overline{$ Number of Gimballing Engines Oxidizer Oxidizer Translating Nozzle Fuel Fuel

Gimbal Angle (deg)

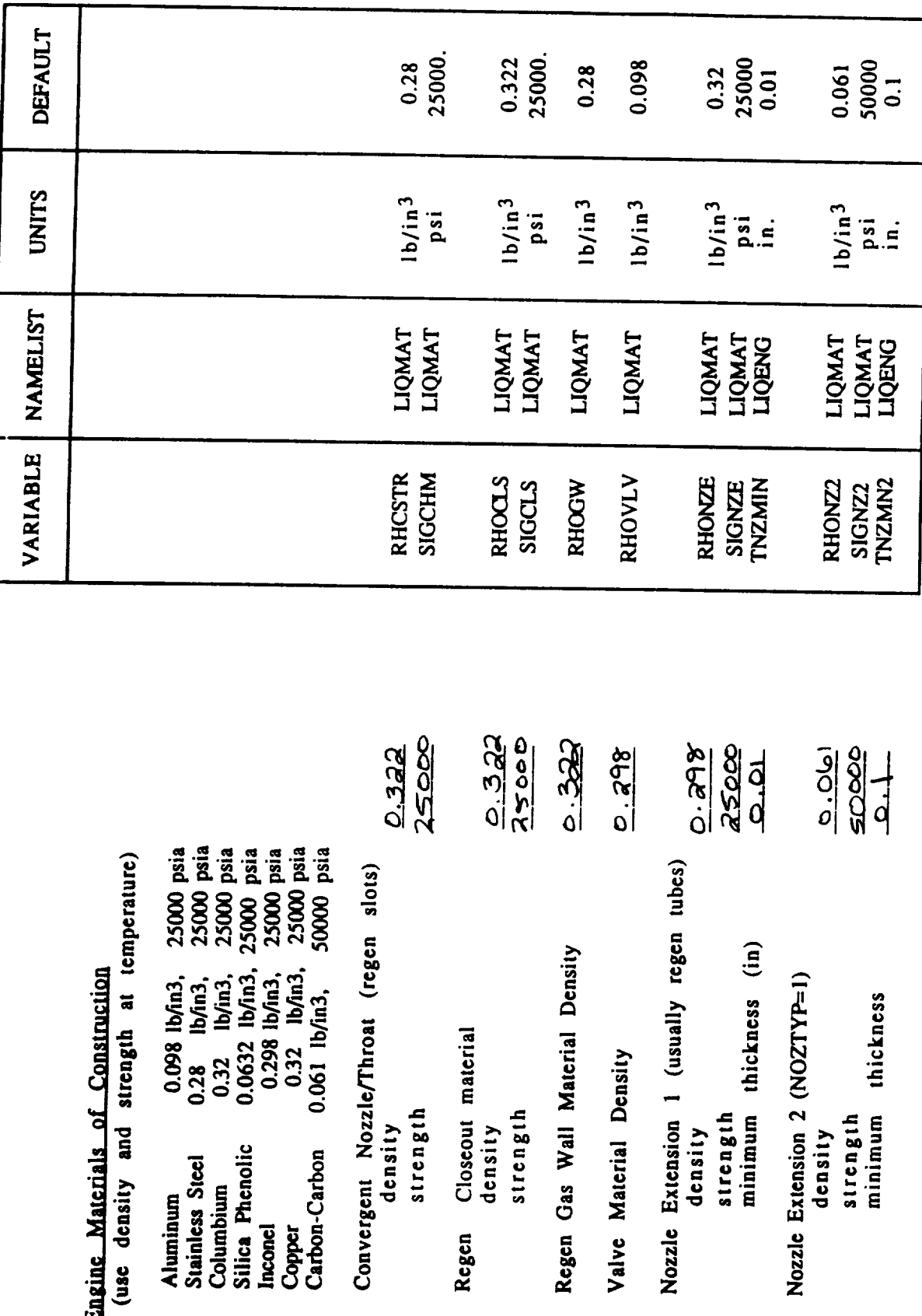

 $\bar{z}$ 

 $4 - 12$ 

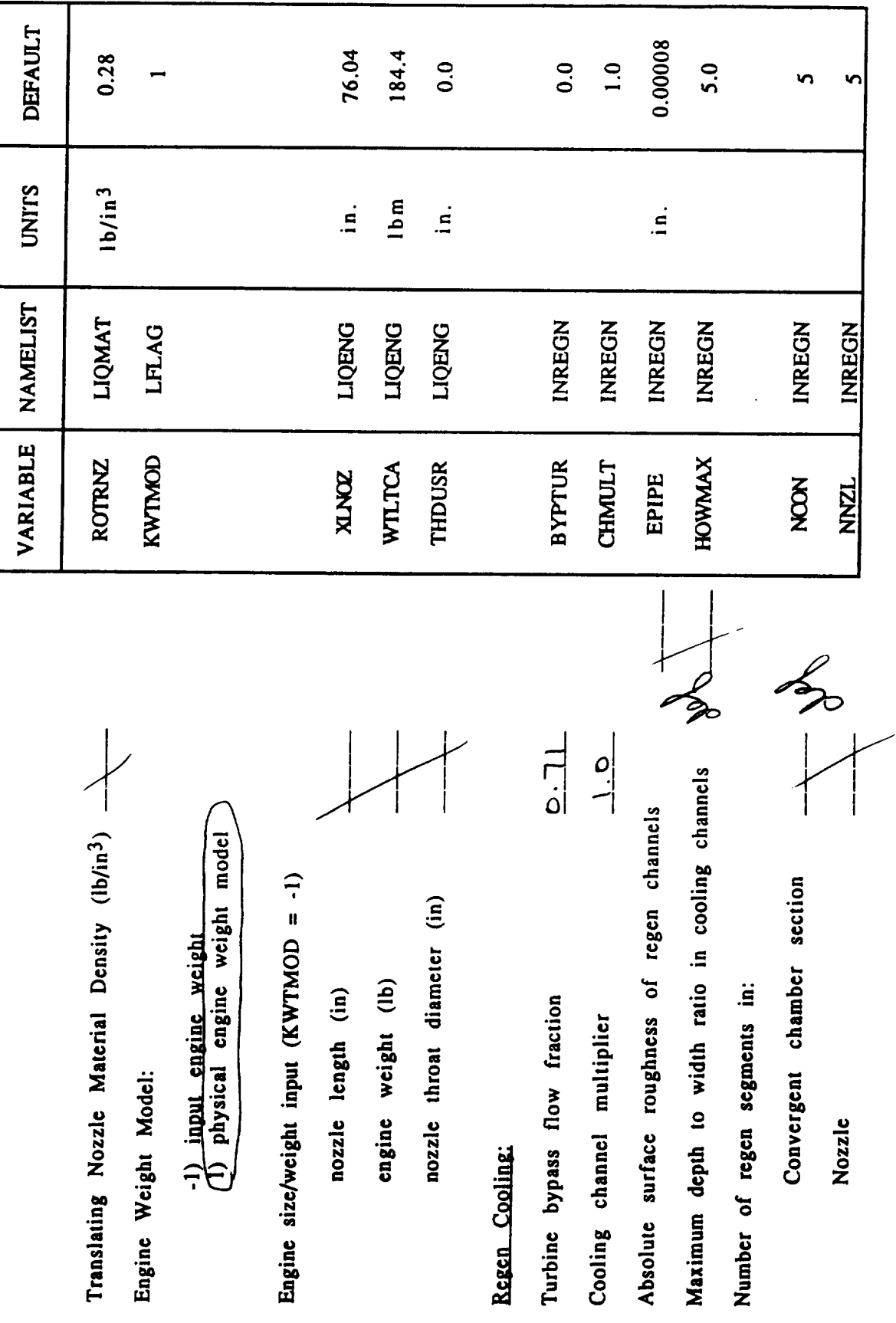

4-13

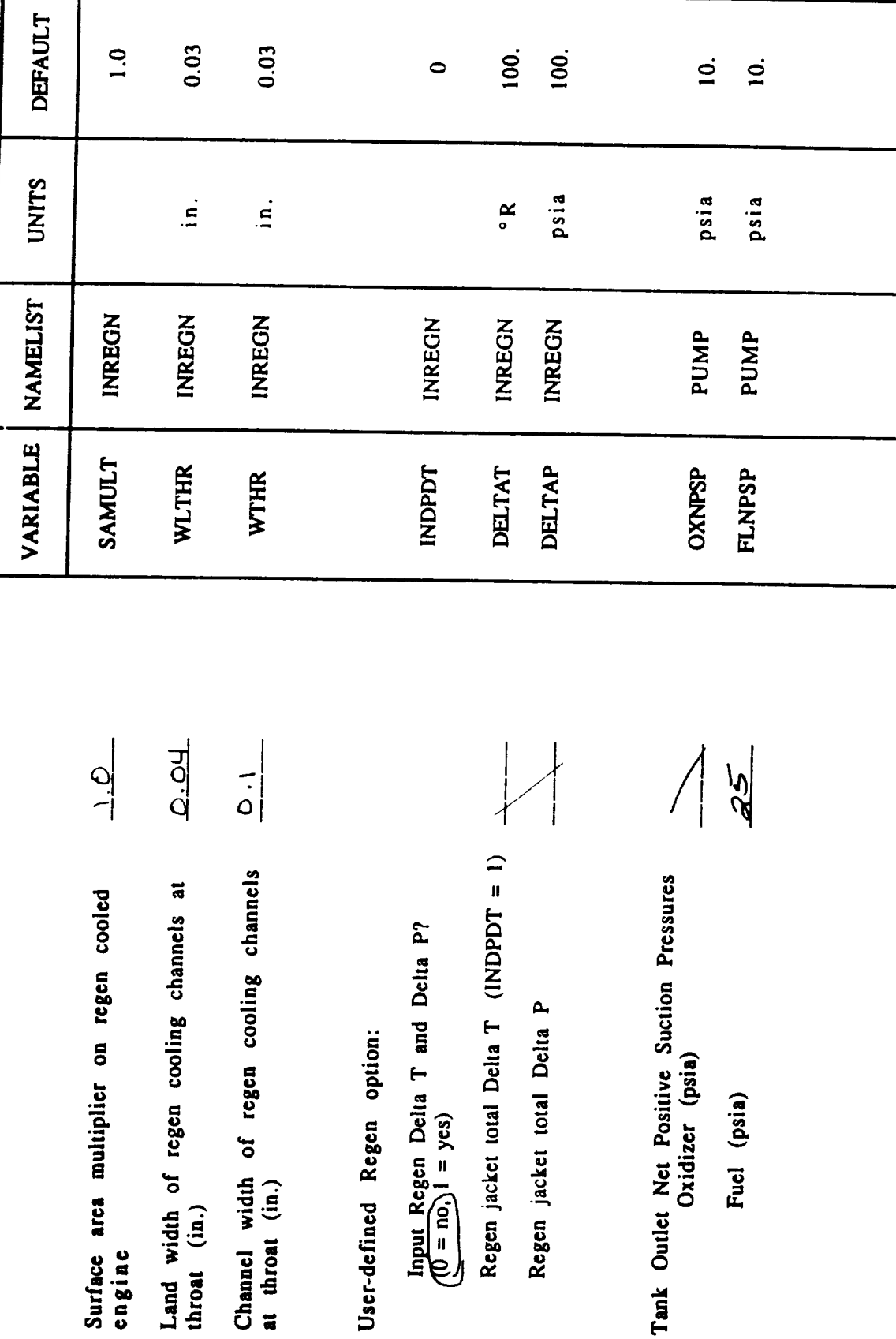

 $4 - 14$ 

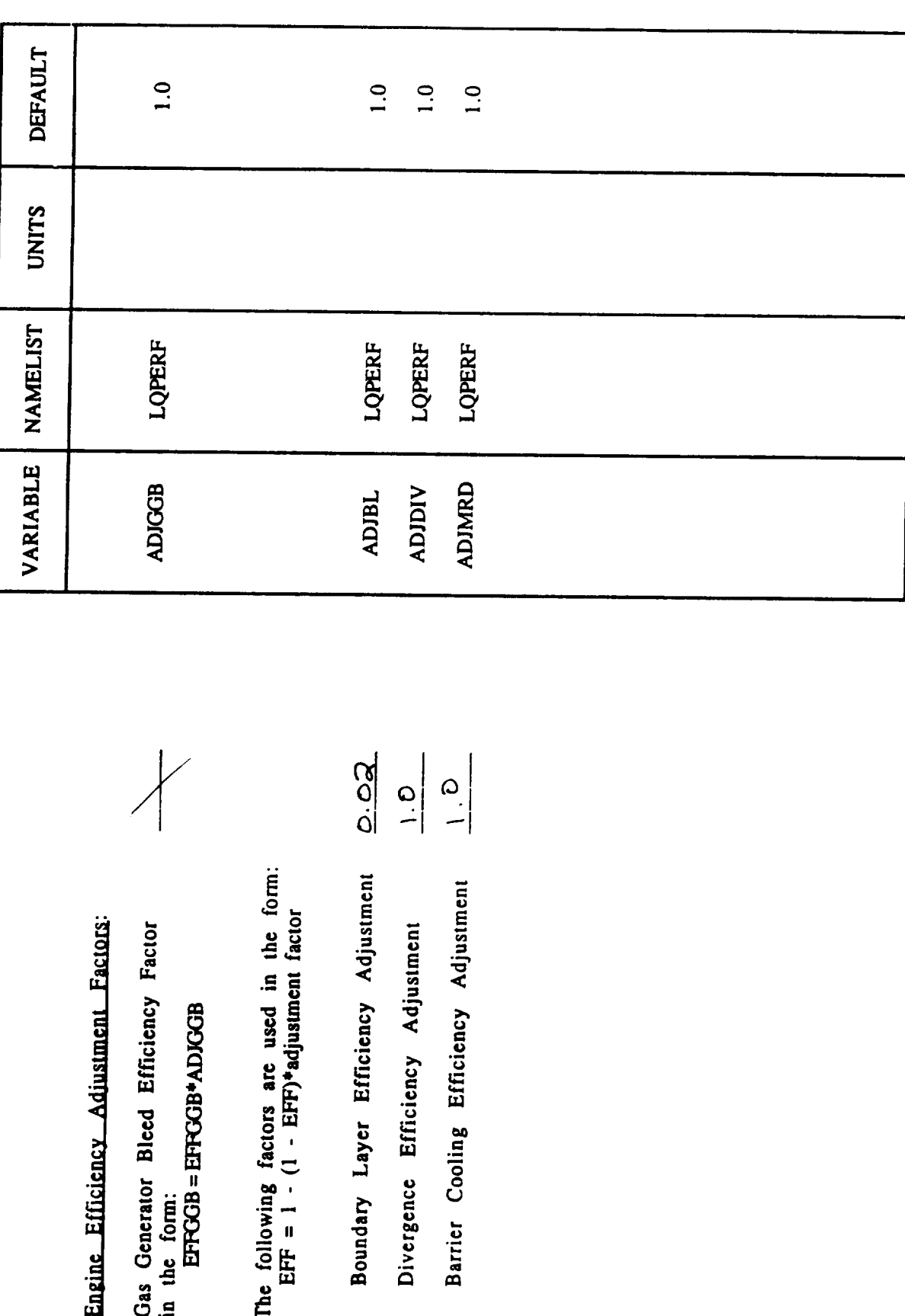

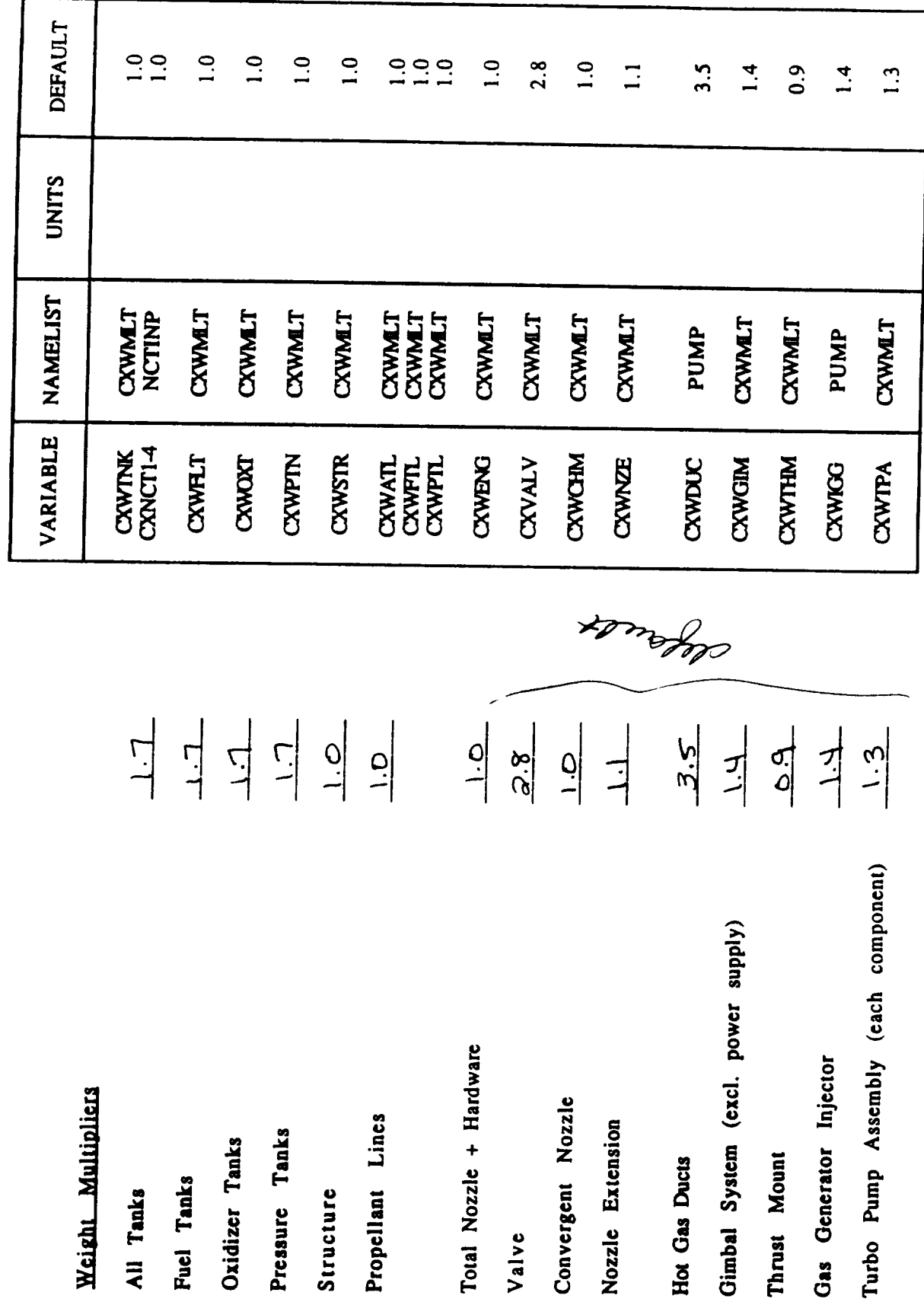

Weight Multipliers

All Tanks

Total Nozzle + Hardware

Propellant Lines

Pressure Tanks

Structure

Oxidizer Tanks

Fuel Tanks

 $4 - 16$ 

Valve

Convergent Nozzle

Nozzle Extension

Hot Gas Ducts

Gas Generator Injector

Thrust Mount

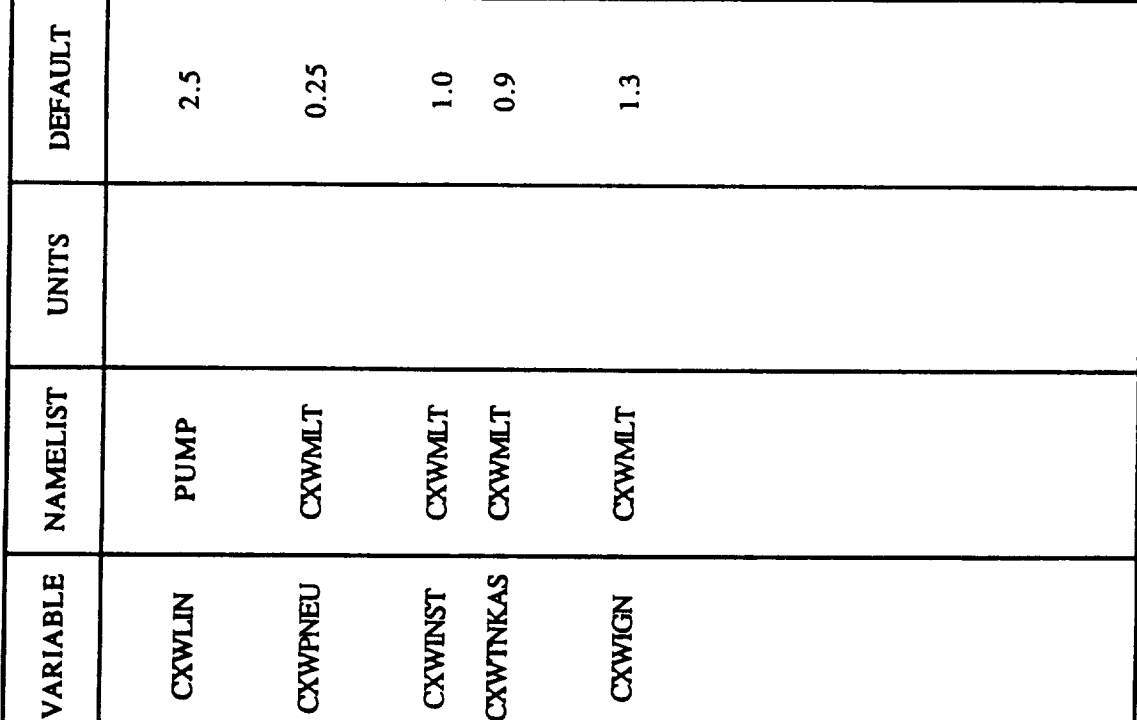

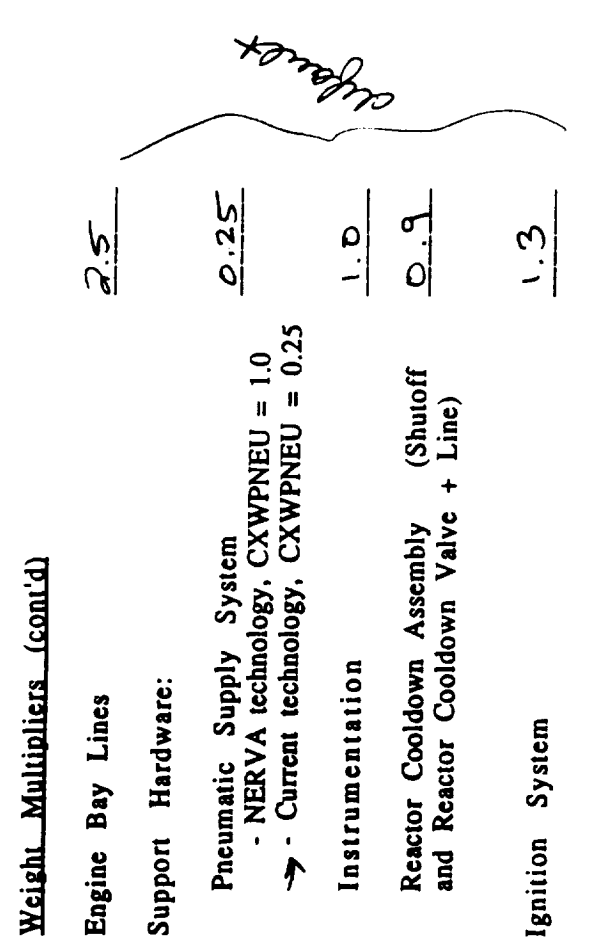

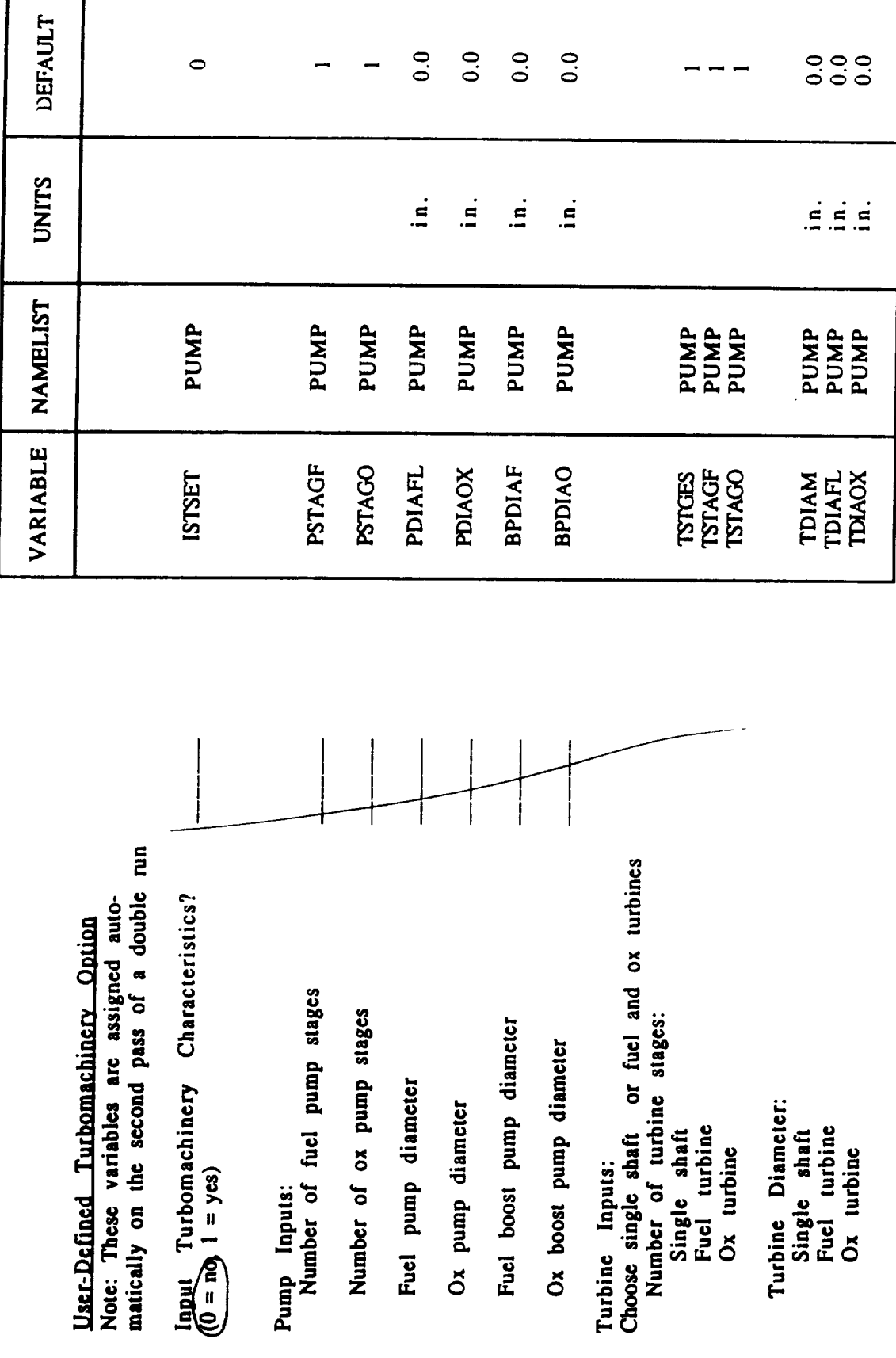
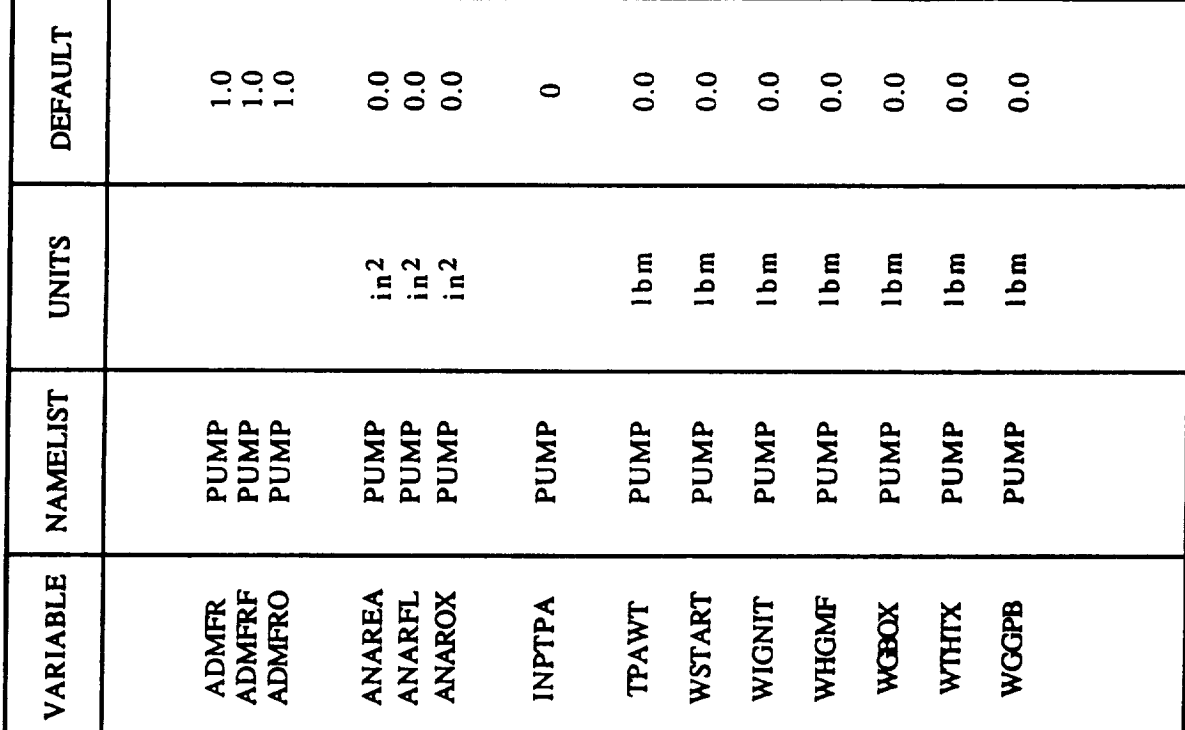

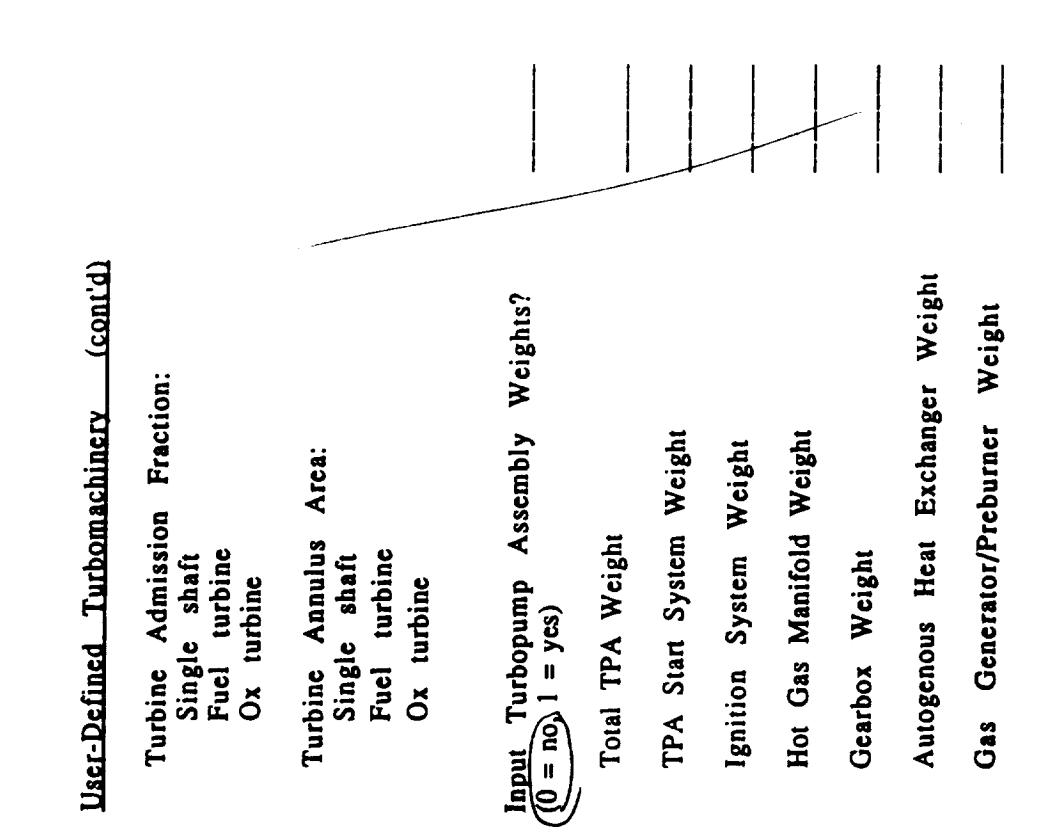

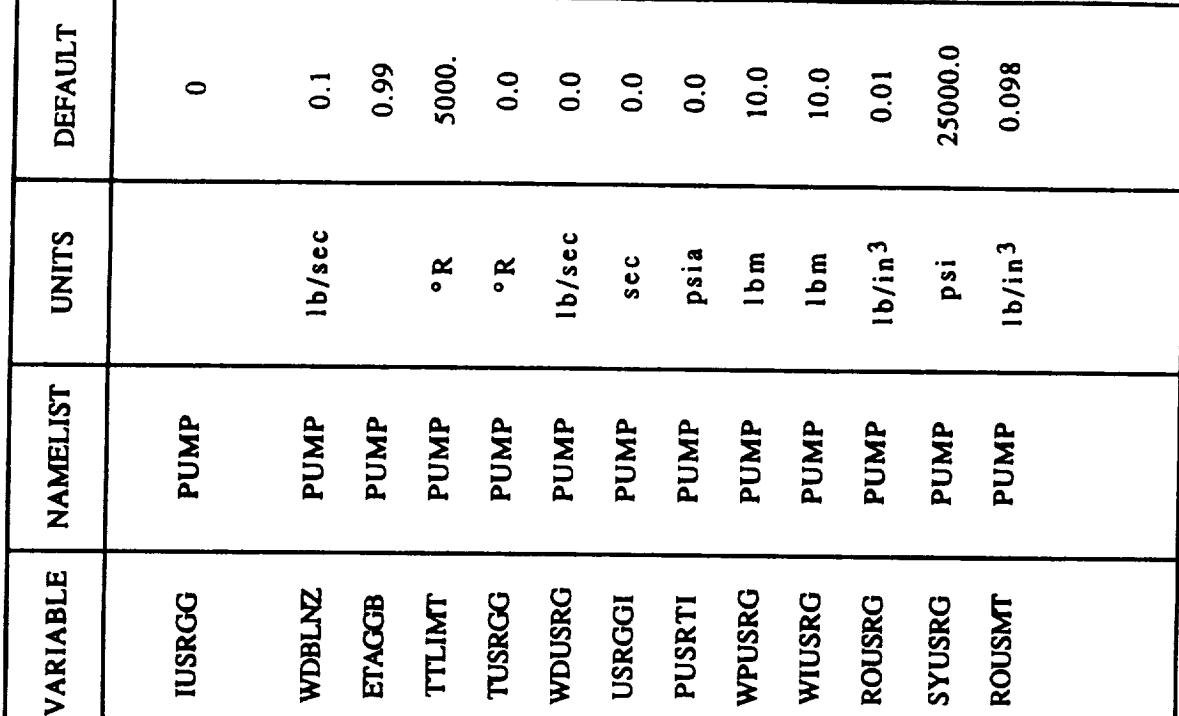

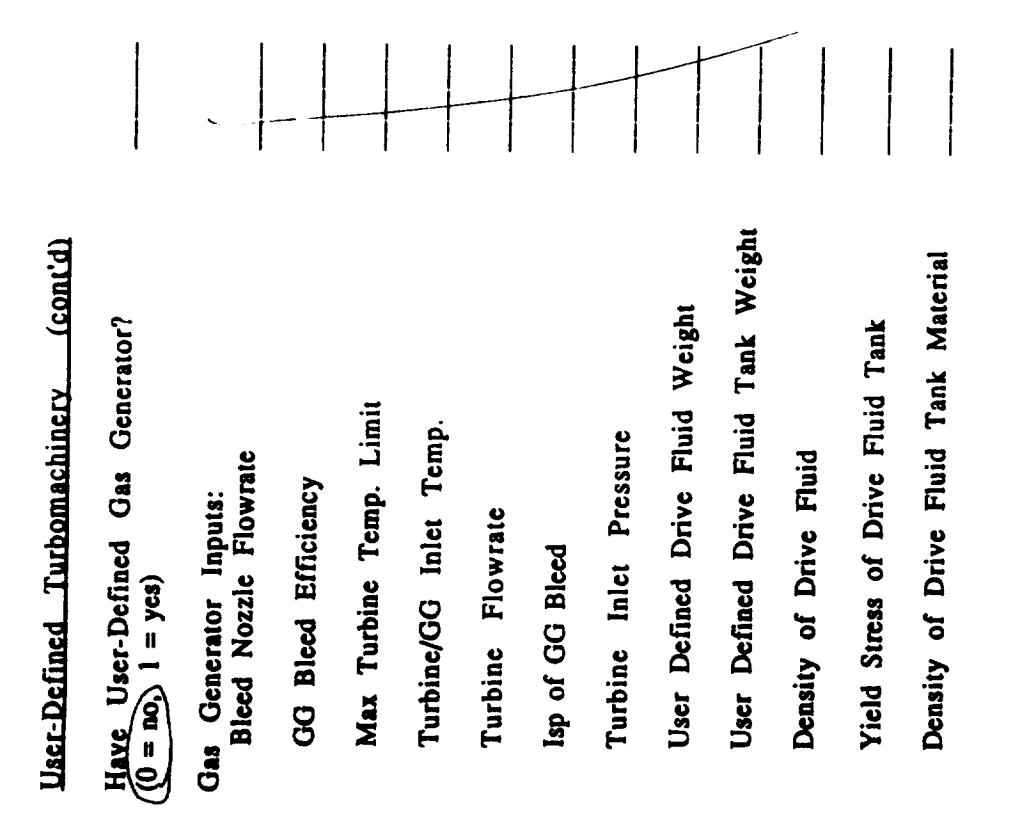

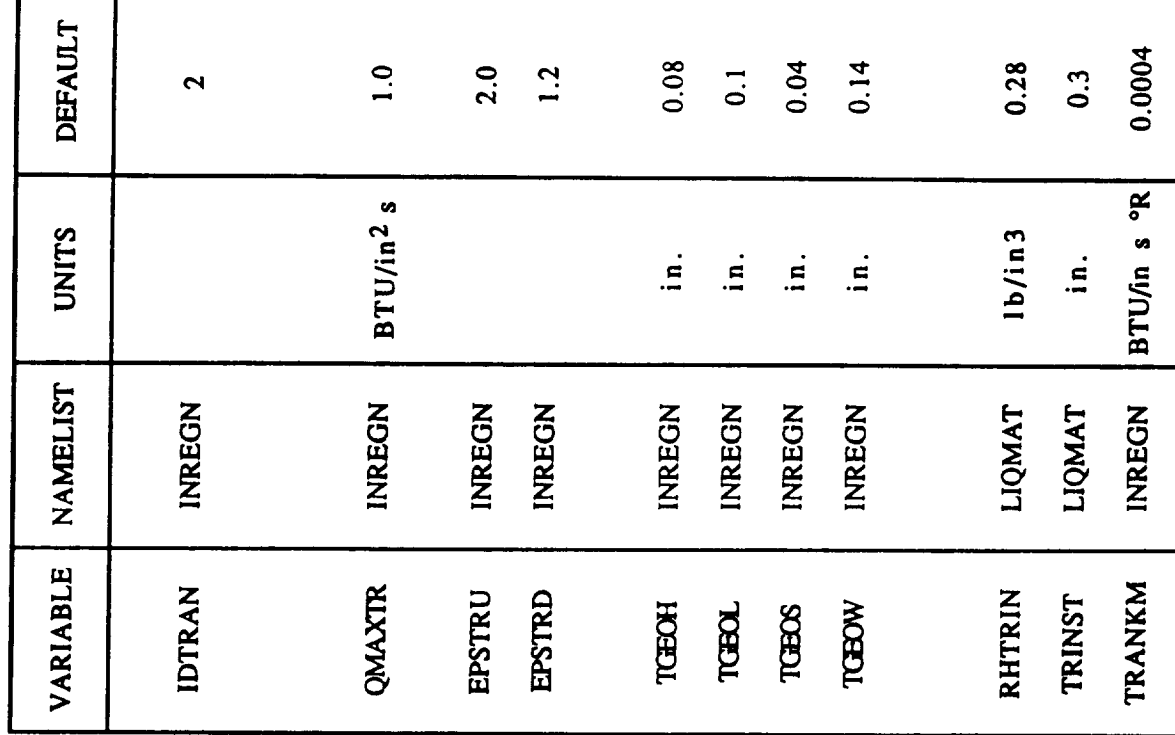

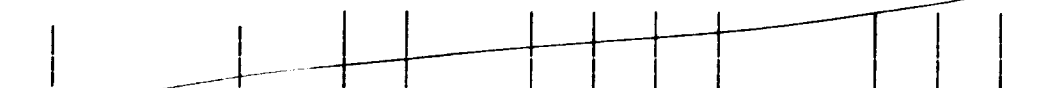

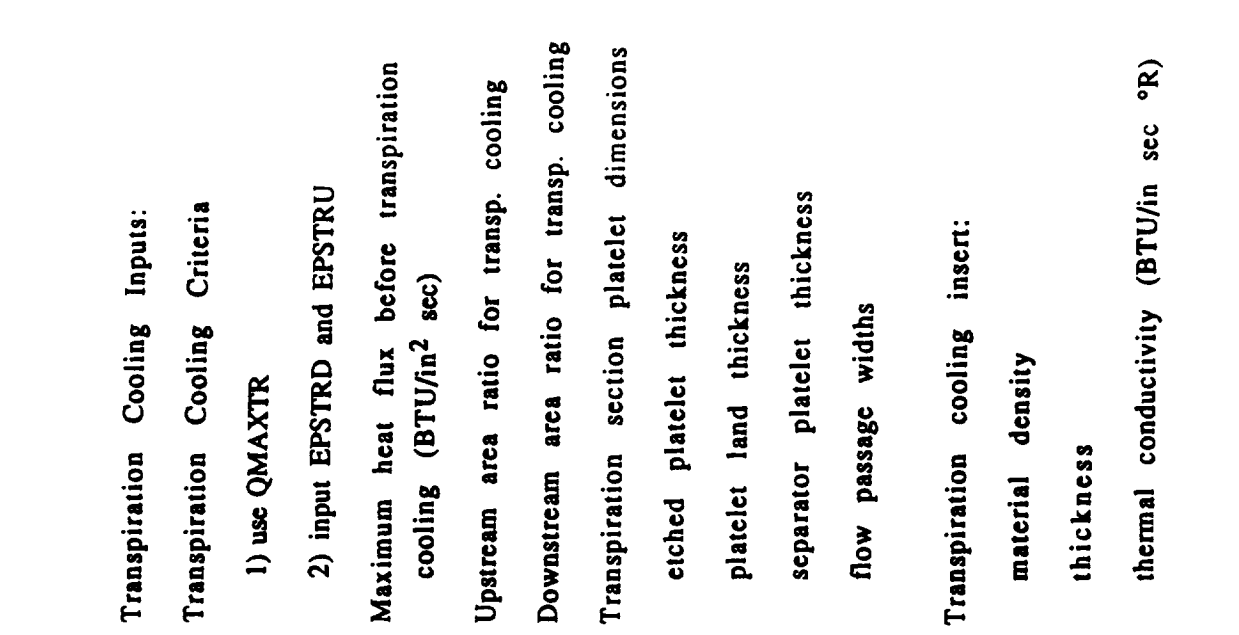

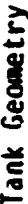

 $\frac{1}{2}$ 

 $\mathcal{S}$ 

 $\bullet$ 

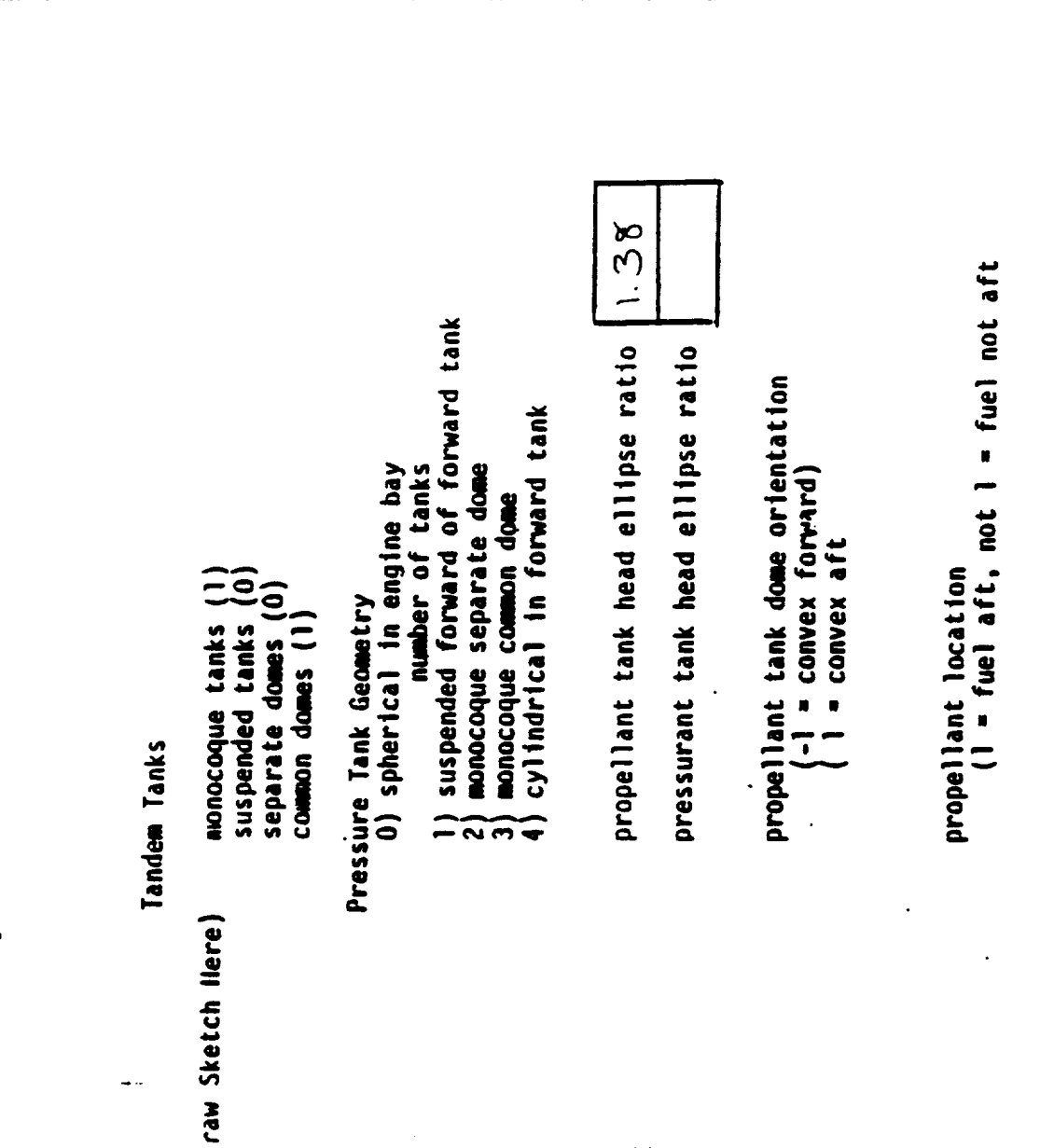

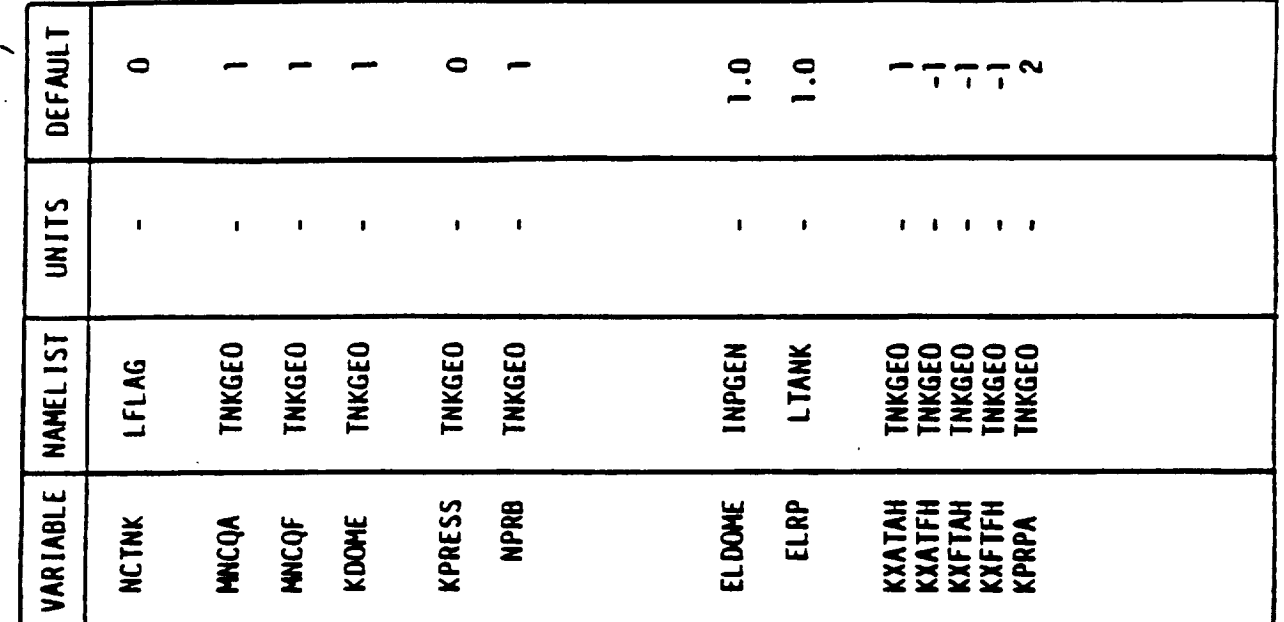

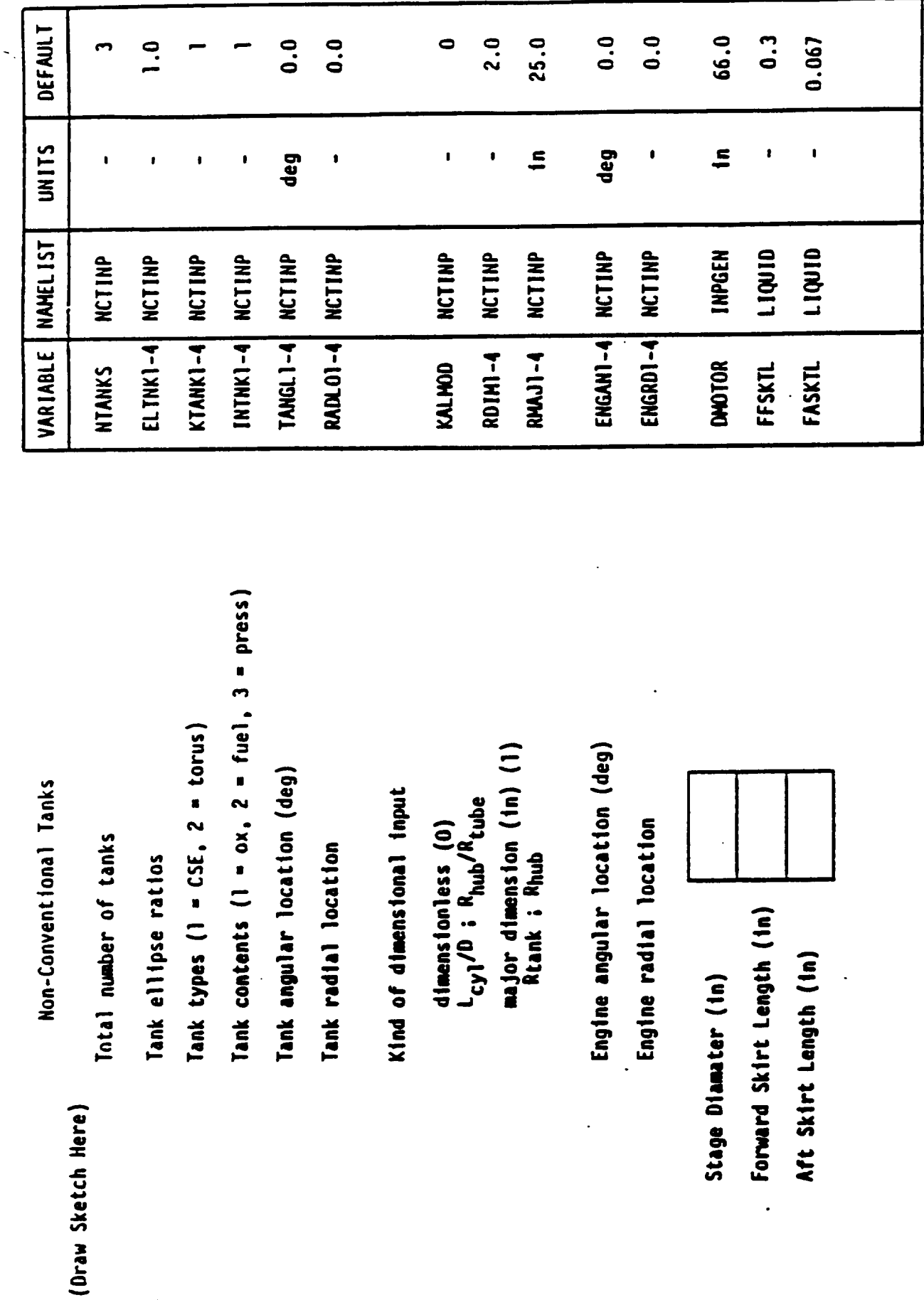

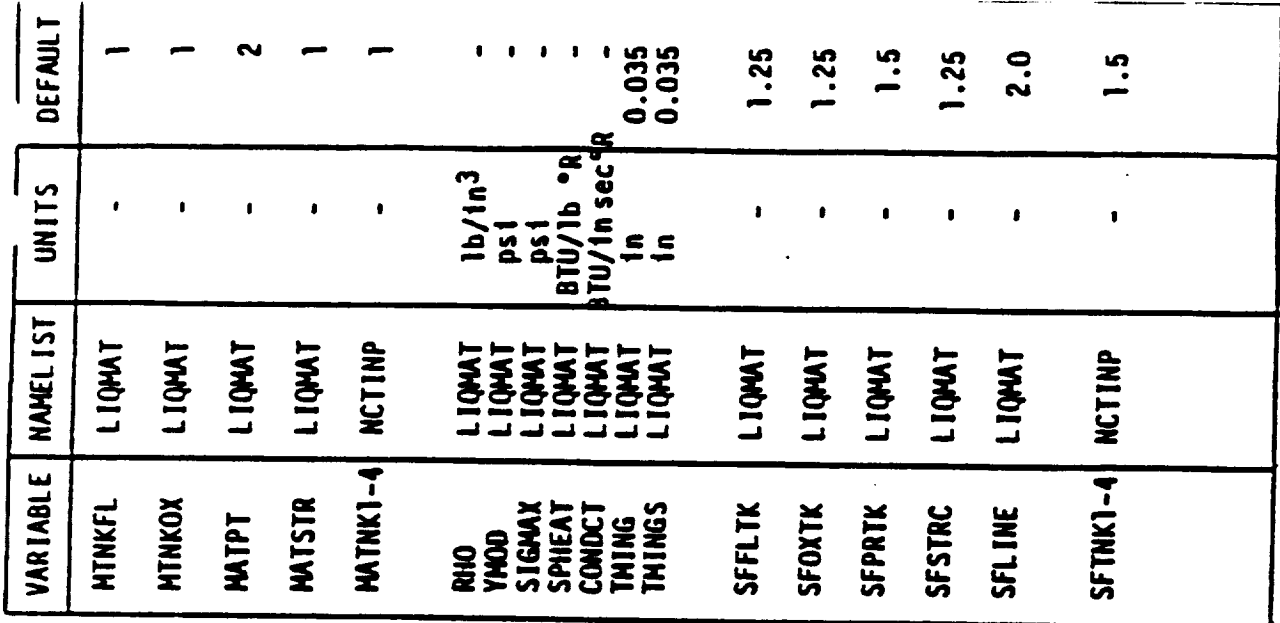

Accorded

6061-T6 aluminum @ 300°F<br>6A1-4V titanium @ 300°F<br>aged 6A1-4V @ 300°F<br>cryoformed 301 CRES @ 500°F<br>aged 301 CRES @ 500°F  $\equiv$ Structure and Skirts Structure and Skirts user defined Pressurant Tank Oxidizer Tank Oxidizer Tank Pressure Jank Design Safety Factors Fuel Tank Fuel Tank  $\frac{1}{1}$ <br> $\frac{1}{2}$ <br> $\frac{1}{2}$ <br> $\frac{1}{2}$ <br> $\frac{1}{2}$ <br> $\frac{1}{2}$ lines

 $\big)$ 

(i.i) in material 1DA)

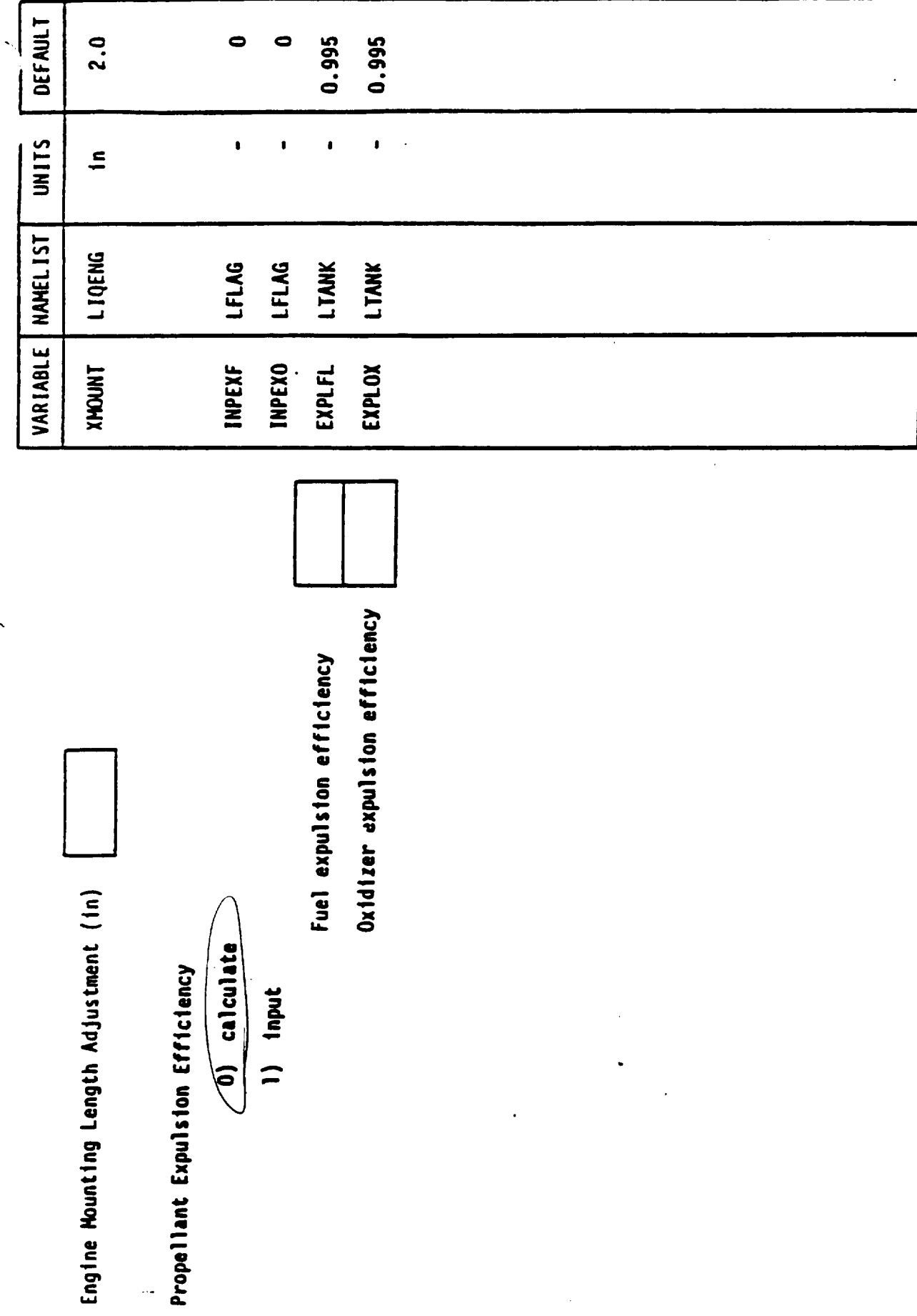

ä,

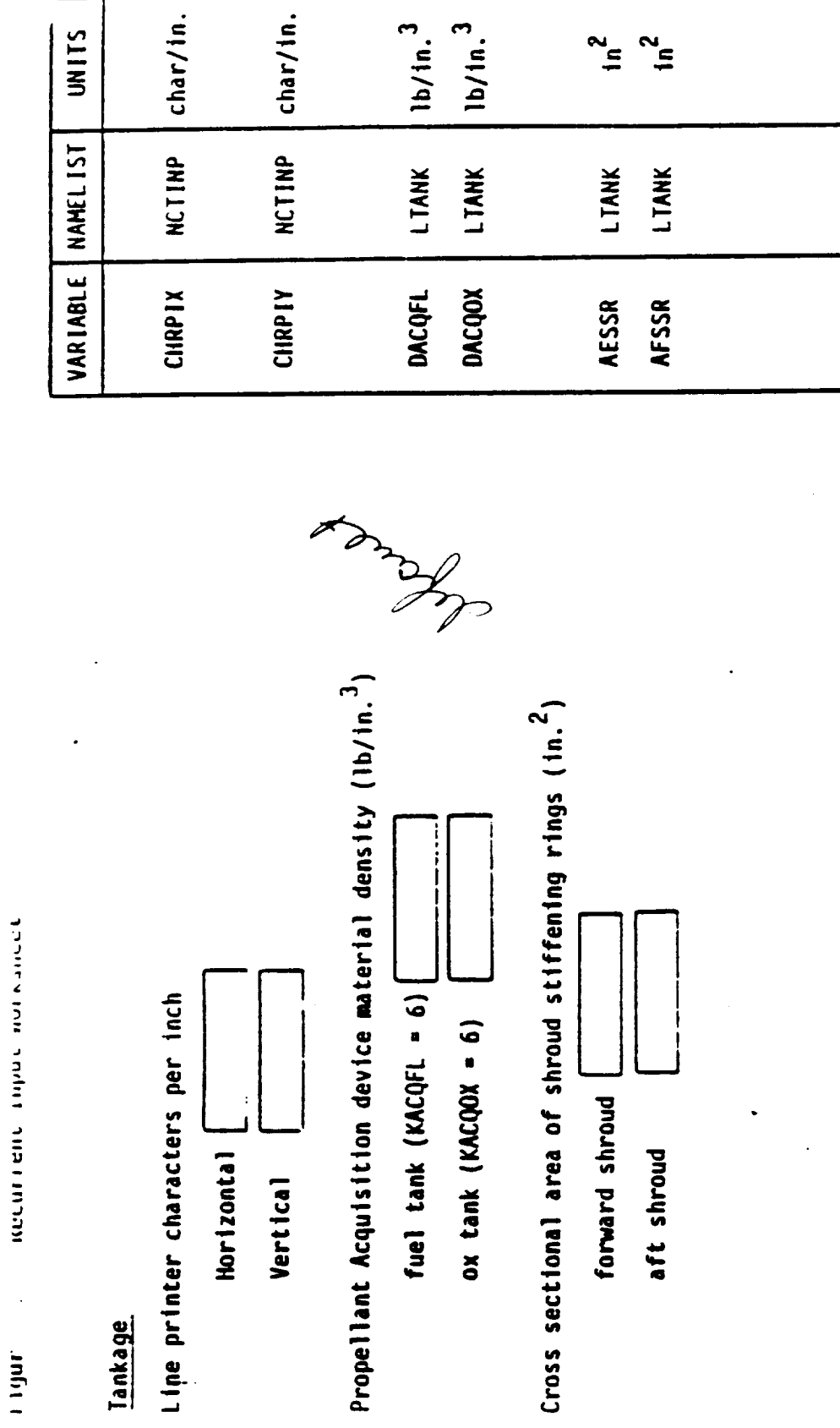

 $\begin{array}{c} 1 \\ 0 \end{array}$ 

**DEFAULT** 

ł

 $\overline{a}$ 

 $\bullet$ 

 $\begin{bmatrix} 0.152 \\ 0.25 \end{bmatrix}$ 

 $\ddot{\phantom{0}}$ 

 $\ddot{\phantom{0}}$ 

 $\frac{1}{2}$  $\ddot{\phantom{0}}$ 

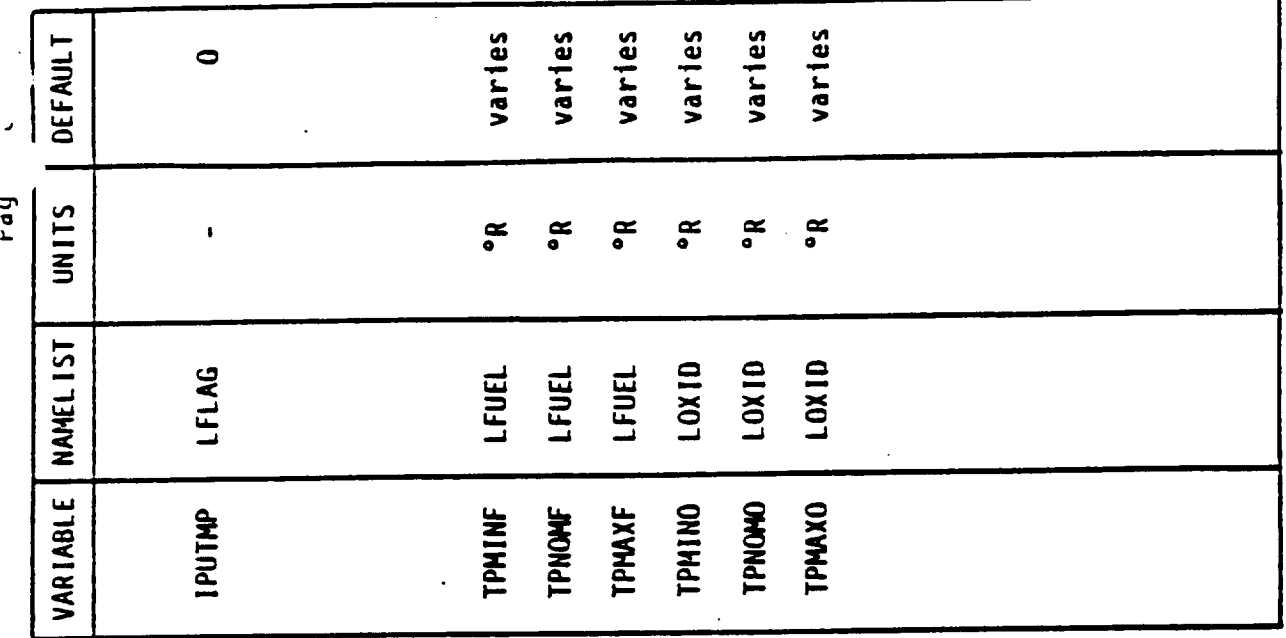

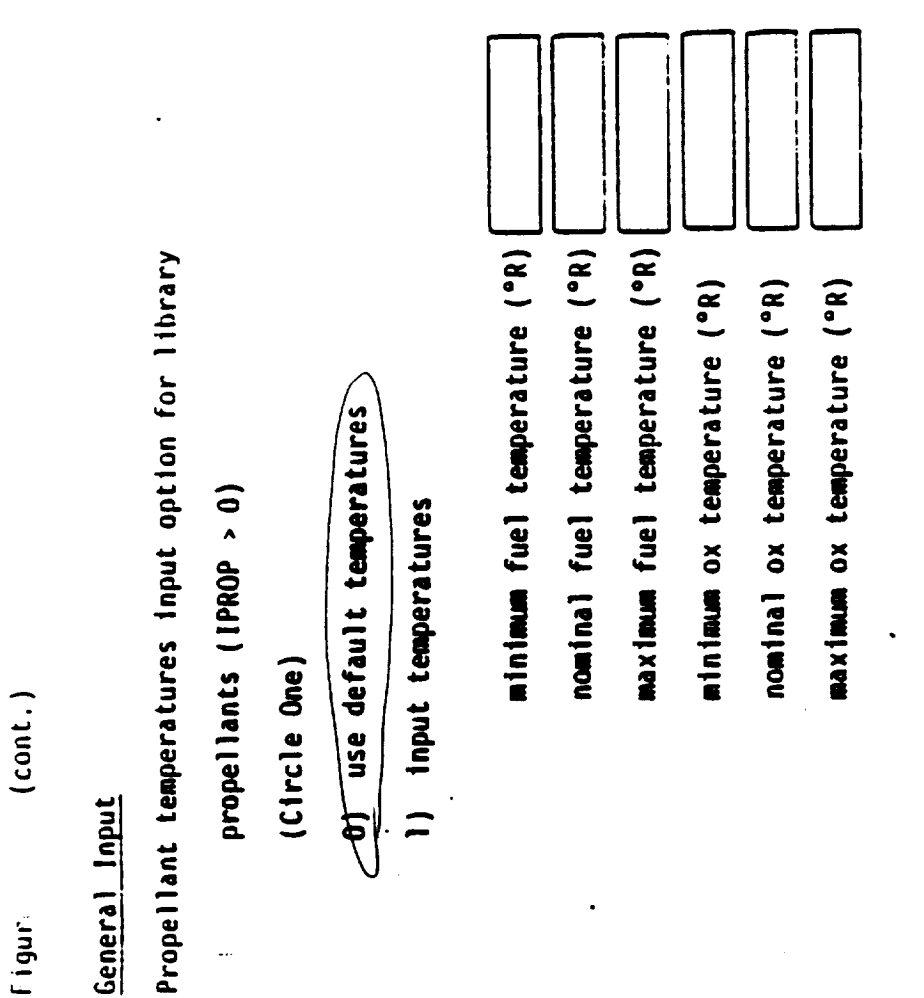

General Input

 $\ddot{ }$ 

Figur.

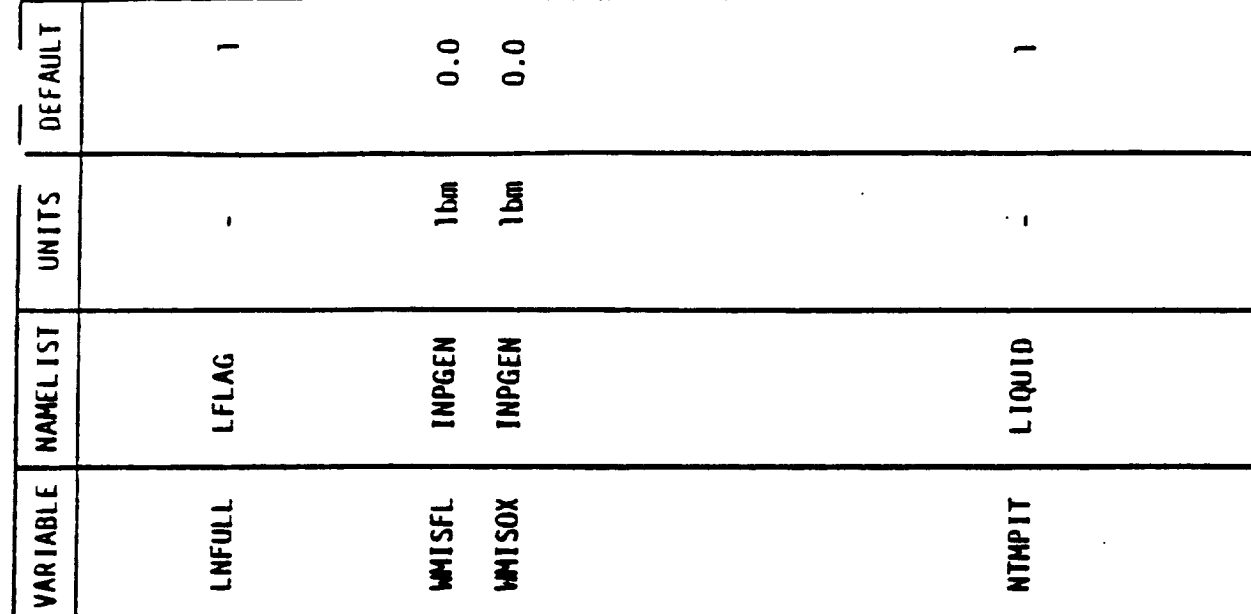

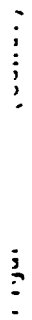

General Input

Lines full at burnout  $(f_{\text{trc}})$ e One)<br>(0 = No.  $\left(\frac{1}{2} - \text{Yes.}\right)$ 

Miscellaneous on-board propellant (lbm)<br>(remains on stage at burnout)

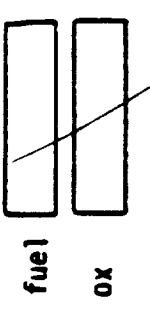

Number of iterations on temperature schedule  $\frac{\mathcal{L}}{\mathcal{L}}$ <br>(a value of 1 performs temperature schedule<br>calculations only once)

l,

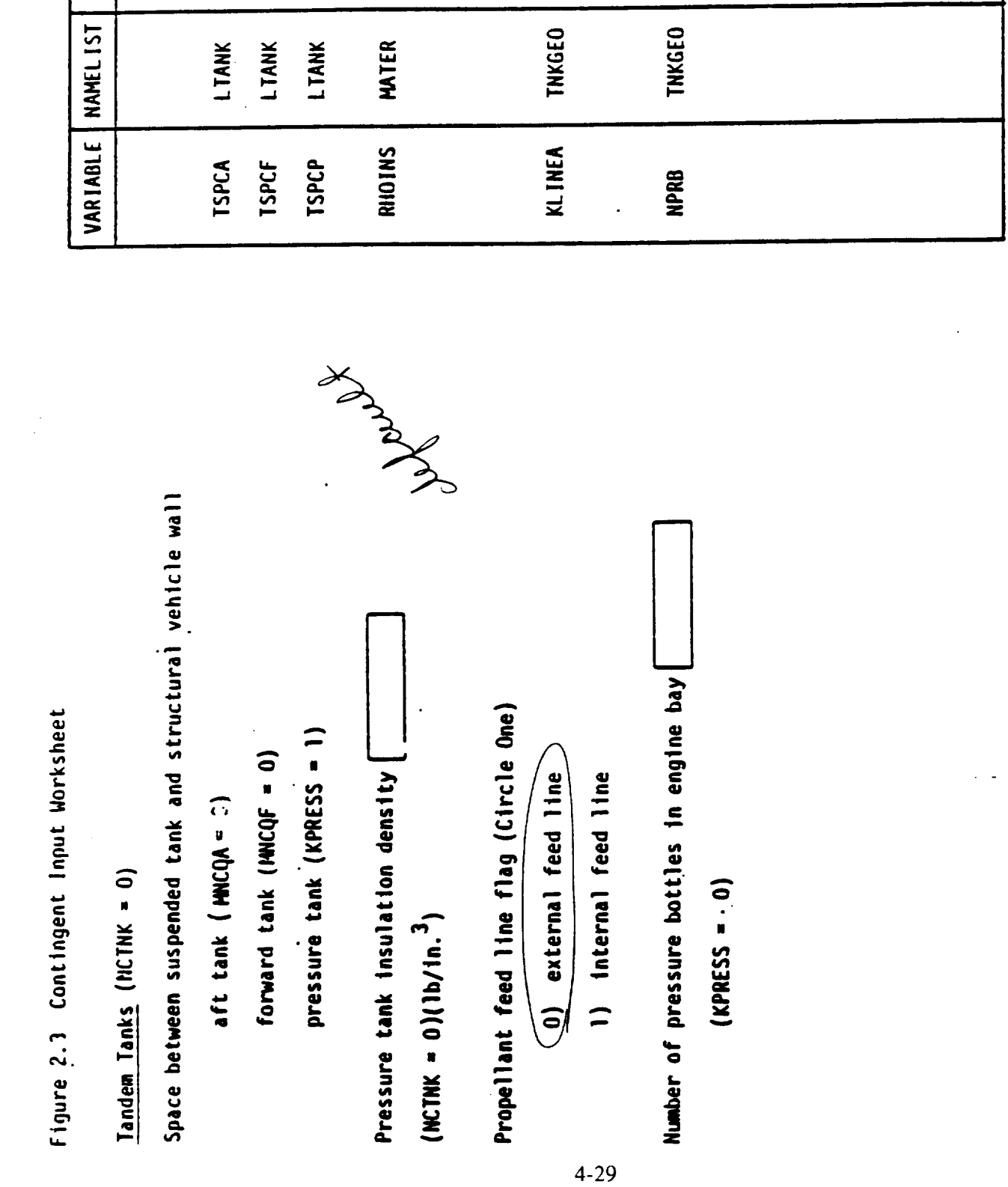

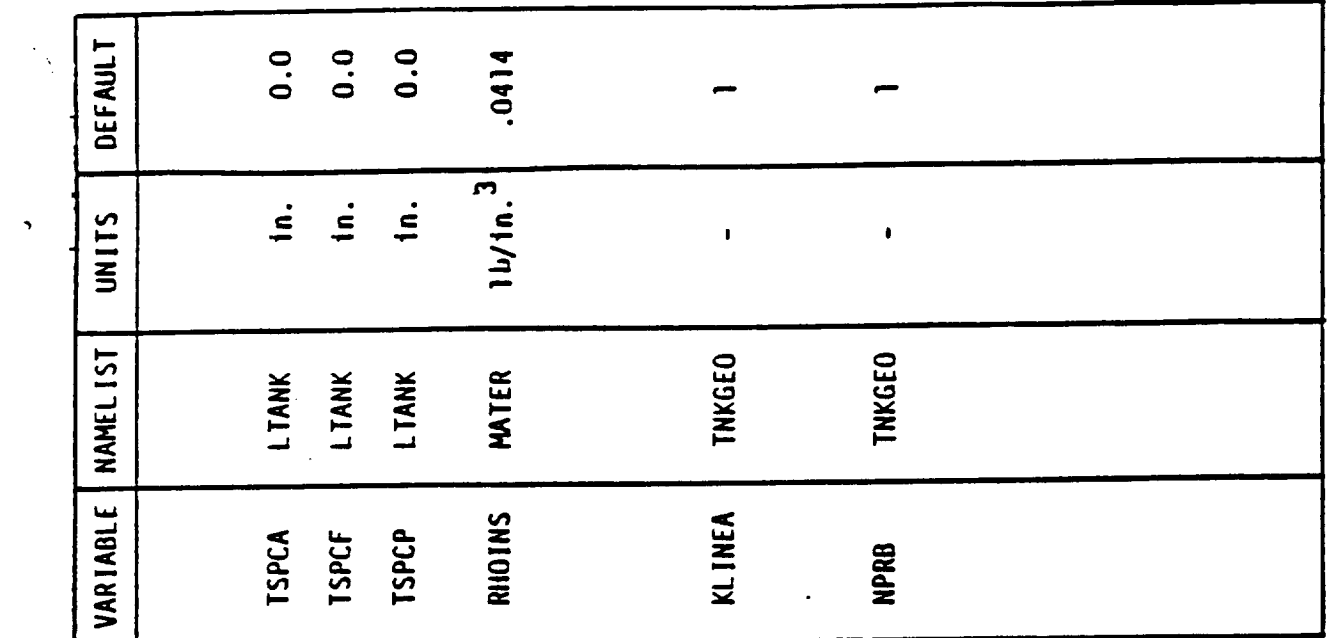

 $\sim 10^6$ 

 $\mathcal{L}^{\text{max}}_{\text{max}}$  and  $\mathcal{L}^{\text{max}}_{\text{max}}$ 

 $\mathcal{L}^{\text{max}}_{\text{max}}$ 

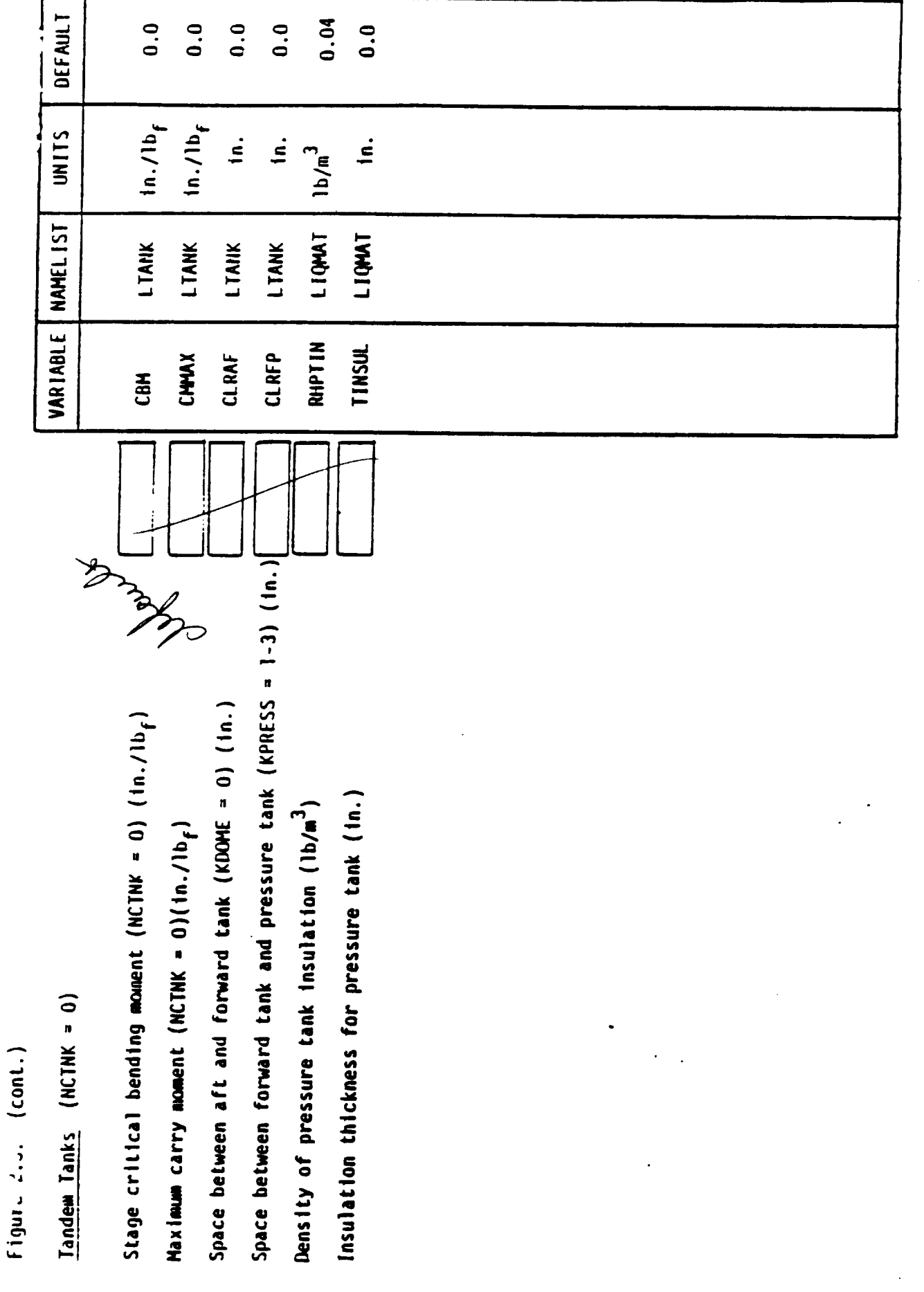

3) nest engine exit plane to end of tankage + XMOUNT Mon-conventional models engine nesting mode (Circle One) Minimum clearance between, non-convontional tanks (in.) Non-conventional tankage thickness option (Circle One) Minimum clearnace between nozzles in non-conventional<br>model (in.) 2) nest engines to highest common piene 1) nest each engine independently Non-conventional tank usable volume ratios 0) variable wall thickness 1) constant wall thickness Non-Conventional Tanks (NCTNK = 1) pressure tanks  $\lceil$ Cunc. $\rceil$ fuel tanks ox tanks **Lifilit**  $\ddot{\phantom{0}}$  $4 - 31$ 

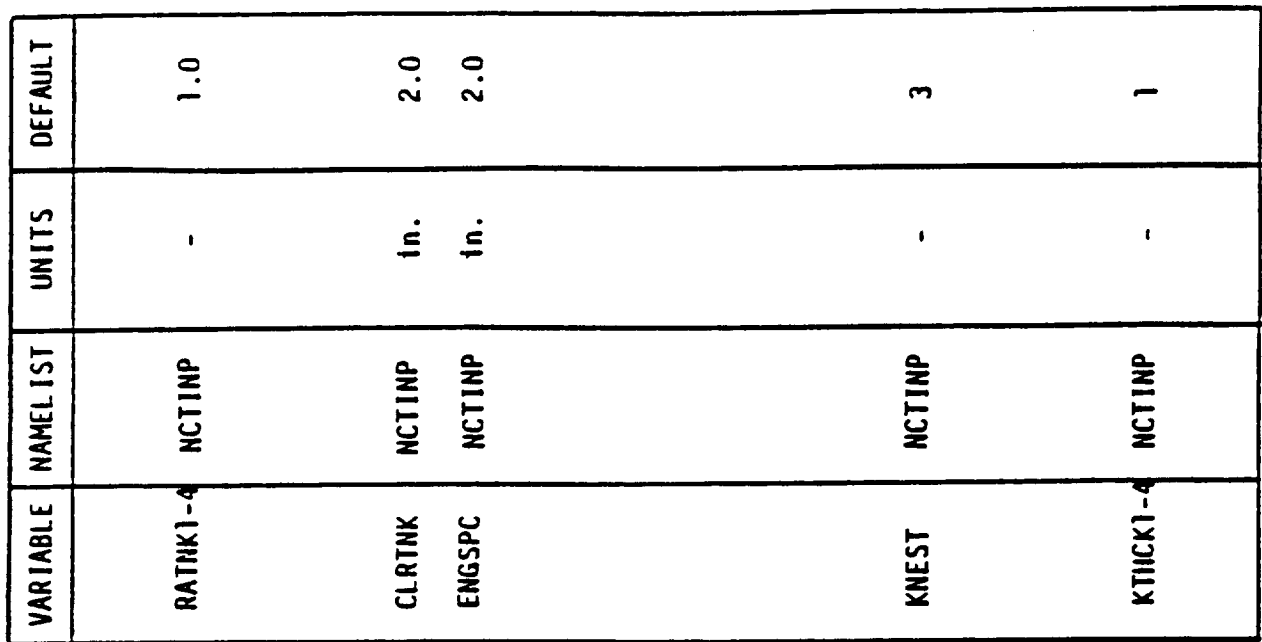

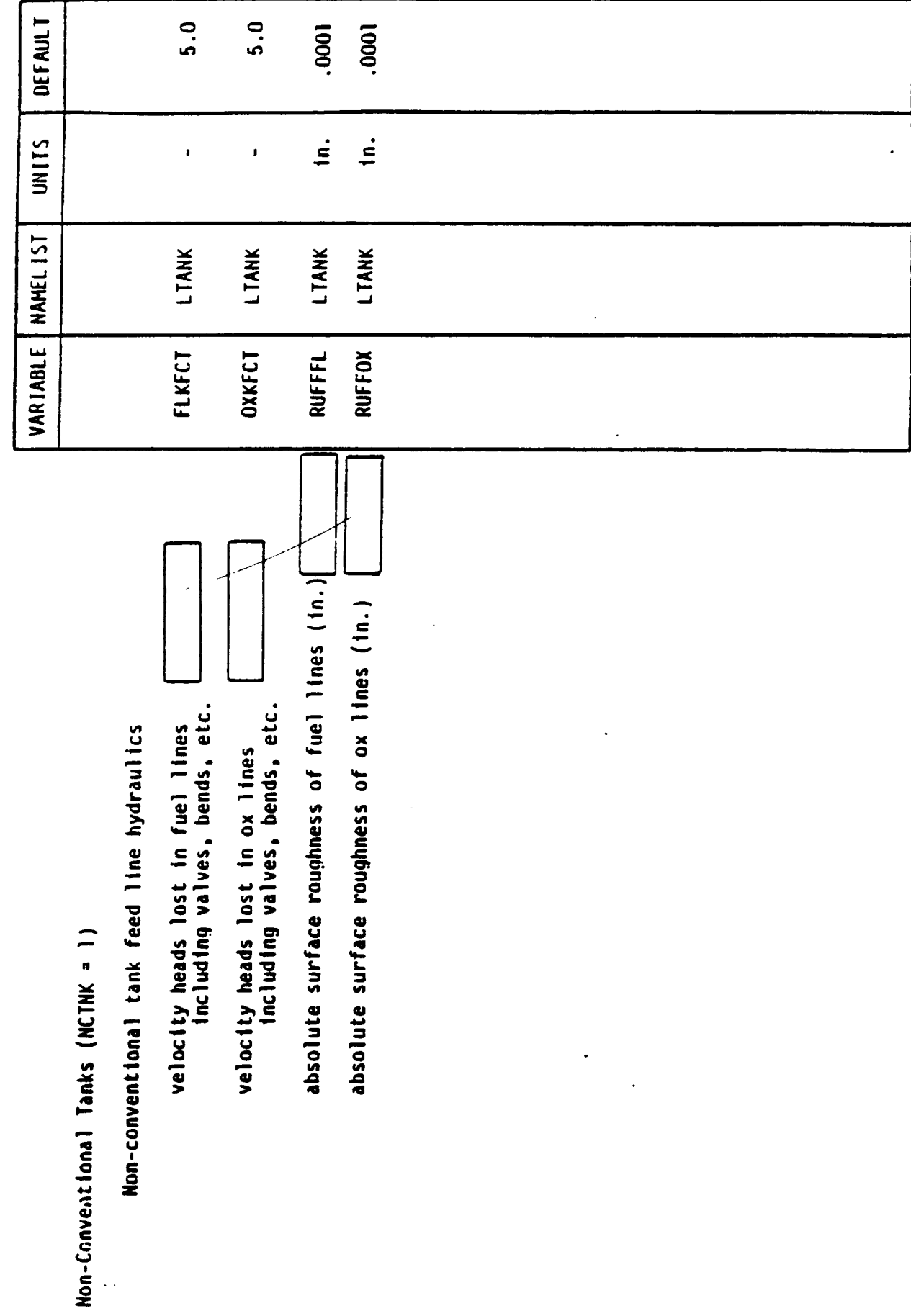

 $\cdot$ 

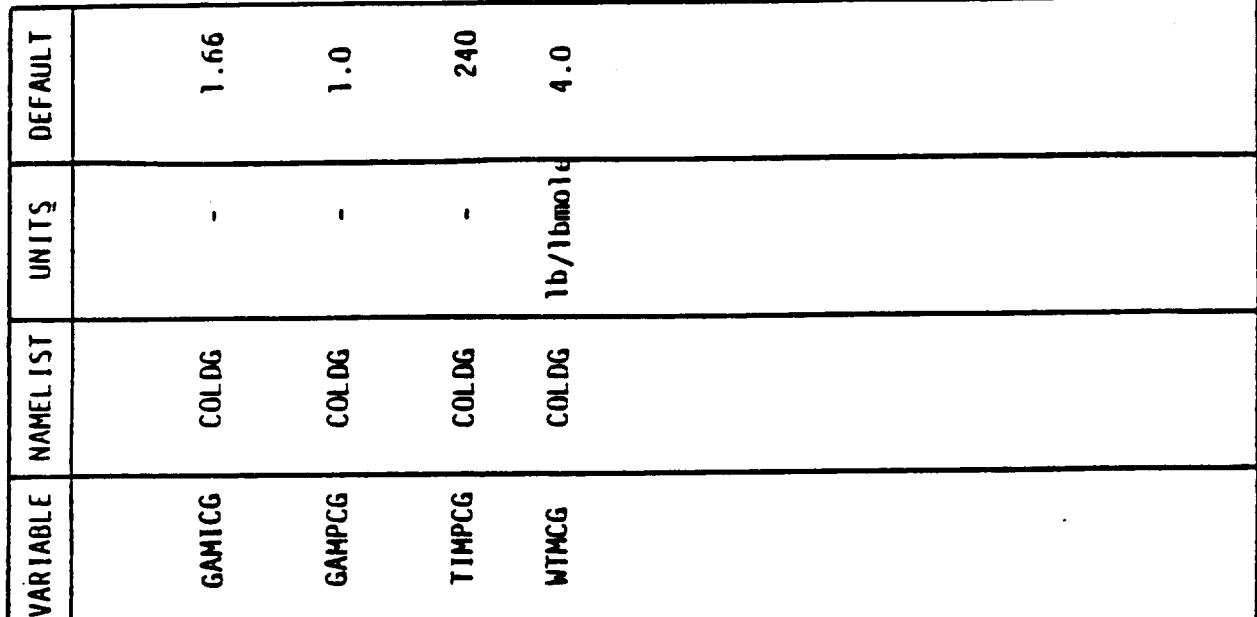

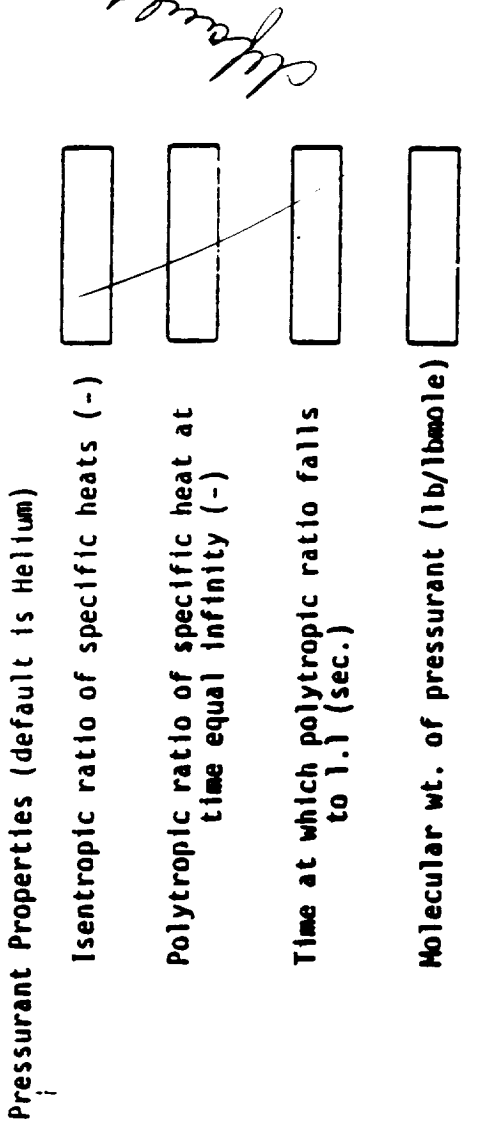

Cold Gas Pressurization

 $\ddot{\phantom{0}}$ 

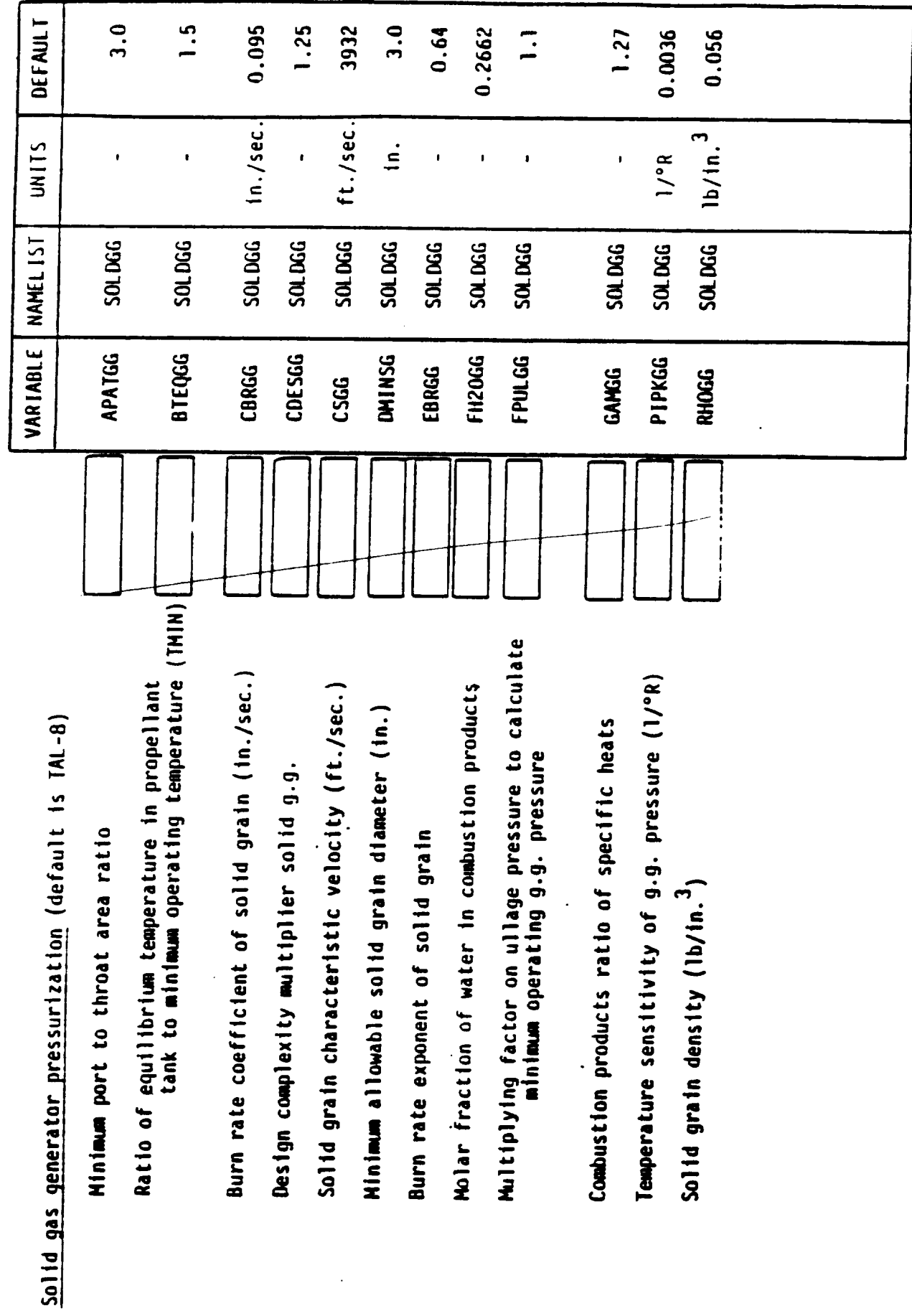

 $\frac{1}{2}$  $n \mathsf{F}(1,1)$ 

from 1

 $\ddot{\phantom{0}}$ 

 $(\text{cont.})$  $\frac{1}{2}$ Figur

# Solid gas generator pressurization

Burn rate temperature sensitivity of<br>solid grain (1/°R)

 $\ddot{\phantom{0}}$ 

Gas generator combustion temperature (°R)

Temperature decay time constant

Reference temperature for burn rate<br>coefficient (°R)

Molecular weight of combustion products

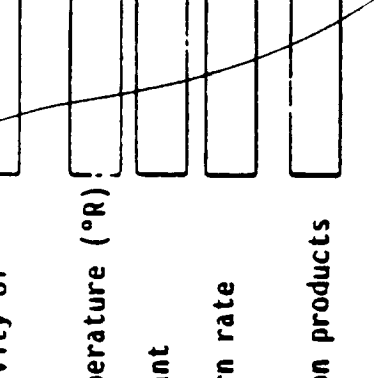

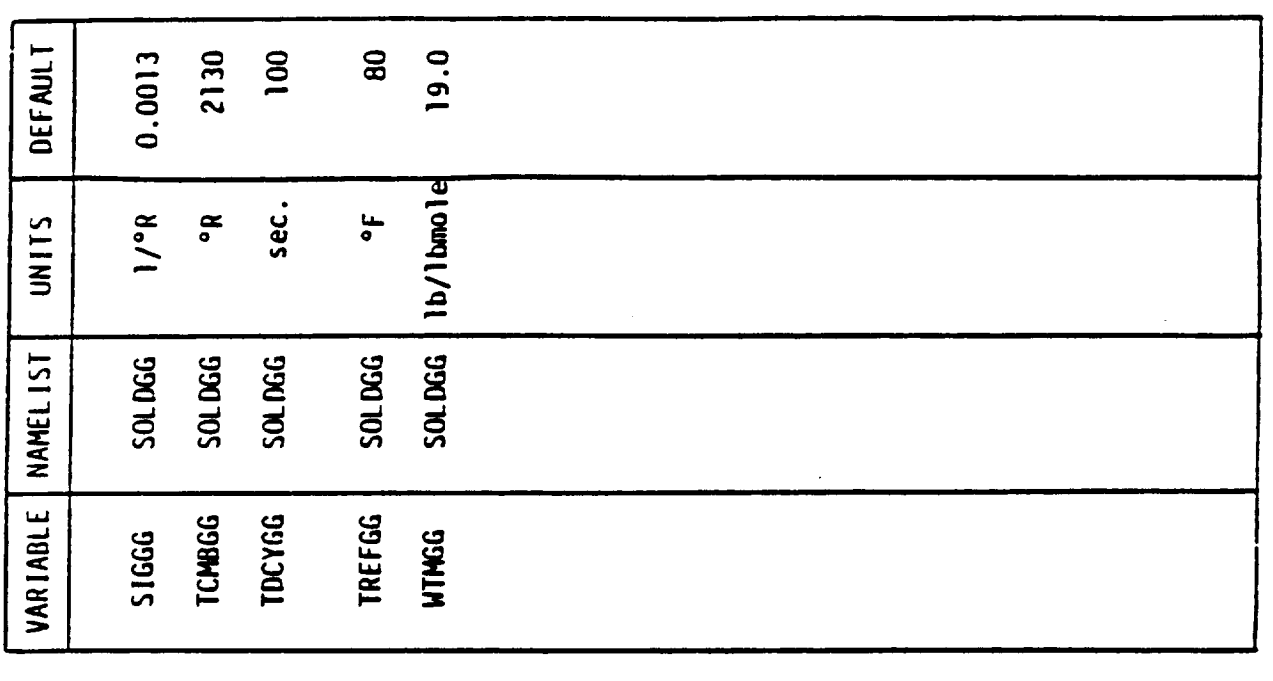

 $\omega_{\rm{max}} = 1$ 

 $\ddot{\phantom{0}}$  $\ddot{\phantom{0}}$  $\ddot{\phantom{a}}$   $\bar{z}$ 

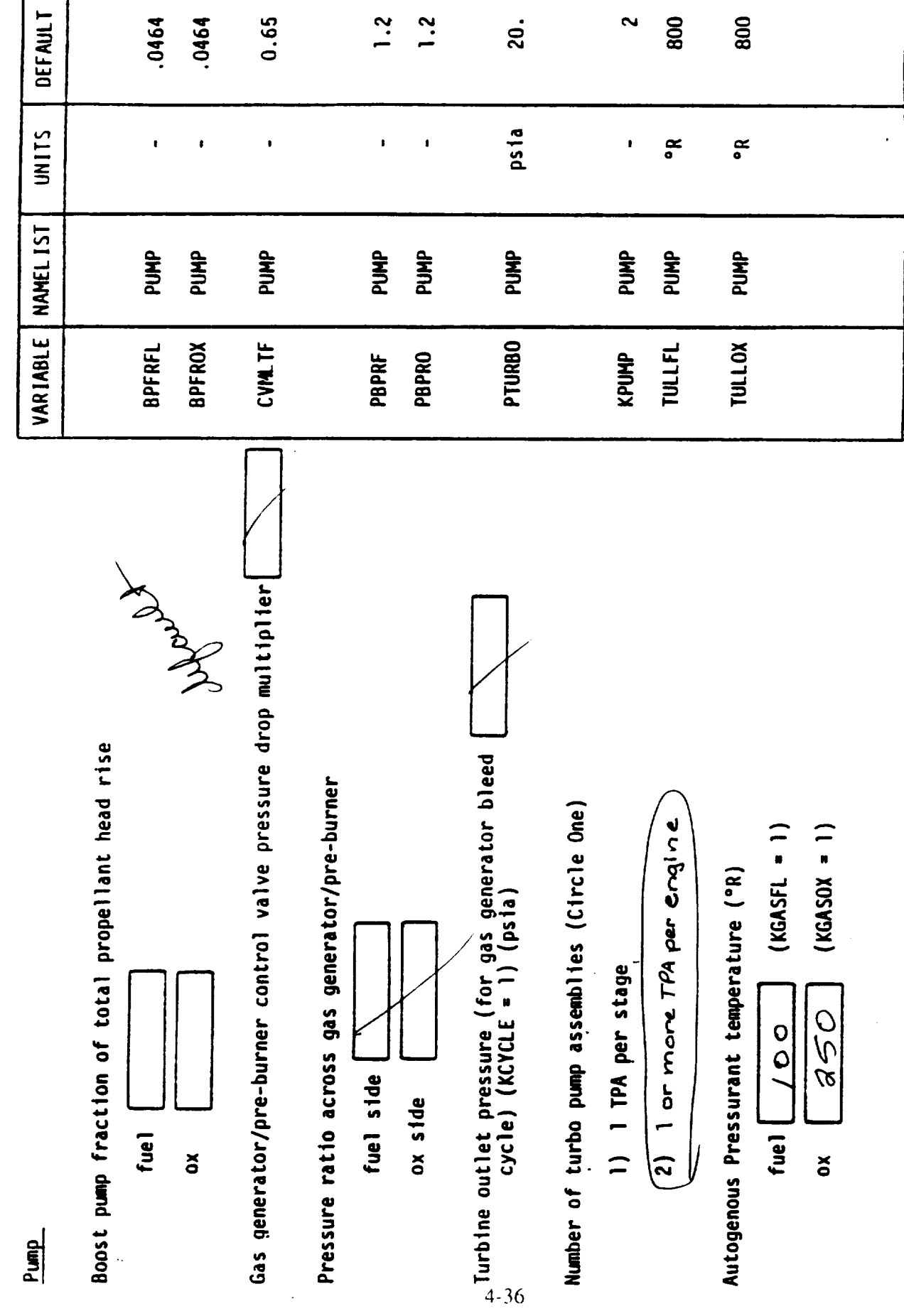

 $\overline{\phantom{a}}$ 

a infi i i

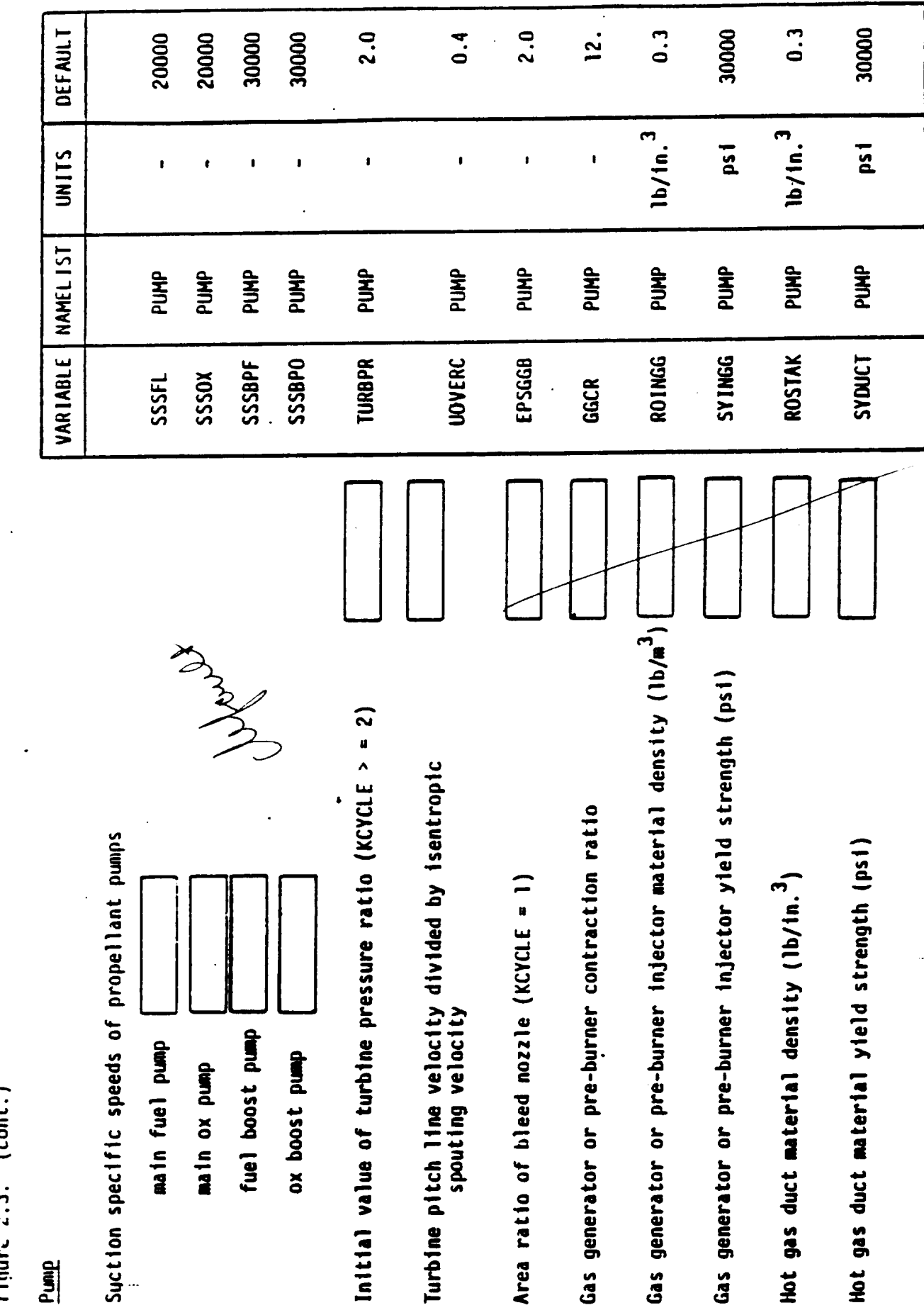

 $4 - 37$ 

 $\cdot$  ,

 $f$ ligure  $\epsilon$ .3. (cont.)

.

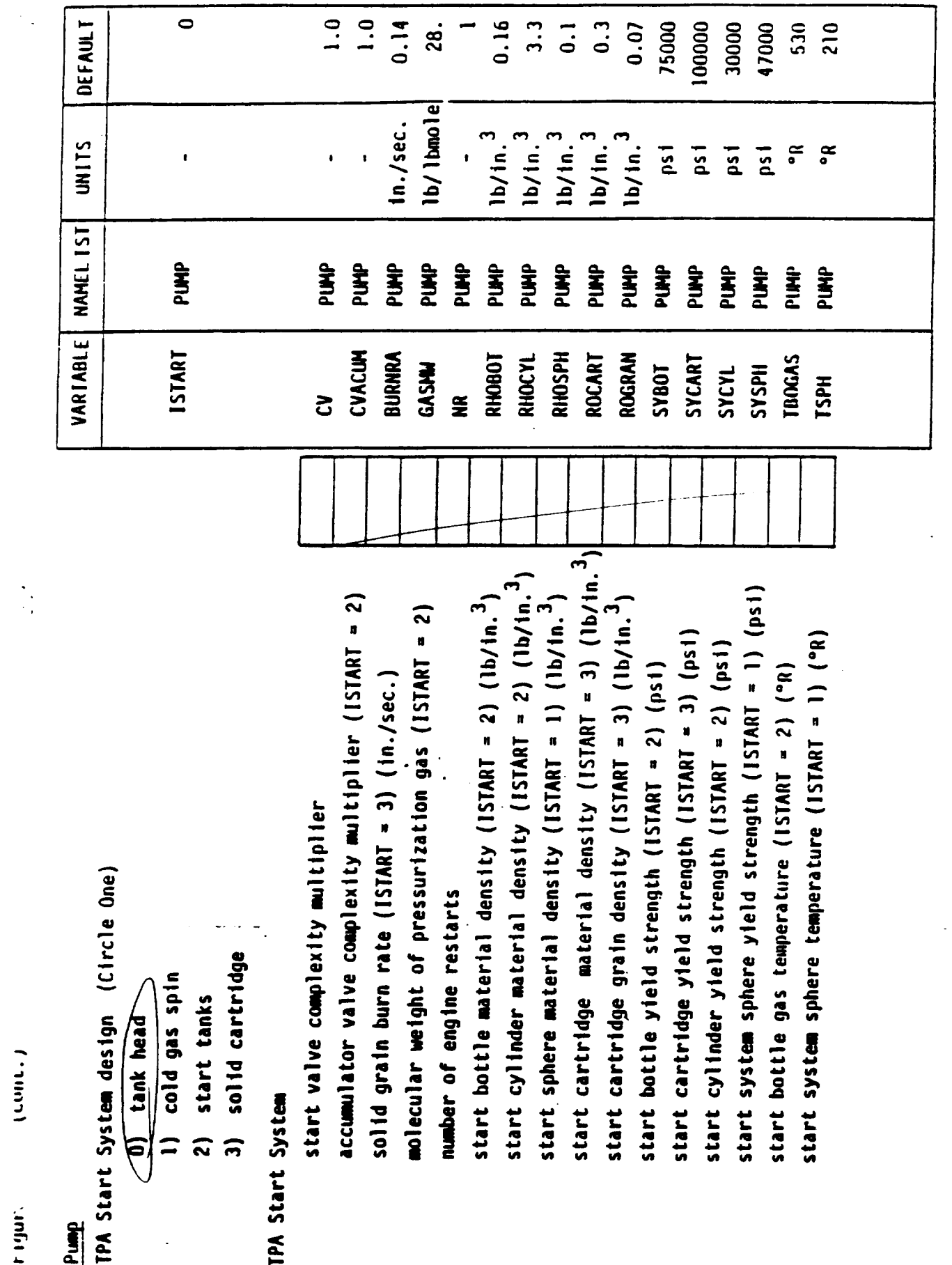

ringers

figures (cont.)

Pump

TPA Material properties

fuel turbine blade material density<br>(JCMFIG = 3 or 4) (lb/in.')

ox turbine blade material density<br>(JCNFIG = 3 or 4) (lb/in.)

turbine blade material density<sub>3</sub><br>(JCNFIG = 1 or 2) (lb/in.<sup>3</sup>)

TPA effective material density (lb/in.<sup>3</sup>) Turbine blade ultimate strength (psi)

Turbine blade yield strength (psi)

Propellant line material density (enginebay) (lb/in.<sup>3</sup>) Accumulator valve material density (ISTART = 2) Propellant line material yield strength (psi) Cold gas valve material density (ISTART = 1)

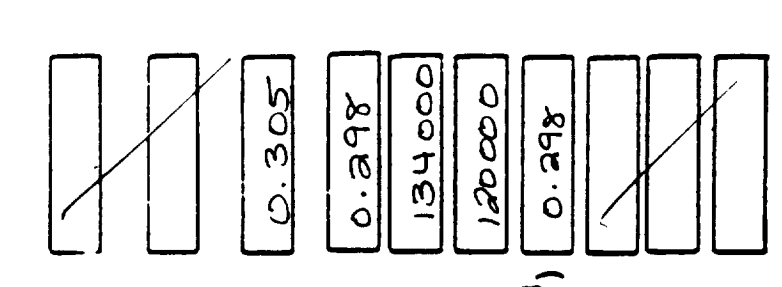

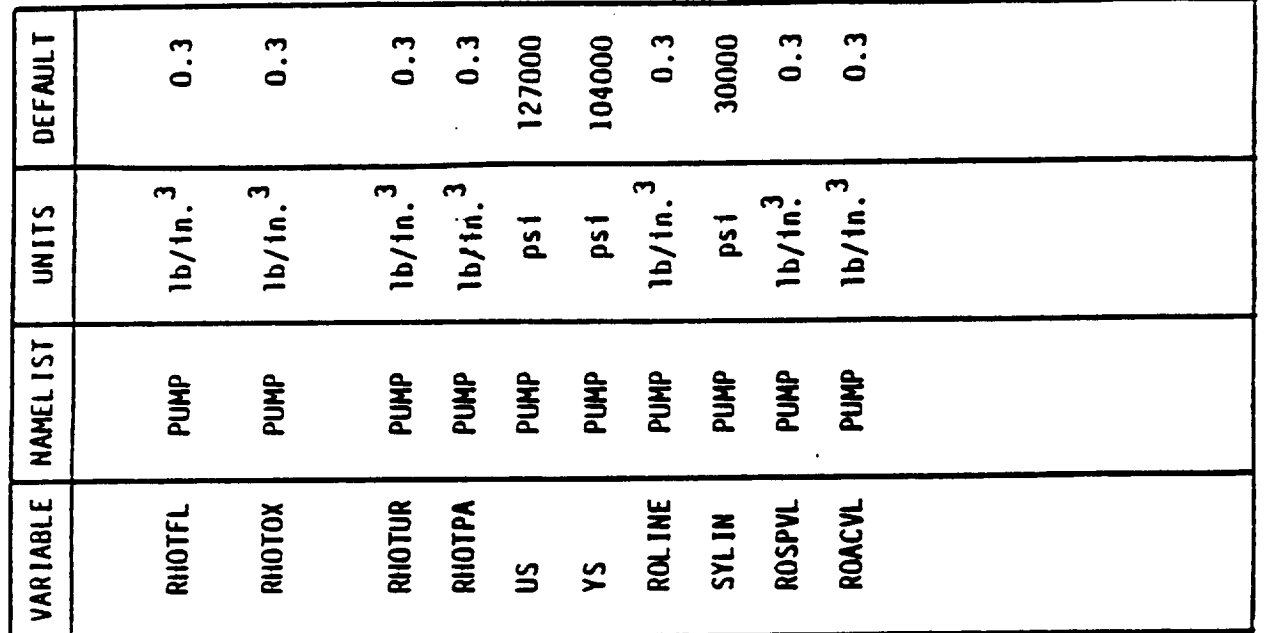

Tank Heat Transfer

Tank insulation conductivity flag (Circle One)

0) input conductivity of MLI and SOFI

1) calculate conductivity of M.I and SOFI

Effective thermal conductivity of SOFI (BTU/in.sec.°R) [ffective thermal conductivity of MLI (BTU/in.sec.°R)

SOFI Thermal conductivity constants (KALCON = 1)

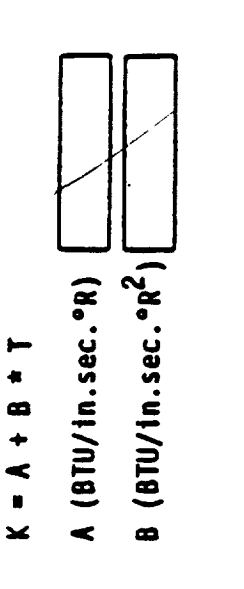

 $4 - 40$ 

Insulation density (lb/in.<sup>3</sup>)

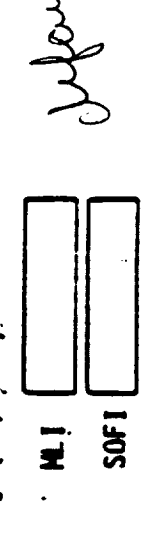

Iteration counter in heat transfer calcs Radiation shields per inch in MLI (#/in.) Average stage acceleration (g's)

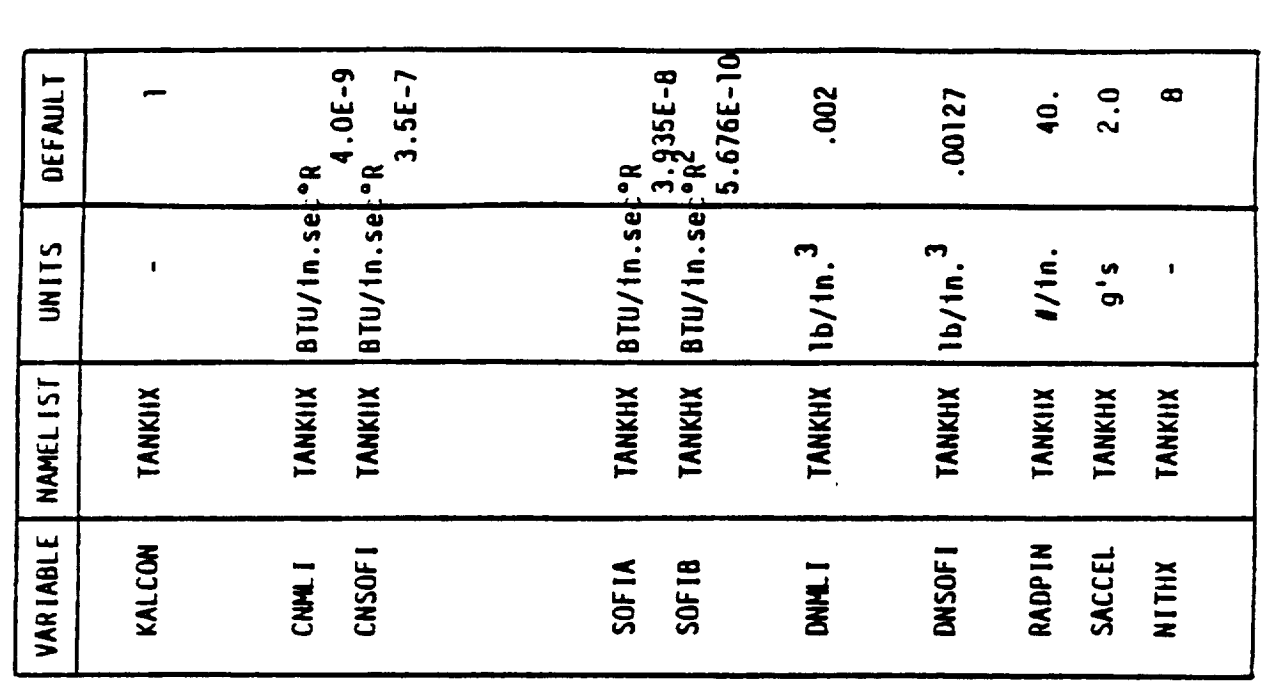

 $\frac{1}{2}$ 

 $\ddot{\phantom{a}}$ 

Figur . (cont.)

Tank Heat Transfer

Fraction of propellant tank nominal ullage pressure at<br>;<br>;

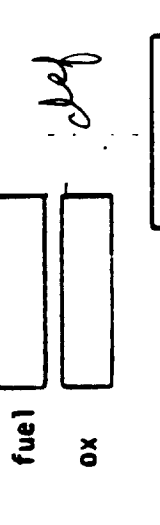

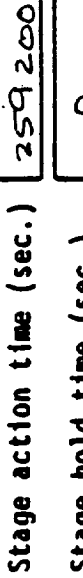

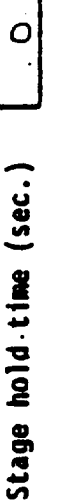

MLI environment flag (Circle One)

- 1) Ground hold with M<sub>2</sub> purge
- 2) Ground hold with He purge

 $4 - 41$ 

Space hold with M<sub>2</sub> purge depleted to PRGMLI psia  $\overline{a}$ 

Space hold with He purge depleted to PRGMLI psia  $\bm{\Theta}$ 

Mull purge gas pressure at space hold conditions (psia)

 $\Rightarrow$  $\frac{1}{1}$ Pac

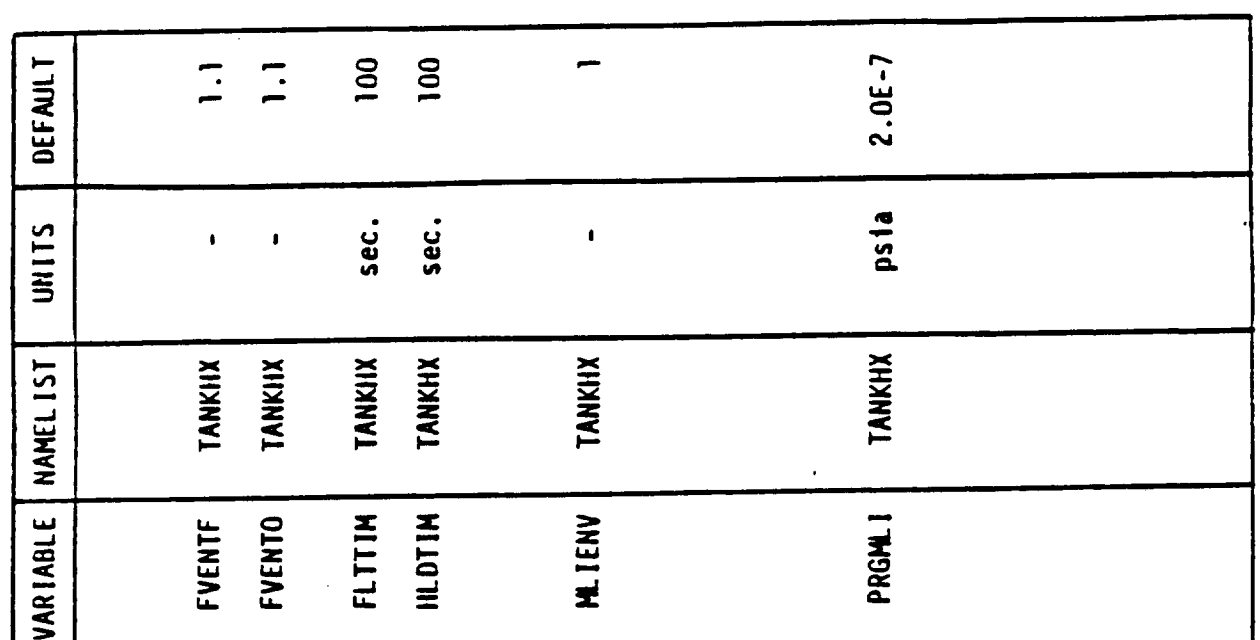

 $(const.)$ Figur.

### Tank Heat Transfer

External tank boundary temperature (KHXOPT = 1) (°R) Earth Infrared heat flux (BTU/sec.in.<sup>2</sup>) Average orbital altitude (miles) Space hold heat transfer (KHXOPT = 2) Earth reflectance (albedo)

Angle between earth-sun vector and<br>vehicle orbital plane (deg)

Stage absorbativity

Solar heat flux (BTU/sec.in.<sup>2</sup>)

Ground Hold Ice formation (KHXOPT = 3)

Aubient temperature ( °R) Wind velocity (MPH) Relative humidity

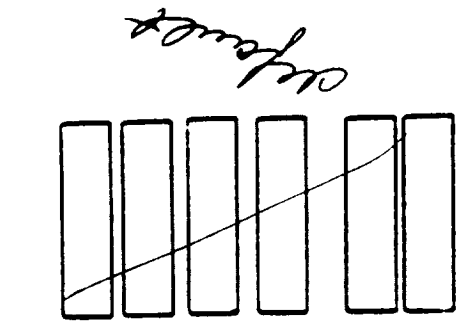

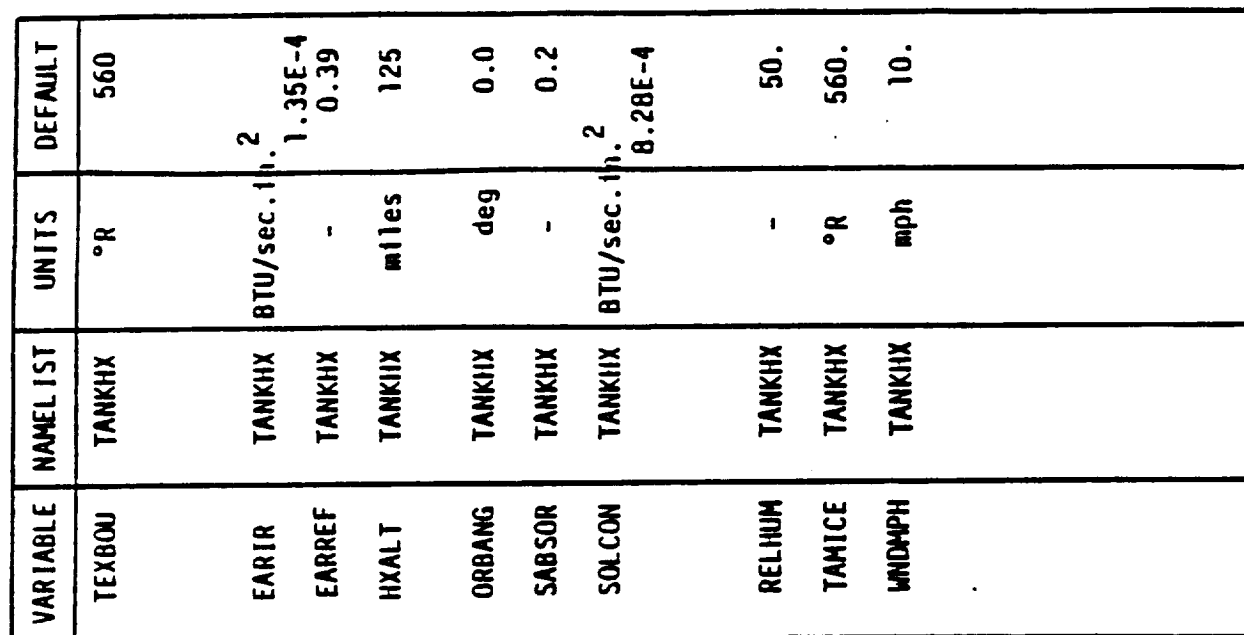

 $\{\text{conv.}\}$ tigure Positive Expulsion Bladders

Space between transverse collapsing bladder and tank wall (in.)

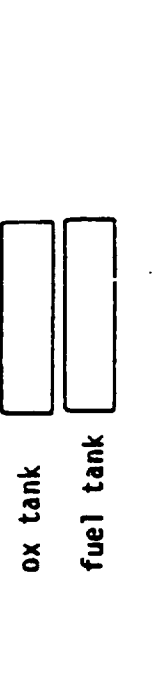

Bond material density of bonded rolling diaphram

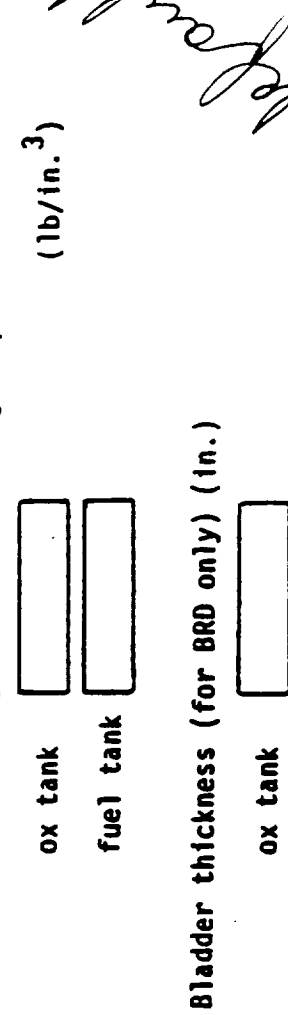

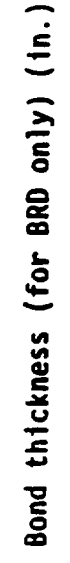

fuel tank

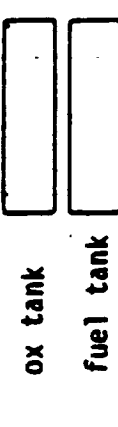

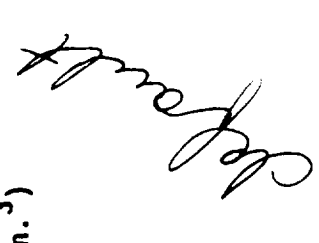

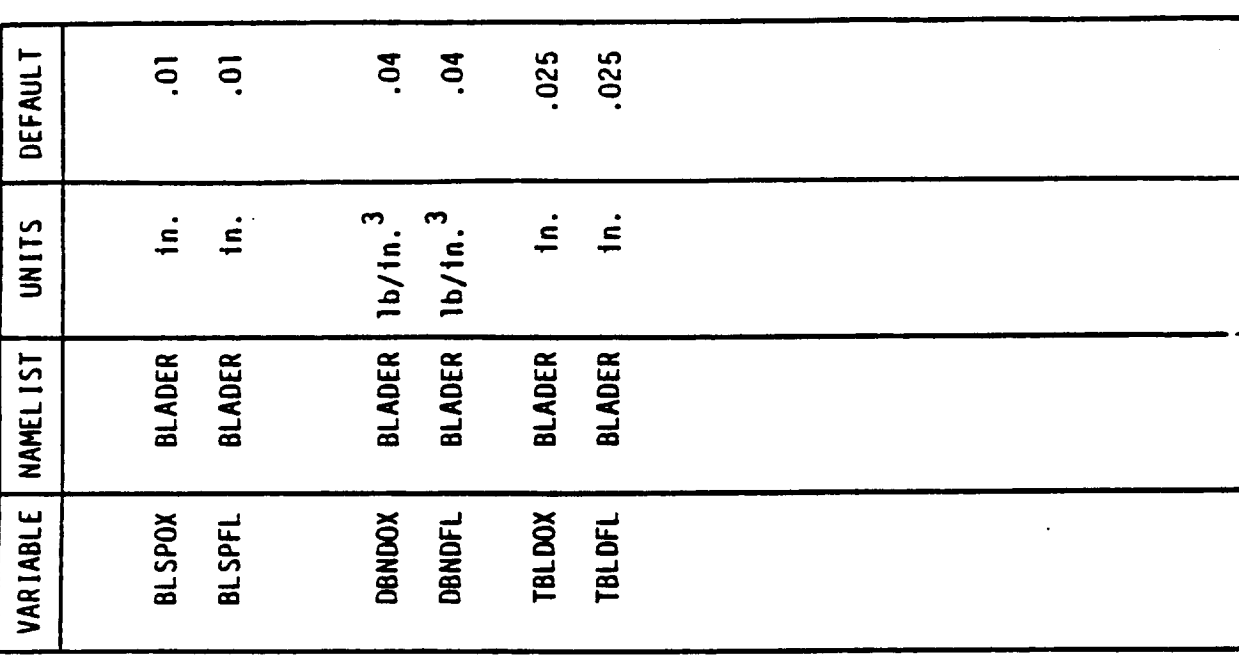

**Table 4-3. Sample Case Input File Listing**

 $\mathcal{A}$ 

```
System Summary: This file is for the Nuclear (Liquid Hydrogen)<br>propulsion system for the Lunar Vehicle.
LUNAR LH2 NUCLEAR ROCKET
                                                                                                                        = 1, 2, 2, 2, 1,<br>= 92, 42,75000.0,
                                                                                                                                                  108JF = 13,<br>
08JSCL = 1.0,<br>
11MIT = 900.
                                                                                                            \begin{bmatrix} 1 & 1 & 1 \\ 1 & 1 & 1 \\ 1 & 1 & 1 \\ 1 & 1 & 1 \\ 1 & 1 & 1 \\ 1 & 1 & 1 \\ 1 & 1 & 1 \\ 1 & 1 & 1 \\ 1 & 1 & 1 \\ 1 & 1 & 1 \\ 1 & 1 & 1 \\ 1 & 1 & 1 \\ 1 & 1 & 1 \\ 1 & 1 & 1 \\ 1 & 1 & 1 \\ 1 & 1 & 1 \\ 1 & 1 & 1 \\ 1 & 1 & 1 \\ 1 & 1 & 1 \\ 1 & 1 & 1 \\ 1 & 1 & 1 \\ 1 & 1 & 1 \\ 1 & 1 & 1 \\ 1 & 1 & \begin{array}{c}\n\text{S1} \text{NPOPT} \\
\text{I4} \text{ODF} \\
\text{I4} \text{OEF}\n\end{array}00000000
```

```
4 - 45
```

```
C<br>C Expander Cycle (Fuel Cooled)<br>C
\begin{array}{lll} \texttt{WILPRP} & = & 8000 \text{ .} \\ \texttt{IUSRBRH} & 1 \text{ .} \\ \texttt{IUSRBRH} & 3600 \text{ .} \end{array}Boost Pumps
                                                                                                                                                                                                                                                                                                                                                                       \begin{array}{cccc}\n & \text{KCYCLE} = 3, \\
 & \text{SED} & \text{SDE} \\
 & \text{SED} & \text{SDE} \\
 & \text{SED} & \text{SDE} \\
 & \text{SED} & \text{SDE} \\
 & \text{SED} & \text{SDE} \\
 & \text{SED} & \text{SDE} \\
 & \text{SED} & \text{SDE} \\
 & \text{SED} & \text{SDE} \\
 & \text{SED} & \text{SDE} \\
 & \text{SED} & \text{SDE} \\
 & \text{SED} & \text{SDE} \\
 & \text{SED} & \text{SDE} \\
 & \text{SED} & \text{SDE} \\
 & \text8
                                                      FRANCIS - THE PASS - THE PASS - THE PASS - THE PASS - THE PASS - THE PASS - THE PASS - THE PASS - THE PASS - T<br>SEE THE PASS - THE PASS - THE PASS - THE PASS - THE PASS - THE PASS - THE PASS - THE PASS - THE PASS - THE PAS<br>
                                                                                                                                                                                                                                                                                                                                                                                                                                                                                                                                                                                                                                                                                                                                                                                                                                                                                                                                                                                                                                                         \overline{\phantom{a}}IN3000000
                                                                                                                                                                                                                                                                                                                                                                                                                                                                                                                                                                                                                                                                                                                                                                                                                                                                                                                                                                                                                                                                                                                                                                         \blacksquareTULLFL =
                                                                                                                                                                                                                                                                                                                                                                                                                                                                                                                                                                                                                                                                                                                                                                                                                                                                                                                                                                                                                                \frac{1}{2} \frac{1}{2} \frac{1}{2} \frac{1}{2} \frac{1}{2} \frac{1}{2} \frac{1}{2} \frac{1}{2} \frac{1}{2} \frac{1}{2} \frac{1}{2} \frac{1}{2} \frac{1}{2} \frac{1}{2} \frac{1}{2} \frac{1}{2} \frac{1}{2} \frac{1}{2} \frac{1}{2} \frac{1}{2} \frac{1}{2} \frac{1}{2} TULLEL<br>C sseeee
                                                                                                                                                                                                                                                                                                                                                                                                                                                                                                                                                                                                                                                                                                                                                                                                                                                                      SSSFL<br>SSSBPF<br>COSTAX<br>ROSTAX<br>RDPRF
                                                                                                                                                                                                                                                                                                                                                                                                                                                                                                                                                                                                                                                                                                                                                                                                                                                        SSSMAX
                                                                                                                                                                                                                                                                                                                                                                                                                                                                                                                                                                                                                                                                                                                                                                                                                                                                                                                                                                                          BPFRFL<br>KPUMP
                                                                                                                                                                                                                                                                                                                                                                                                                                                                                                                                                                                                                                                                                                                                                                                                                                                                                                                                                                                                                                                                                                                              JBPFL<br>JBPOX<br>NR
                                                                                                                                                                                                                                                                                                                                                                                                                                                                                                                                                                                                                                                                                                                                                                                                                                                                                                                                                                                                                                                                      ့<br>မမမ
                                                                                                                                                                                                                                                                                                                                                                                                                                                                                                                                                                                                                                                                                                                                                                                         ပ
```
 $4 - 47$ 

 $C - 2$ 

```
$\begin{array}{l} $\begin{array}{l} $\text{5ED0} \\\text{5LOPE} = \text{ 0.9}, \\\text{0.0204} \\\text{0.0315} = \text{ 0.2}, \\\text{0.0400} \\\text{0.051} \\\text{0.060} \\\text{0.071} \\\text{0.081} \\\text{0.071} \\\text{0.081} \\\text{0.081} \\\text{0.091} \\\text{0.001} \\\text{0.01} \\\text{0.01} \\\text{0.01} \\\text{0.01} \\\text{0.01} \\\text{0
```
**Table 4-4. Sample Case Output**

 $\sim 10^7$ 

### LUNAR LH2 NUCLEAR ROCKET

#### KEY INPUTS

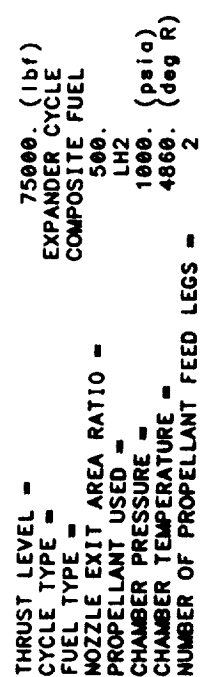

 $\mathbf{r}$ 

OUTPUT FOR MULTIPLE PUMPS AT FULL THRUST LEVEL

PROPELLANT COMBINATION FOR STAGE 1 IS THE FOLLOWING

PROPELLANTS LIQUID OXYGEN -- LIQUID HYDROGEN<br>ASSUMPTIONS :

TEMP<br>90.18 K -3093. CAL/MOL<br>20.27 K -2154. CAL/MOL  $\frac{38}{25}$ 

ODK VALUES CORRESPOND TO THROAT RADIUS=2.289 IN.<br>C-STAR & CHAMBER TEMP DATA EVALUATED AT ODE PC & ODE MR VALUES

SIZE OF VARIOUS DATA ARRAYS<br>TURBINE PRESSURE RATIO- 1.795103707927133<br>TURBINE PRESSURE RATIO- 1.795103784319999<br>SUCCESSFUL CYCLE POWER BALANCE<br>TURBINE PRESSURE RATIO- 1.795103784319999<br>VENT PRESSURE IS SUPERCRITICAL IN FUE

TANKAGE SUMMARY FOR STAGE #1<br>EXPANDER CYCLE (FUEL SIDE)<br>AFT TANK CONTAINS OXIDIZER ... FORWARD TANK CONTAINS FUEL<br>FUEL TANK IS PRESSURIZED WITH COLD GAS<br>OXIDIZER TANK IS PRESSURIZED WITH COLD GAS<br>TANK MATERIALS (OX - alumi

... DIMENSIONS (INCHES) ...

... WEIGHTS (POUNDS) ...

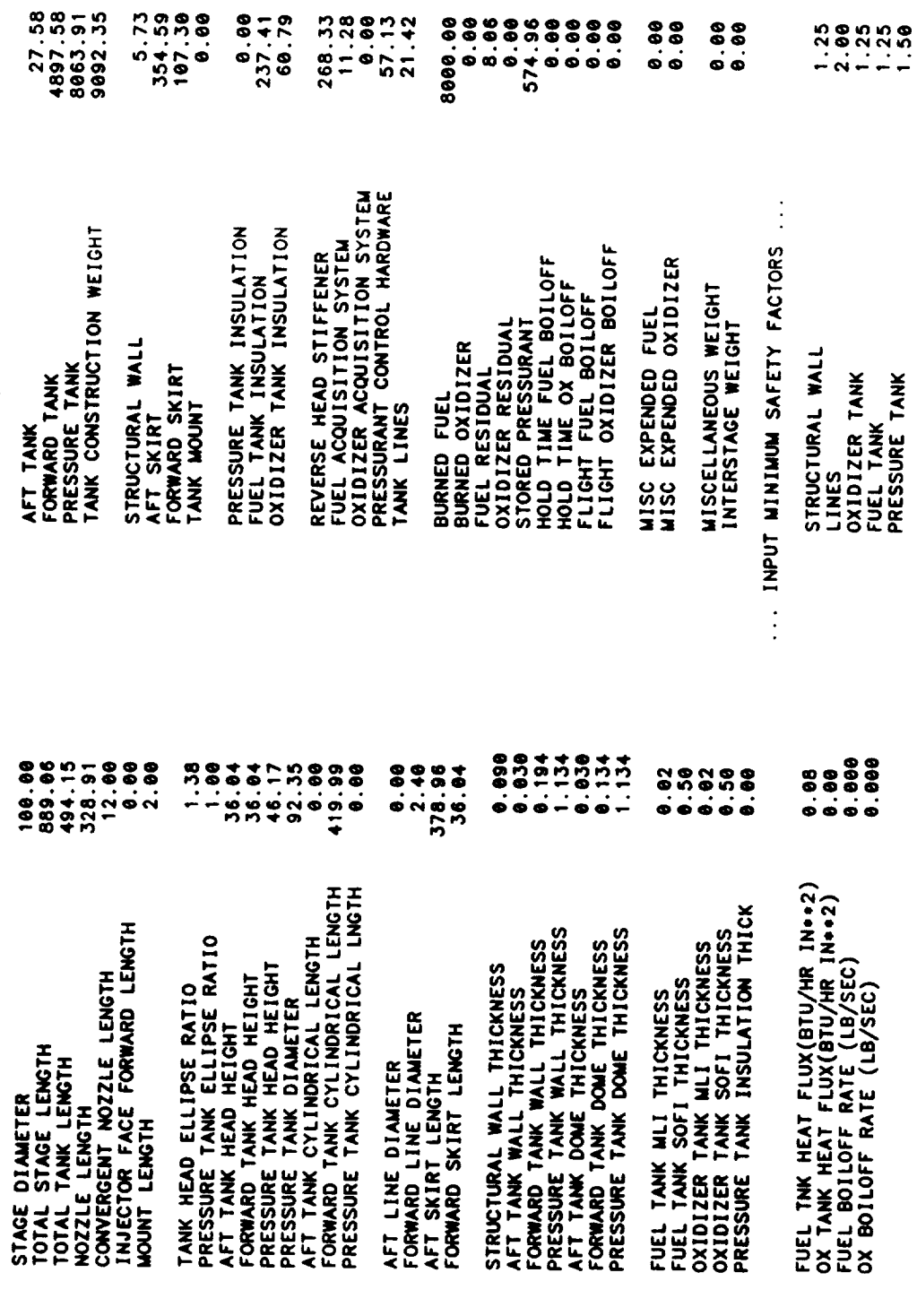

# PROPELLANT SUMMARY FOR STAGE #1<br>PROPELLANT IS LH2

## 0.0025 NOWINAL PROPELLANT BULK DENSITY(LB/IN+43)=

 $\cdots$  FUEL  $\cdots$ 

 $\therefore$  OXIDIZER  $\therefore$ 

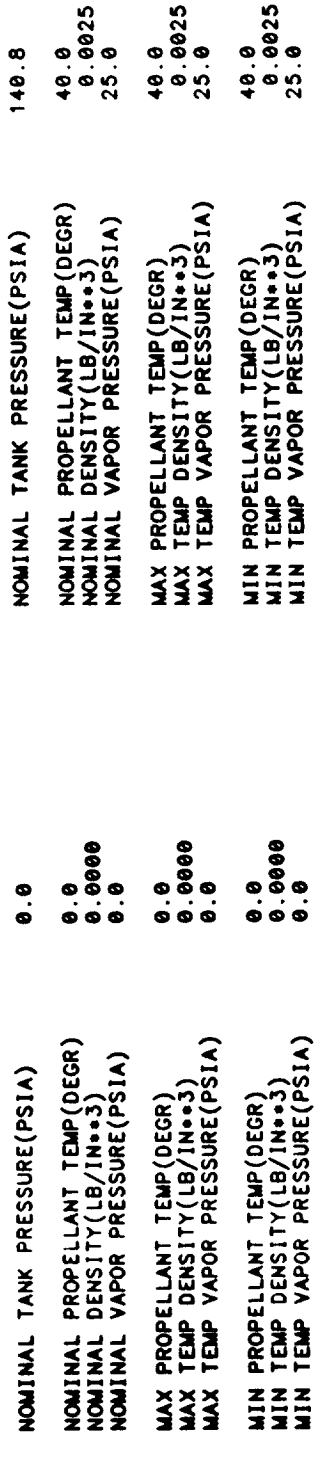

 $\overline{\phantom{a}}$ 

ENGINE SIZE,WEIGHT,& PERFORMANCE SUMMARY FOR STAGE #1<br>EXPANDER CYCLE<br>CONVERGENT NOZZLE IS REGEN COOLED (WILLED SLOT CONSTRUCTION)<br>NOZZLE IS REGEN COOLED (TUBE CONSTRUCTION)<br>PROPELLANT IS LH2

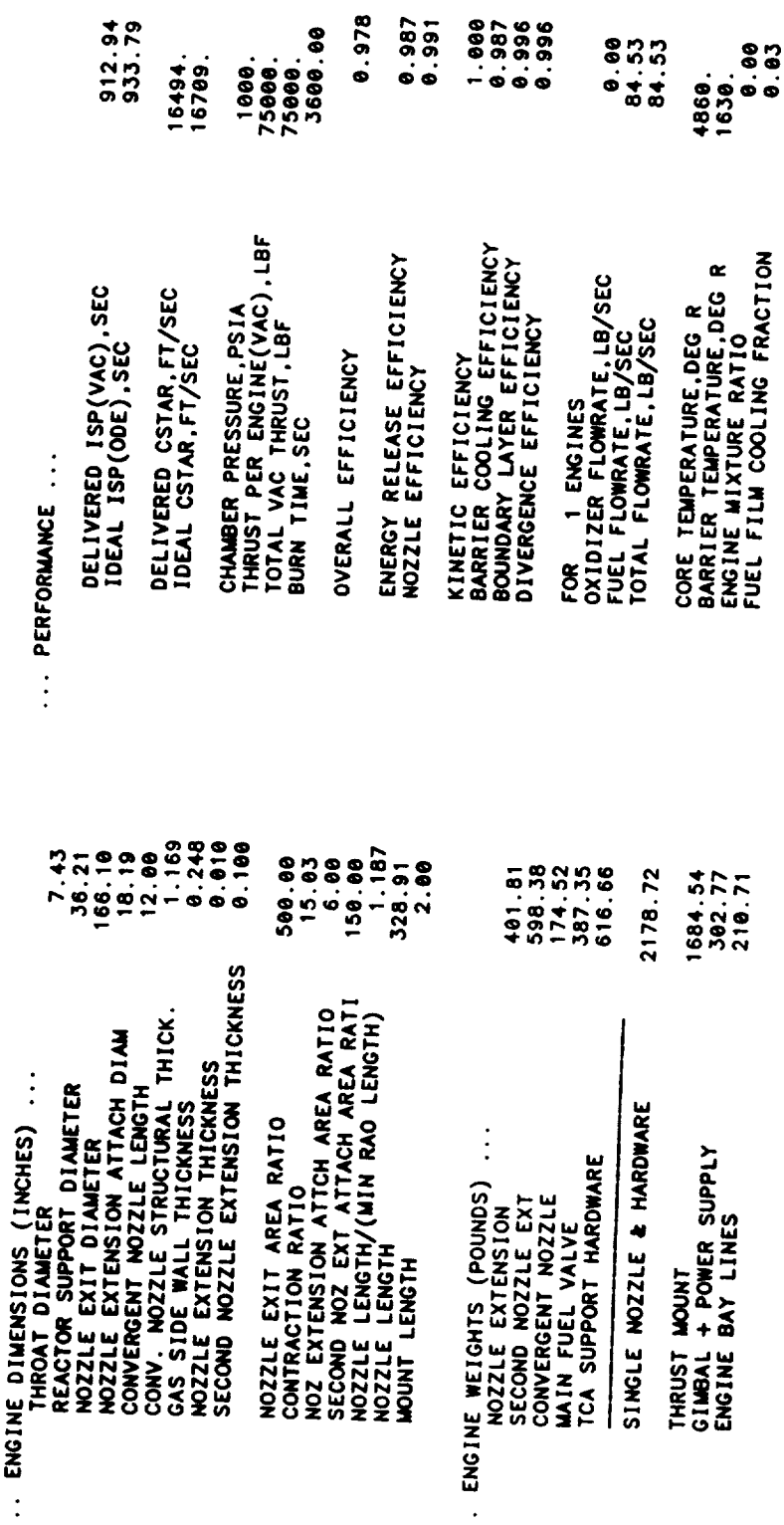

 $\frac{2}{1}$ <br>4-54
THE FOLLOWING IS THE REGENERATIVE COOLING SUMMARY FOR STAGE #1

 $\overline{\phantom{a}}$ 

THE ENGINE IS A FUEL COOLED<br>CONVENTIONAL EXPANSION NOZZLE

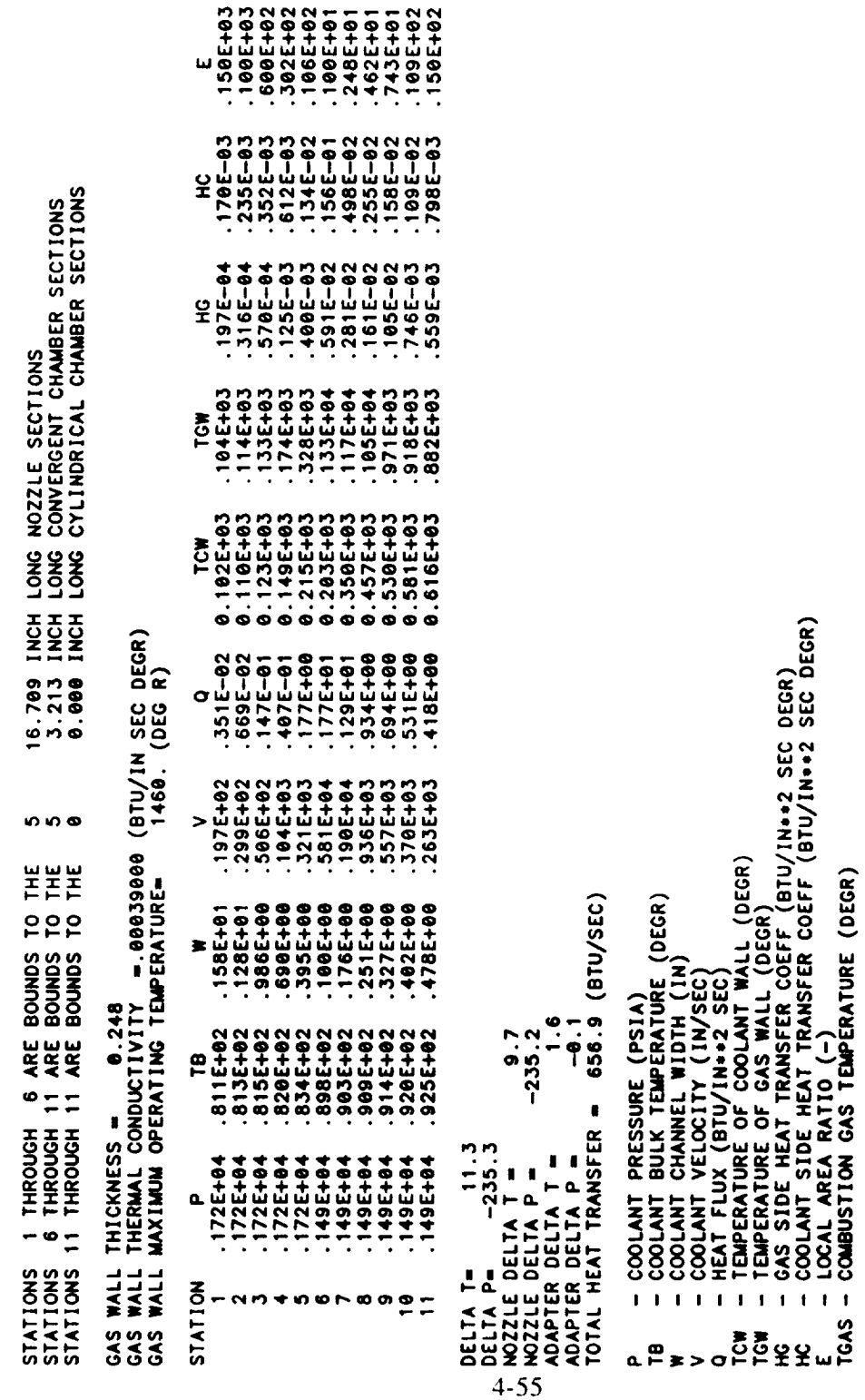

PRESSURE AND TEMPERATURE SCHEDULES FOR STAGE #1<br>EXPANDER CYCLE

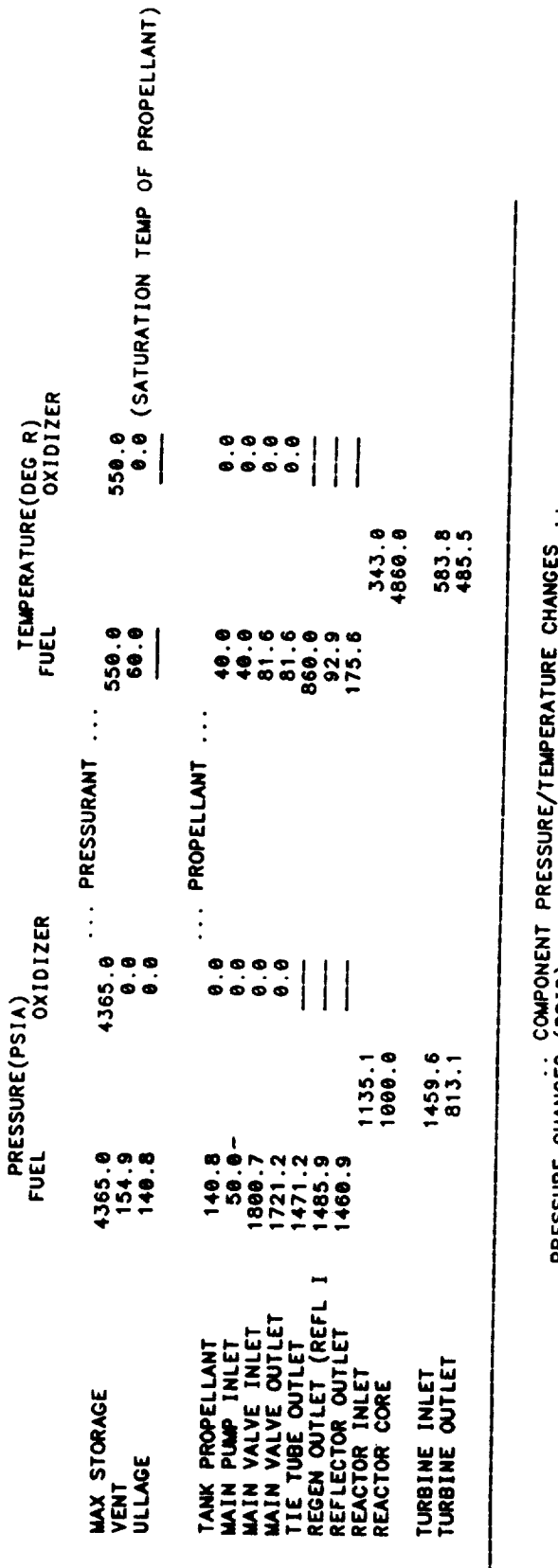

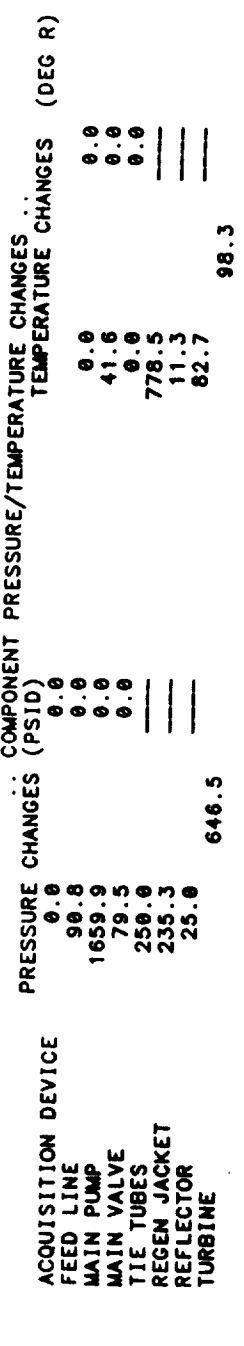

FLOWRATE SCHEDULE (LB/SEC) FOR STAGE #1

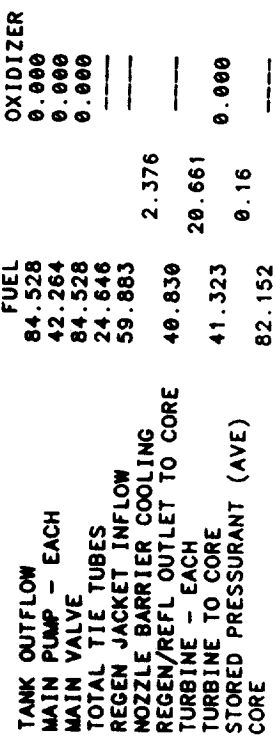

I

# REACTOR OPERATING CHARACTERISTICS AND MASSES

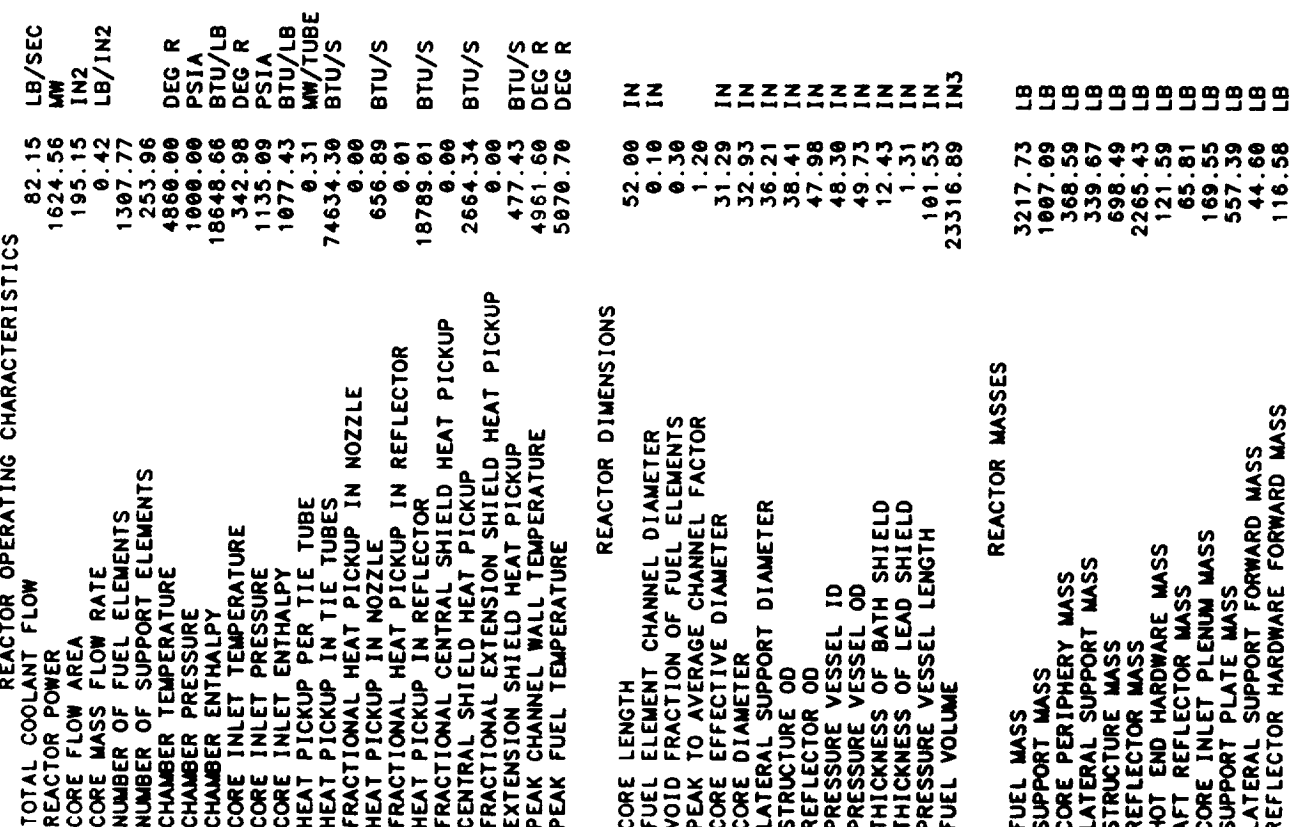

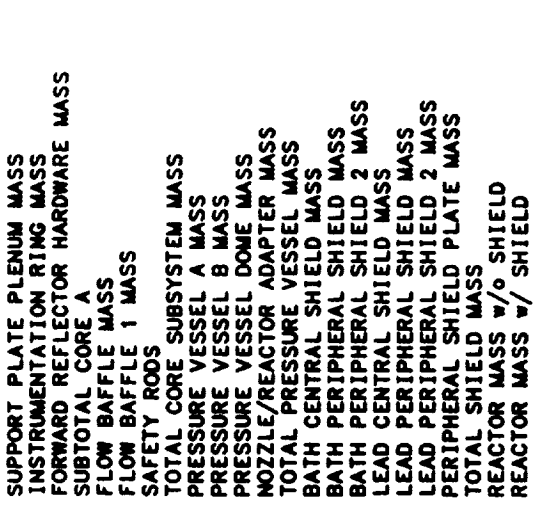

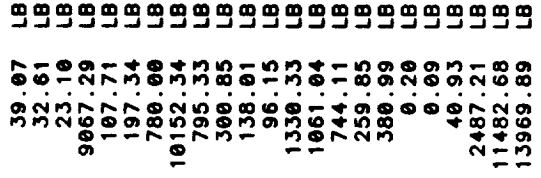

 $\mathcal{L}^{\text{max}}_{\text{max}}$  , where  $\mathcal{L}^{\text{max}}_{\text{max}}$ 

TPA SUMMARY FOR STAGE #1<br>EXPANDER CYCLE<br>2 PROPELLANT FEED LEGS<br>TPA SIZE/WT/PERFORMANCE IS USER DEFINED  $\begin{array}{c}\n\bullet \\
\bullet \\
\bullet\n\end{array}$ 

... FUEL PUMP ...

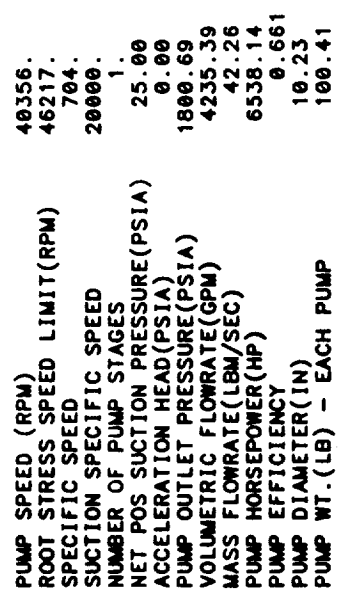

 $\cdots$  TURBINE  $\cdots$  $4 - 59$ 

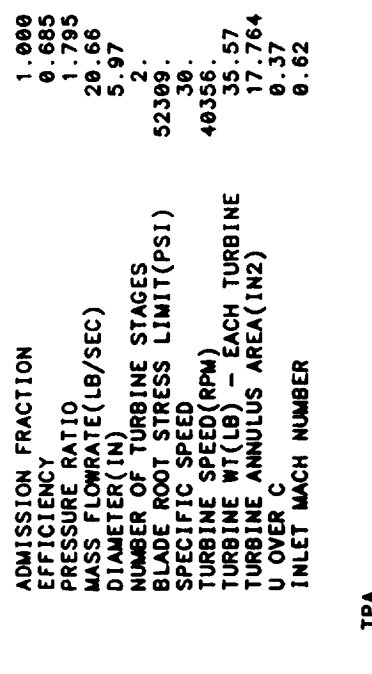

 $\vdots$   $\leq$ 

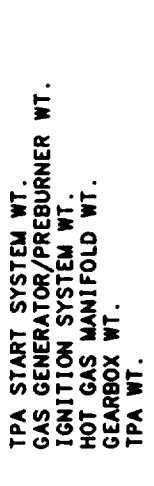

884888<br>8848889<br>894889<br>8777

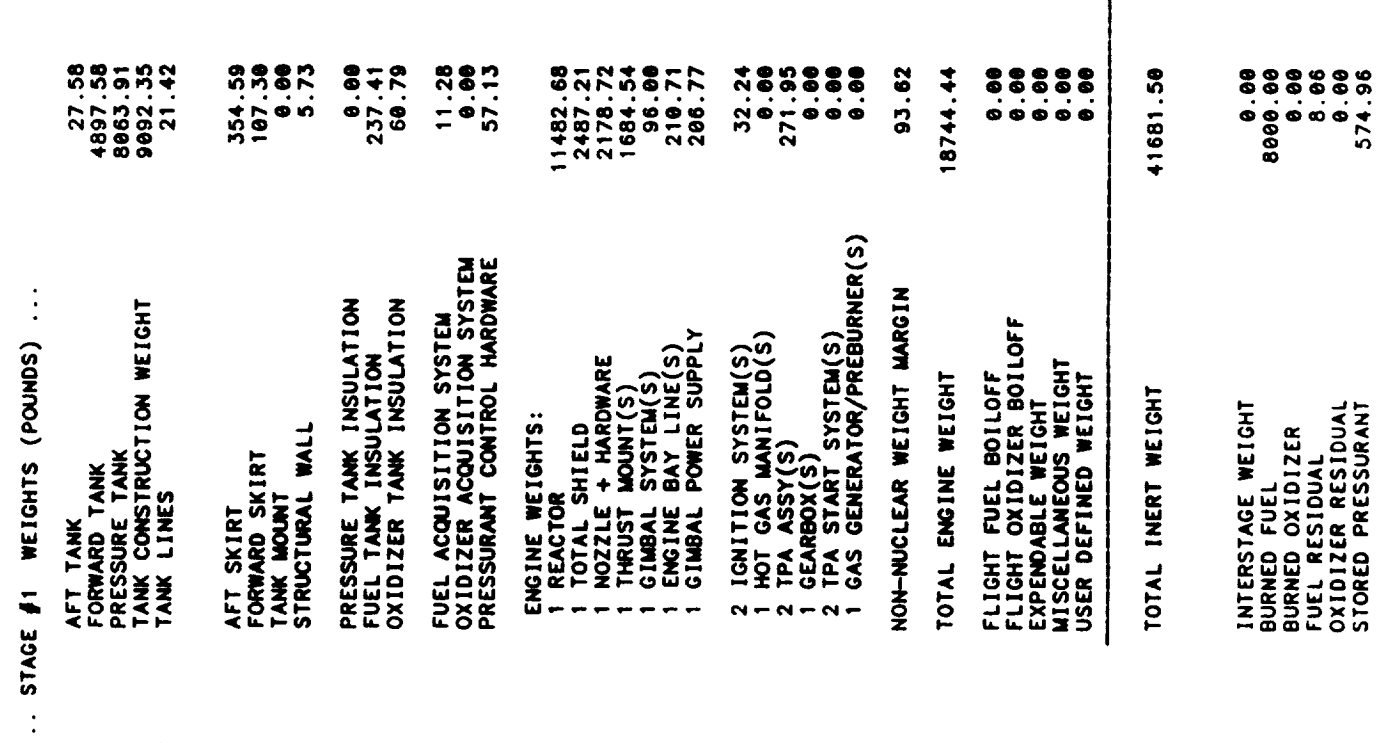

İ

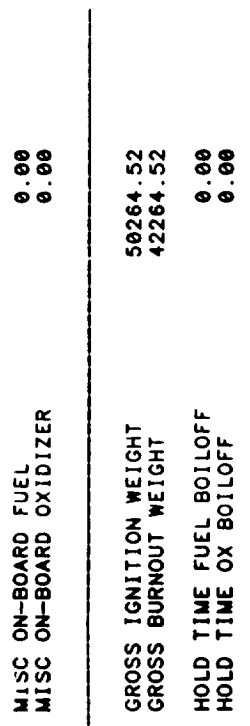

 $\sim$   $\sim$ 

# LUNAR LH2 NUCLEAR ROCKET

\*\*\*\* VEHICLE SUMMARY \*\*\*\*

STAGE #1

# .DIMENSIONS, IN.

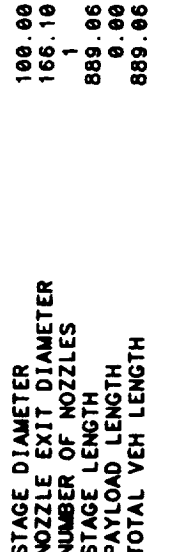

### . . PERFORMANCE..

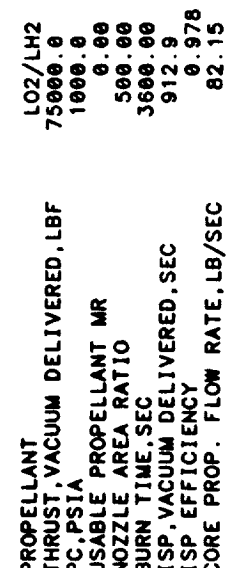

 $\ddot{\phantom{0}}$ 

OUTPUT FOR SINGLE PUMP AT REDUCED THRUST

PRESSURE AND TEMPERATURE SCHEDULES FOR STAGE #1<br>FOR ONE PUMP AT REDUCED THRUST LEVEL 60000.<br>EXPANDER CYCLE

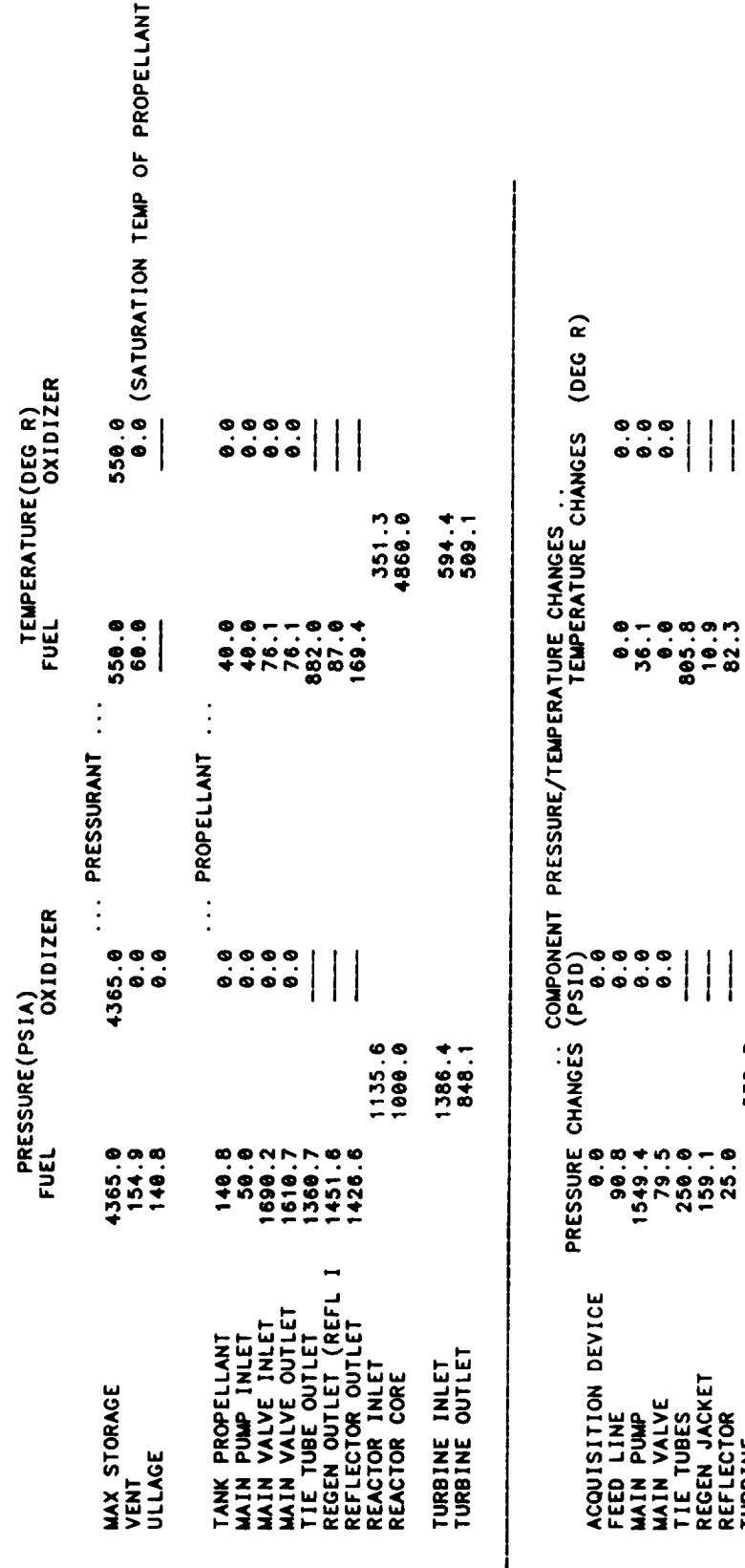

 $\overline{ }$ 

OXIDIZER<br>0.000<br>0.000<br>0.000 FUEL<br>67.9551<br>67.951<br>67.947<br>48.204 TANK OUTFLOW<br>MAIN PUMP<br>MAIN VALVE<br>TOTAL TIE TUBES<br>TOTAL TIE TUBES<br>REGEN JACKET INFLOW<br>NEGEN/REFL OUTLET TO CORE<br>REGEN/REFL OUTLET TO CORE

 $\overline{\phantom{a}}$  $\mathsf{l}$ I

2.128

32.714

FLOWRATE SCHEDULE (LB/SEC) FOR STAGE #1<br>Expander cycle

MAIN VALVE<br>TIE TUBES<br>REGEN JACKET<br>REFLECTOR<br>TURBINE

538.3

85.3

0.000  $\begin{array}{c} \hline \end{array}$ 33.109  $0.14$ 33.109 65.824 TURBINE<br>TURBINE TO CORE<br>STORED PRESSURANT (AVE)<br>CORE

+ + + TPA SUMMARY FOR STAGE #1 + + + +<br>SUMMARY FOR TPA AT THRUST LEVEL FRACTION 0.80<br>EXPANDER CYCLE<br>SINGLE SHAFT TPA

... FUEL PUMP ...

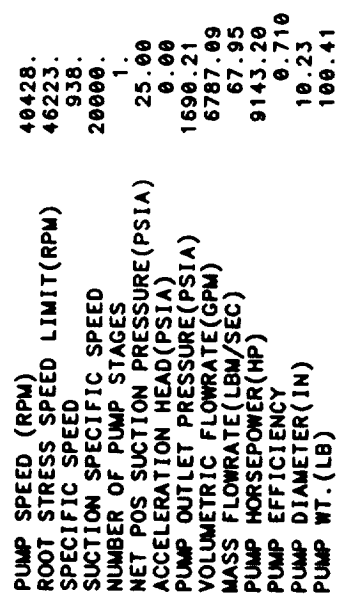

 $\ldots$  TURBINE  $\ldots$  $4 - 65$ 

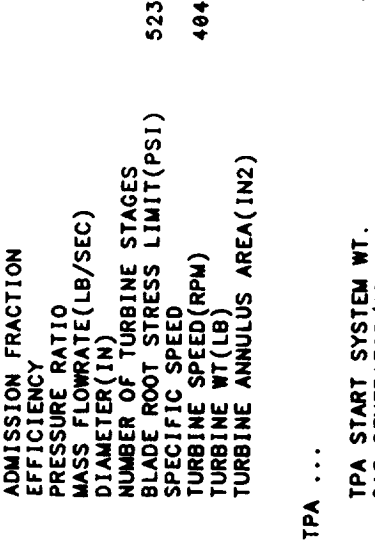

 $\vdots$ 

GAS GENERATOR/PREBURNER WT.<br>IGNITION SYSTEM WT.<br>HOT GAS MANIFOLD WT.<br>GEARBOX WT.

 $\begin{array}{l} 1.9888\\ -9.7657\\ -9.7637\\ -3.971\\ -3.971\\ -3.9721\\ -3.971\\ -3.971\\ -3.971\\ -2.764\\ -1.764\\ \end{array}$ 

## VEHICLE SUMMARY

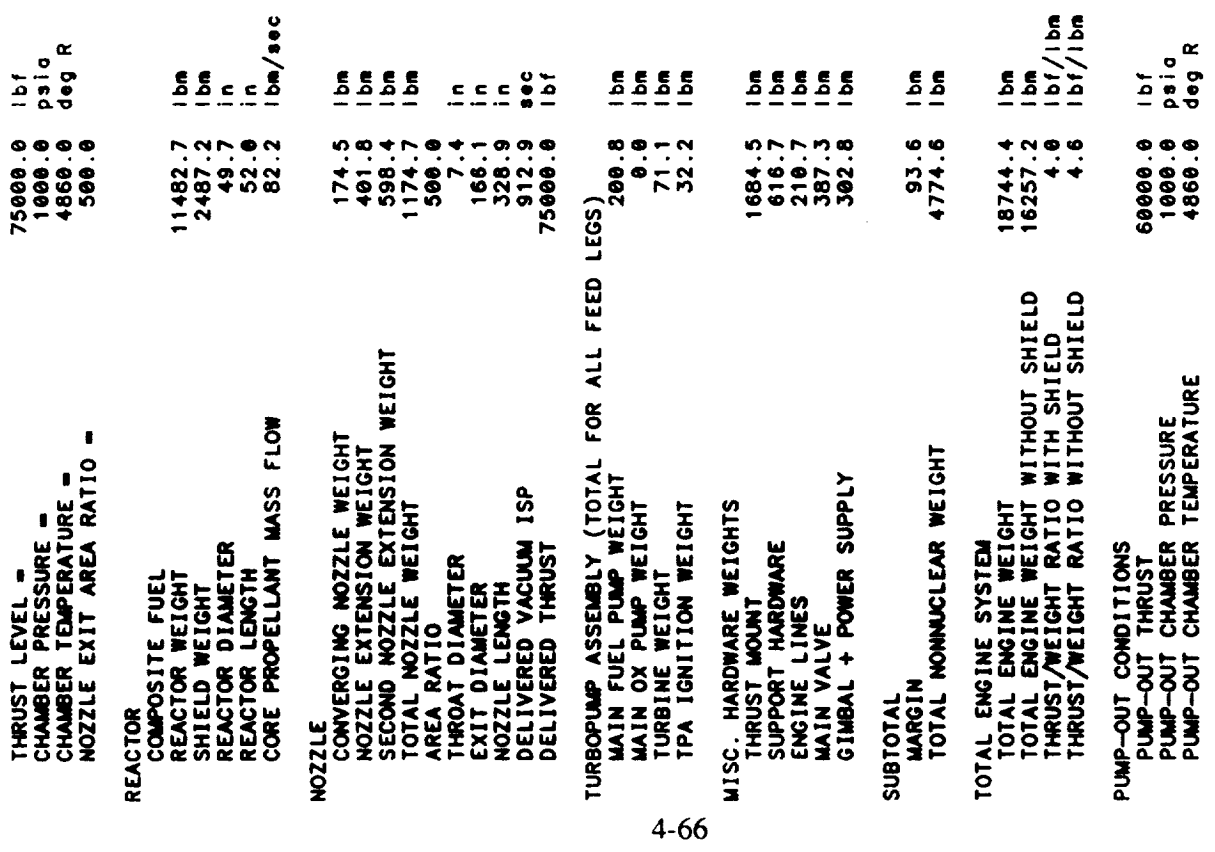

٠

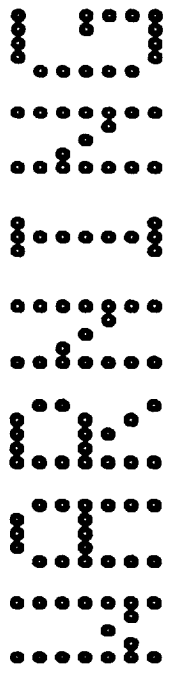

THE FOLLOWING WARNINGS OCCUR FOR STAGE 1

TWO PHASE FLUID ENCOUNTERED IN REGEN

۰ RECOMMENDED RANGE = 1.5 TO  $CR = 15.026$  STAGE DIAM = 100.0 NOZZLE EXIT DIAM = 166.1

AXIAL BUCKLING DESIGNS STRUCTURAL WALL THICKNESS<br>HOOP STRESS DESIGNS AFT TANK WALL THICKNESS<br>HOOP STRESS DESIGNS FORWARD TANK WALL THICKNESS<br>AFT TANK ULLAGE INCREASED BY GEOMETRY CONSTRAINT

GAS PHASE ENCOUNTERED IN REGEN JACKET<br>TPA CALCULATIONS TERMINATED BY ACHIEVING DESIRED ACCURACY

**A FRO NOMINAL STAGE DESIGN**<br>3 END NOMINAL STAGE DESIGN

 $\ddot{\phantom{0}}$ 

### **5.0 MODEL** VERIFICATION/COMPARISON

The sample case NESS **NTP** engine system design, discussed in Section 4.0, was compared to past preliminary engine system designs to support in verification of the models. Since no past detailed ENABLER-based NTP engine system designs are available that incorporate stateof-the-art engine system technologies, a comparison to similar, but not exact, engine system designs was undertaken. The 75,000 lbf, 1000 psi chamber pressure, composite fueled, 2700°K (4860°R) chamber temperature, 500:1 area ratio nozzle sample case was compared to a similar Rocketdyne NTP engine system design and a past ELES-NTP engine system design that are described in References 2-3 and 5-1. The past ELES-NTP engine system design example did not incorporate an integrated ENABLER reactor system design, but included a reactor system design that **only** approximated in matching engine system cycle parameters.

Tables 5-1, 5-2, and 5-3 compare the NESS sample design case to similar Rocketdyne and/or past ELES-NTP engine system designs. Table 5-1 compares key engine cycle parameters of the NESS sample case design to the Rocketdyne and ELES-NTP designs. One key observation is that the NESS design exhibits a delivered lsp of approximately 1% lower than than that associated with the other designs. This is attributed to the fact that the integrated NESS model more accurately calculates nozzle cooling losses. It was found that film cooling of the nozzle wall was required to keep its maximum wall temperature at or under the acceptable limit of 1460°R. Table 5-4 shows the effect of wall temperature on engine system performance as predicted by NESS. The ELES-NTP did not properly model this effect. It is unknown if the Rocketdyne engine design properly represents this integrated design effect. The reduced Isp also increased the engine system flow rate slightly to offset this effect.

The NESS program also more accurately models the pressure and temperature drops **associated** with cooling the nozzle and reactor system. This **corresponds** to the difference in the cycle pressures, temperatures, and turbopump operating parameters compared to the other referenced designs.

Engine system and component weight comparisons are presented in Tables 5-2 and 5-3. The reactor weight for the NESS design case is reduced 3.6% from the past ELES-NTP design. It is believed that this reduction in weight (and size) more accurately represents the reactor system because with the NESS model the reactor is sized to take advantage of heat captured by the coolant before it enters the reactor. Likewise, the NESS integrated ENABLER reactor system module more accurately determines the reactor system weight and size for a given design point, when compared to past modeling methods, see References 2-3 and 5-1.

| <b>Parameter</b>              | Rocketdyne | SAIC - ELES<br><b>NTP</b> | SAIC NESS |
|-------------------------------|------------|---------------------------|-----------|
| Pump Flowrate (kg/s)          | 36.7       | 36.9                      | 37.3      |
| Pump Discharge Pres. (psia)   | 1,544      | 1.538.3                   | 2,628.6   |
| Turbine Flowrate, % Pump      | 50         | 50                        | 50        |
| Turbine Inlet Temp. (°K)      | 555.6      | 555.3                     | 324.3     |
| Turbine Inlet Pres. (psia)    | 1,412      | 1,416.8                   | 1,459.6   |
| Turbine Pressure Ratio        | 1.25       | 1.295                     | 1.795     |
| Reactor Inlet Pres. (psia)    | 1,130      | 1.255.4                   | 1,135.1   |
| Reactor Power, (MW)           | 1,645      |                           | 1,624.6   |
| Reactor Core Flowrate (kg/s)  | 36.7       | 36.9                      | 37.3      |
| Nozzie Chamber Temp (°K)      | 2,700      | 2,700                     | 2,700     |
| Nozzle Chamber Pres. (psia)   | 1,000      | 1,000                     | 1,000     |
| Nozzle Exit Diameter (m)      | 4.15       | 4.15                      | 4.22      |
| <b>Nozzle Expansion Ratio</b> | 500        | 500                       | 500       |
| Specific Impulse-Vac (sec)    | 923        | 922.8                     | 912.9     |
| Pump Speed (rpm)              | 37,500     | 34,913                    | 40,356    |

**Table** 5-1 Engine Cycle Parameter Comparison\*

**\* Rocketdyne** uses their Mark 25 type axial turbopump (4 stages); SAIC ELES-NTP used a single-stage centrifugal pump; SAIC NESS uses a 2-Stage centrifugal pump

| Parameter                                                         | Rocketdyne | <b>SAIC</b><br><b>ELES-NTP</b> | SAIC NESS |
|-------------------------------------------------------------------|------------|--------------------------------|-----------|
| Specific Impulse - Vac (sec)                                      | 923        | 922.8                          | 912.9     |
| Reactor (kg)                                                      | 5,824      | 5,823                          | 5.208     |
| Internal Shield (kg)                                              |            | 1,523                          | 1.128     |
| Nozzle Assembly (kg)                                              | 440        | 421                            | 533       |
| Turbopump Assembly (kg)                                           | 304        | 104                            | 138       |
| Nonnuclear Support Hardware (kg)                                  | 1,815      | 1.264                          | 1.495     |
| - Lines, Values, Actuators, Instrumen-<br>tation Thrust Structure |            |                                |           |

**Table** 5-2. Engine Component Weight Comparison\*

**\* Rocketdyne uses** their Mark 25 type axial turbopump **(4** stages); SAIC **ELES-NTP** used **a** single-stage cenwifugal **pump;** SAIC NESS uses a 2-stage centrifugal **pump.**

| Component                     | <b>Features</b>                                                                                                    | NTP-ELES                                                                                                    | <b>NESS</b>                                                                                                    | No.                                                                          |
|-------------------------------|----------------------------------------------------------------------------------------------------|----------------------------------------------------------------------------------------------------|----------------------------------------------------------------------------------------------------|------------------------------------------------------------------------------|
| Reactor                       | Fuel Type<br>Reactor + Internal Shield Weight<br><b>Reactor Diameter</b><br><b>Reactor Length</b><br><b>Chamber Temperature</b><br><b>Chamber Pressure</b><br>Propellant Mass Flow (core)                                 | Composite<br>14500 lbm<br>$51$ in<br>$102$ in<br>4860 deg R<br>$1000$ psia<br>81.32 lbm/s                                         | Composite<br>13969.9 lbm<br>49.7 in<br>$101.5$ in<br>4860 deg R<br>$1000$ psia<br>$82.15$ lbm/s                              |                                                                              |
| Nozzle                        | Nozzle Weight<br>•Nozzle Throat (regen cooled)<br>•Nozzle (regen tubes)<br>•Nozzle Extension<br>Area Ratio<br><b>Throat Diameter</b><br><b>Exit Diameter</b><br>Nozzle Length<br>Delivered Vacuum Lap<br>Delivered Thrust | 974.7 lbm<br>$76.5$ lbm<br>417.6 lbm<br>480.6 lbm<br>500<br>7.38 in<br>$163.7$ in<br>324.2 in<br>$922.3 \text{ sec}$<br>75000 lbf | 1174.68 lbm<br>174.5 lbm<br>401.8 lbm<br>598.38 lbm<br>500<br>$7.43$ in<br>$166.1$ in<br>328.9 in<br>912.94 sec<br>75000 lbf | $\mathbf{1}$                                                                 |
| Turbopump<br>Assembly (TPA)   | Main Pump Turbine Weight<br>Main Fuel Pump Weight<br><b>TPA</b> Ignition                                                                                                    | 69.9 lbm<br>196.8 lbm<br>$32.2$ lbm                                                                                               | $71.1$ lbm<br>200.8 lbm<br>$32.2$ lbm                                                                                        | $\boldsymbol{2}$<br>$\frac{2}{2}$                                            |
| Misc. Hardware<br>Weight      | <b>Thrust Mount</b><br>Thrust Support Hardware<br><b>Engine Lines</b><br>Main Valve<br>Gimbal System                                                                                                    | 1624 lbm<br>1262.6 lbm<br>$202.7$ lbm<br>402.6 lbm<br>76.9 lbm                                                                    | 1684.5 lbm<br>616.66 lbm<br>210.7 lbm<br>387.3 lbm<br>302.77 lbm                                                             | $\mathbf{1}$<br>1<br>$\overline{\mathbf{c}}$<br>$\mathbf{2}$<br>$\mathbf{1}$ |
| Subtotal                      | Margin (2%)<br><b>Total Nonnuclear Weight</b><br>(=TPA+Misc. Hdw+Nozzlc+2%)                                                                                                    | 96.84 lbm<br>4939.25 lbm                                                                                                    | 93.61 lbm<br>4774.32 lbm                                                                                                    |                                                                              |
| <b>Total Engine</b><br>System | Weight<br>Length                                                                                                    | 19439.2 lbm<br>$462.2$ in                                                                                                    | 18744.2 lbm<br>$466.4$ in                                                                                                    |                                                                              |
|                               | T/W                                                                                                    | 3.858                                                                                                    | 4.001                                                                                                    |                                                                              |

Table 5-3. Detailed Weight Comparison Between NTP-ELES and NESS for the Sample Case

Table 5-4. Effect of **Wall Temperature** on Performance\*

 $\ddot{\phantom{a}}$ 

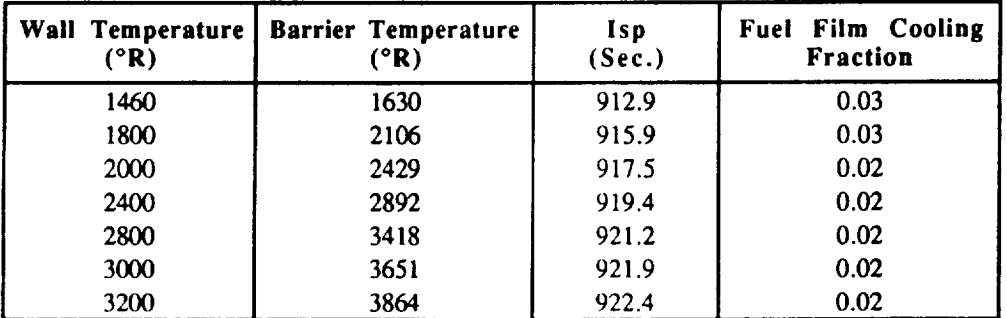

**\*** Core Temperature = 4860°R (2700°k)

The ELES-NTP reactor system weight was approximated by reading off a reactor power versus weight graph that can have some inherent inconsistencies. The increase in the NESS weight for the TPA is due to the more stressing operating conditions in which the turbopumps must perform to meet the increased pumping requirements of the NESS design when compared to *the others.* The *increase* in the NESS design nozzle weight is attributed to a more accurate nozzle. weight calculation which has been embedded in NESS. The ELES-NTP design approach only estimated nozzle weight which was done by multiple program runs to represent the various design portions of the nozzle. These results were then summed together which approximated the engine weight. NESS now calculates nozzle weight using exact geometric equations from which weight design than the ELES-NTP design. The NESS design. The NESS design. The NESS design weight is believed to be more accurate than the NESS design. The NESS design weight is believed to be more accurate than the NESS design we

The nonnuclear support hardware weight for weight is somewhat higher for the NESS design than the ELES-NTP design. The NESS design weight is believed to be more accurate than the ELES-NTP design weight because it uses true design calculations derived by TRW, see Ref. 1-1, during the past NERVA program effort that have been adjusted for today's technologies, as discussed in Section 2.2.5. Additionally, the NESS nonnuclear support hardware weight calculations are more representative of an NTP engine system because it includes options such as those associated with a gimbal power supply which can be a significant weight factor for long NTP engine burns and a weight allocation associated with a lower pressure cooldown propellant coolant feed leg. The past ELES-NTP nonnuclear weight was estimated, based on a percentage of the reactor weight which was typical of the NERVA flight engine, which has a larger degree of greater than that exhibited by the ELES-NTP design. It is felt that that the NESS program accurately in  $\mathcal{L}_\text{max}$ 

Overall engine system thrust-to-weight was determined for the NESS design to be 3.7% greater than that exhibited by the ELES-NTP design. It is felt that the NESS program accurately models representative designs of near-term solid core NTP engine systems to support preliminary design and mission studies.

### **6.0 CONCLUDING REMARKS**

**The** NESS preliminary design analysis program characterizes a complete near-term solid core NTP engine system in terms of performance, weight, and size, and key operating parameters in detail for the overall *system* and its associated subsystem. The NESS program incorporates numerous state-of-the-art engine system technology design options and design features unique to NTP systems such as a multiple leg turbopump propellant feed system assembly and a low pressure cooldown propellant coolant feed system, for example. The NESS program is easy to use and is flexible to address various NTP engine system design options efficiently. Though an initial validation effort, the NESS program is deemed **accurate** to support preliminary engine and vehicle system design and mission analysis efforts.

Development of the NESS program is considered to be one of many key first steps required to support NTP development. Because of the modular nature of the NESS program, it has great potential for further upgrades in its design/technology option and analysis capabilities. Recommended future upgrade activities include: incorporation of other representative reactor system design modules such as for a particle bed and/or a next generation solid core reactor system; incorporate an axial turbopump model, include a top-off engine system cycle option and include a gas generator off-design cycle analysis capability; upgrade performance prediction correlations; include and upgrade materials option capability which considers radiation effects/compatibility; perform more detailed analysis code verification; and convert NESS to be operable on a personal computer. It is envisioned that NESS could be a key element which could be integrated into an advanced NTP engine system design workstation.

### **7.0 REFERENCES**

- 1-1 **Plebuch,** R. K., J. R. McDougall, R. B. Spencer, and K. R. Wener, "Volume IV: Detailed Technical Report, Nuclear Rocket Engine Analysis," TRW Report No. 8423-6008-RL000, TRW Space Technology Laboratories, Redondo Beach, CA, March 1965.
- 1-2 Taylor, C. E., "Expanded Liquid Engine Simulation Computer Program Technic Information Manual," Aerojet Report No. ELES-1984, Aerojet TechSystems Company, Sacramento, *CA,* August 1984.
- **I-3** Taylor, C. E., "Expanded Liquid Engine Simulation **Computer** Program Programmer's Manual," Aerojet Report No. ELES-1984, Aerojet TechSystems Company, Sacramento, CA, December 1984.
- 1-4 Livingstone, J. M. and B. L. Pierce, "The ENABLER Based on Proven NERV Technology," Proceedings of the Eight Symposium on Space Nuclear Power Systems, Vol. 2, pp. 598-620, January 1991.
- 2-1 Nickerson, G. R., L. D. Dang, and D. E. Coats, "Two-Dimensional Kinetic Reference Computer Program - Engineering and Programming Manual, "Software and Engineering Associates, Inc., Contract No. NAS8-35931, Report No. SN63, April 1985
- 2-2 "JANNAF Rocket Engine Performance Prediction and Calculation Manual," CPIA Publication 246, April 1975.
- 23 "NASA Manned Lunar **and** Mars Mission Propulsion System Assessment Studies; Task Order No. 9, Nuclear Thermal Rocket (NTR) System Assessment Studies - Nuclear Engine System Weight Scaling Results," Inter-Office Memorandum from D. Pelaccio to M. Stancati/tt. Feingold, Contract No. NAS3-25809, dated 9 April 1991.
- 2-4 **Pieper,** J. L., "ICRPC Liquid Propellant Thrust Chamber Performance Evaluation Manual," CPIA Publication 178, September 1968.
- 2-5 "SSME Orientation (Part A **-** Engine)," Space Transportation System Technical Manual, Course No. ME-110(A) RIR, Rockwell International Corporation, Rocketdyne Division, Contract No. NAS8-27980, 1 November 1984.
- 2-6 "Space Shuttle Main Engine," Space Transportation System Technical Manual, Rockwe International Corporation, Rocketdyne Division, Contract No. NAS8-27980, DPD No. 341 DR No. LS-090-1, 1 September 1983.
- I.y()n, I,. I.., "Performance of **(U,Tx)C-Graphite (Composite)** and of (U,Zr)C **(Carbide)** Fuel l:lements in the Nuclear Furnace 1 Test Reactor," LA-5398-MS, Los Alamos National l,aboratory.
- 3-2 Taub, J. M., "A Review of Fuel Element Development for Nuclear Rocket Engines," LA-5931, Los Alamos National Laboratory.
- 3-3 McCarthy, J. R. and H. Wolf, "Forced Convection Heat Transfer to Gaseous Hydrogen at High Heat Flux and High Pressure in a Smooth, Round, Electrically Heated Tank," American Rocket Society Journal p. 43, April 1960.
- 3-4 Taylor, M. F., "A Method of Correlating Local and Average Friction Coefficients for Both Laminar and Turbulent Flow of Gases Through a Smooth Tube with Surface to Fluid Bulk Temperature Ratios from 0.35 to 7.35," International Heat and Mass Transfer Shorter Communications, August 1967.
- 3-5 "Radiation Heating Rates for the Type C Components of the Preliminary Reference Design (939J723)," DRM-52852, Westinghouse Astronuclear Laboratory (currently Westinghouse AES), November 1970.
- 5-1 Pelaccio, D, C. Scheil and J. Livingstone, "Updated Solid-Core Nuclear Thermal Propulsion Engine Trades," AIAA Paper No. AIAA-91-3507. Presented at the AIAA/NASA/OAI Conference on Advanced SEI Technologies, Cleveland, OH, 4-6 September 1991.

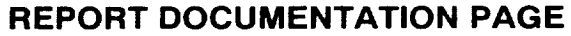

Form Approved  $07010100$  $\sim$  40 M

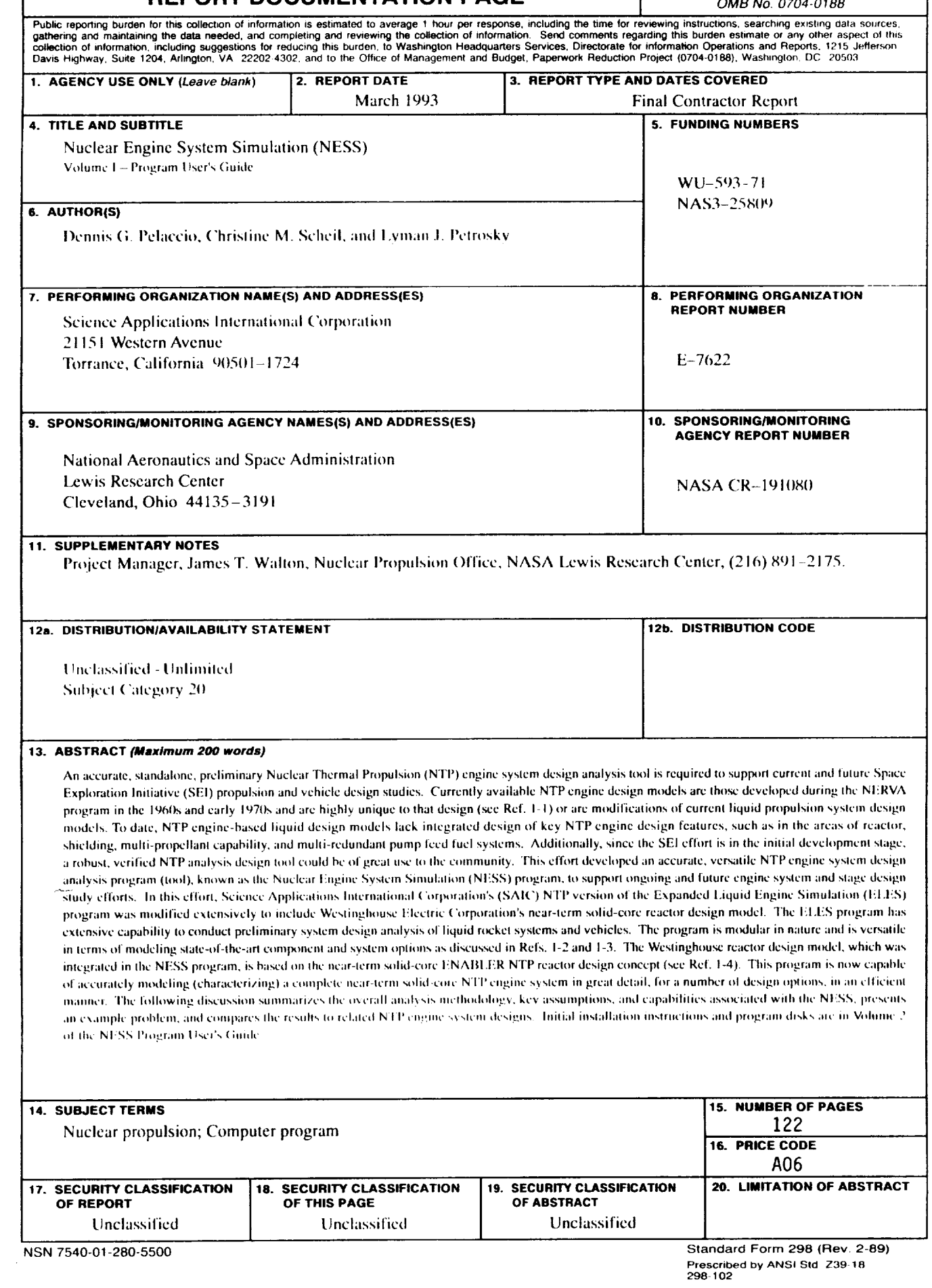

**National Aeronautics and Space Administration** 

**Lewis Research Center** Cleveland, Ohio 44135

**Official Business** Penalty for Private Use \$300 **FOURTH CLASS MAIL** 

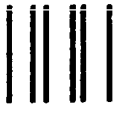

 $\bar{z}$ 

 $\hat{\boldsymbol{\epsilon}}$ 

ADDRESS CORRECTION REQUESTED

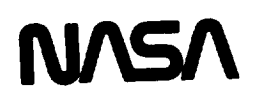

 $\sim$ 

 $\label{eq:2.1} \frac{1}{\sqrt{2}}\left(\frac{1}{\sqrt{2}}\right)^{2} \left(\frac{1}{\sqrt{2}}\right)^{2} \left(\frac{1}{\sqrt{2}}\right)^{2} \left(\frac{1}{\sqrt{2}}\right)^{2} \left(\frac{1}{\sqrt{2}}\right)^{2} \left(\frac{1}{\sqrt{2}}\right)^{2} \left(\frac{1}{\sqrt{2}}\right)^{2} \left(\frac{1}{\sqrt{2}}\right)^{2} \left(\frac{1}{\sqrt{2}}\right)^{2} \left(\frac{1}{\sqrt{2}}\right)^{2} \left(\frac{1}{\sqrt{2}}\right)^{2} \left(\$ 

 $\hat{\textbf{z}}$